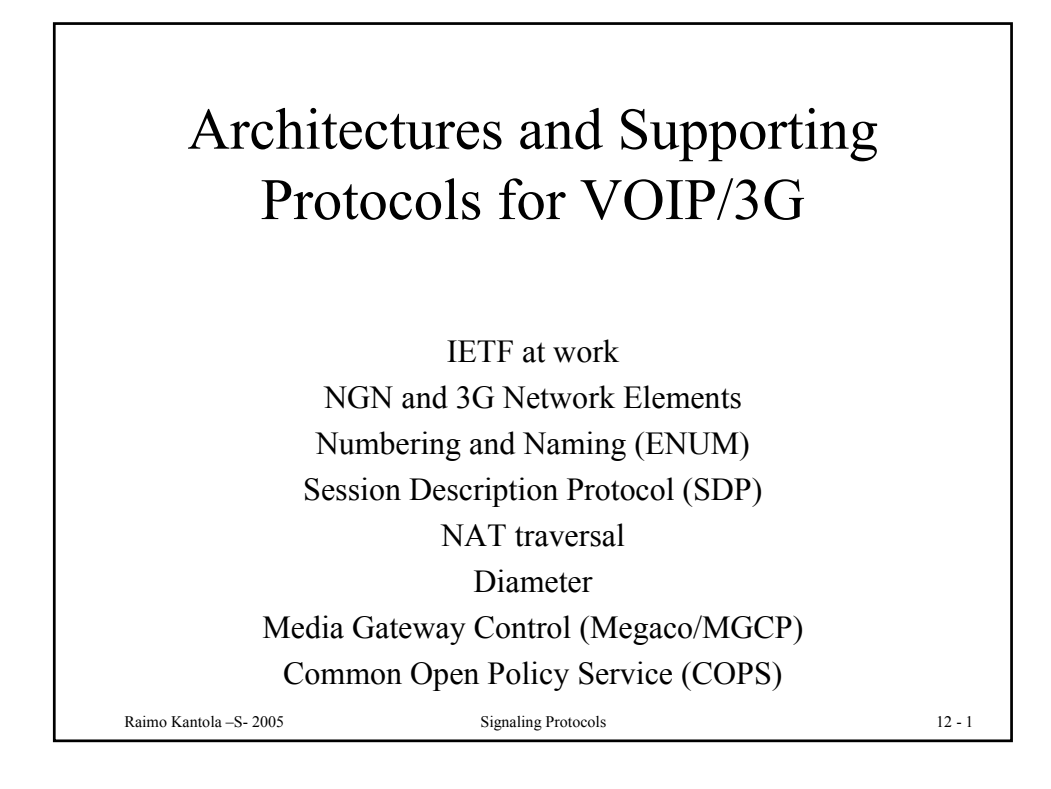

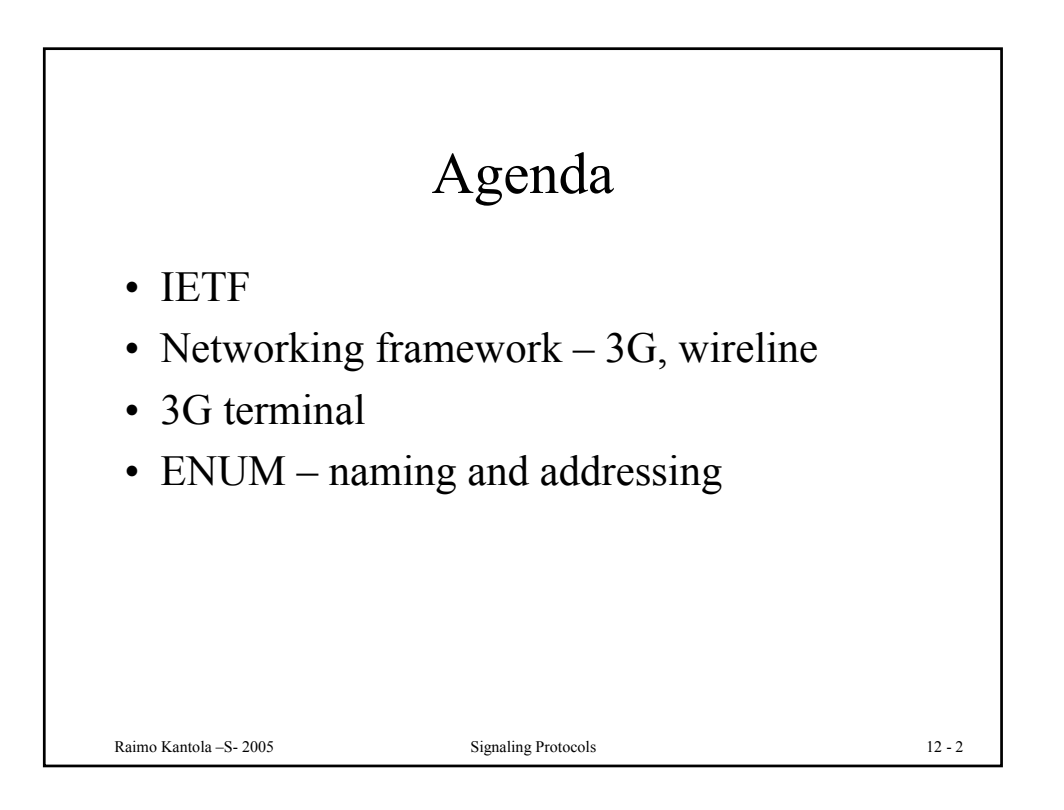

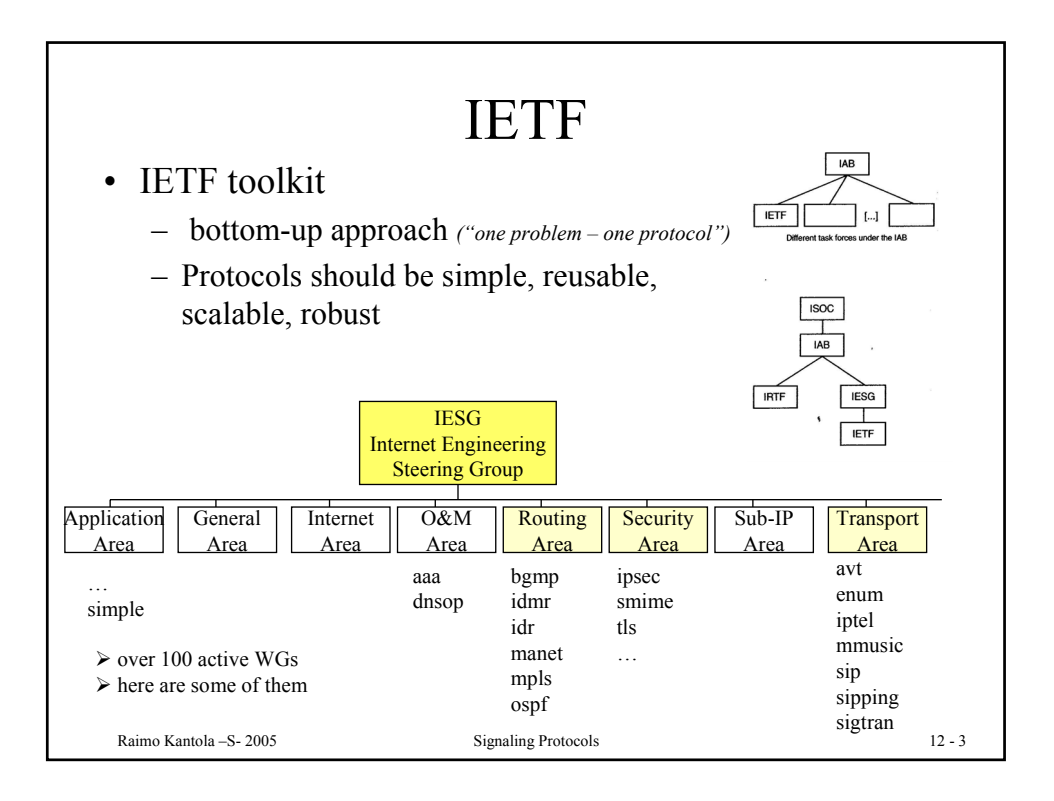

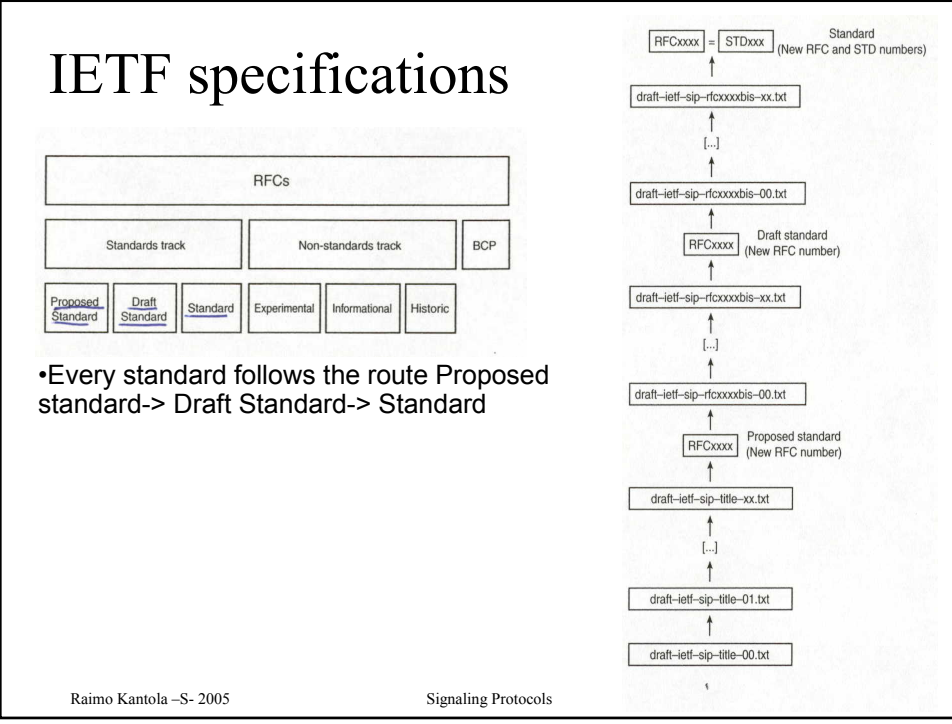

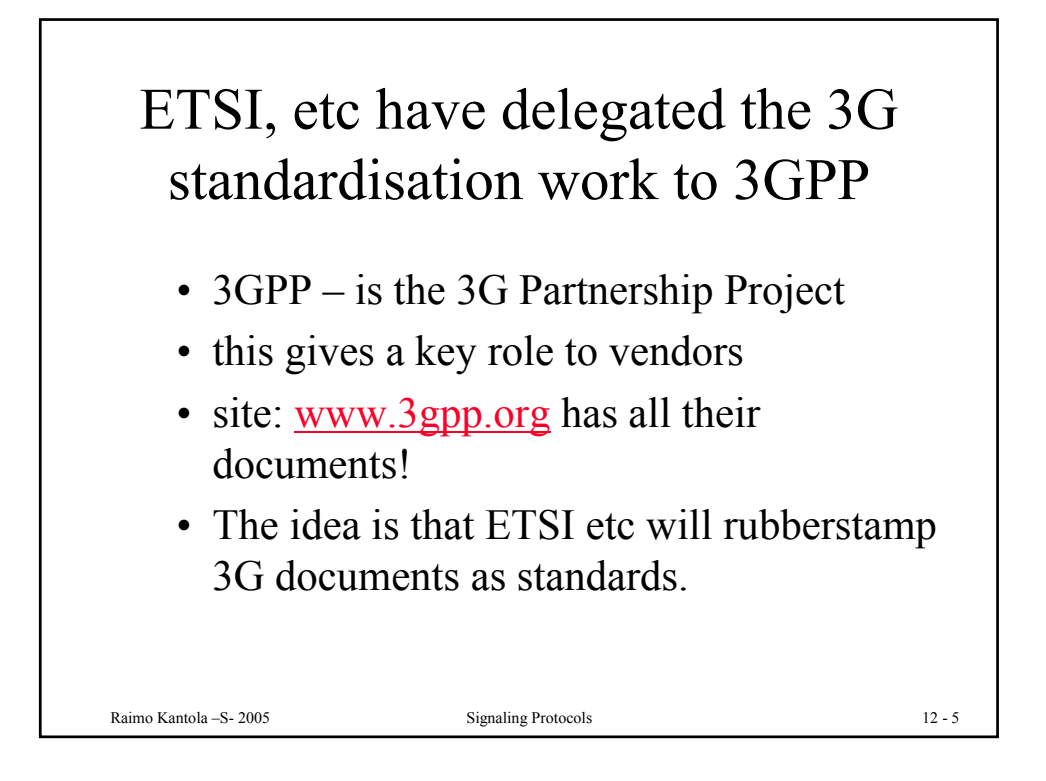

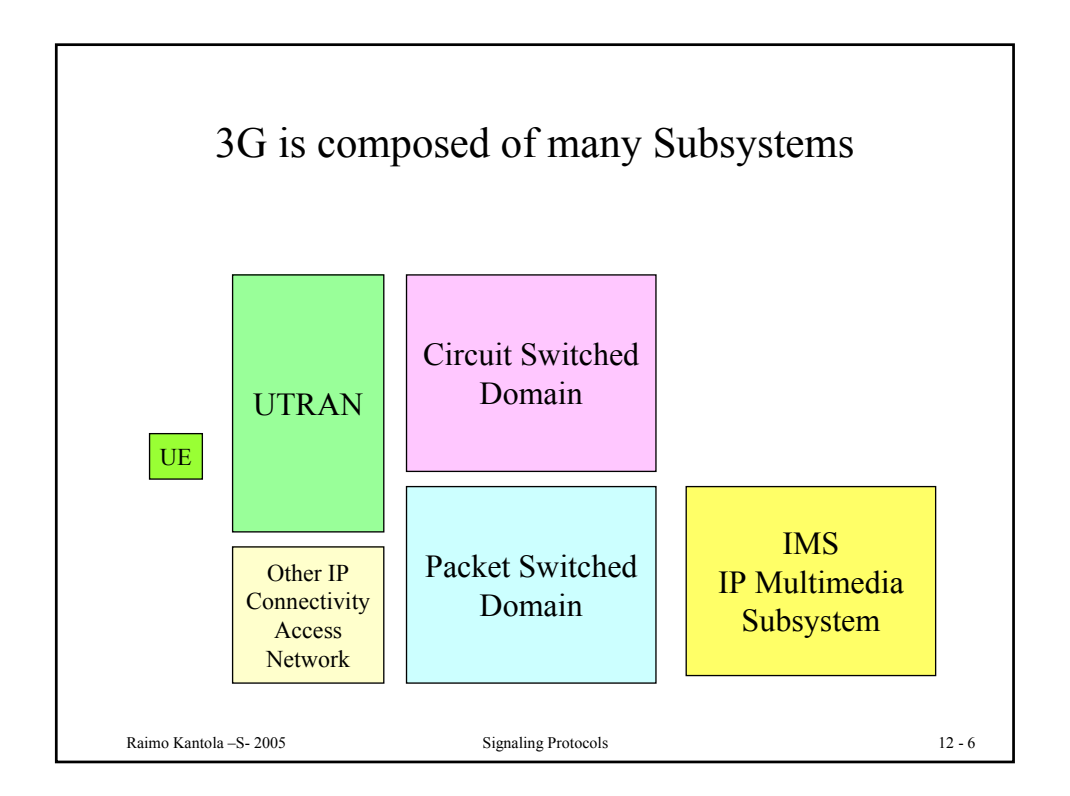

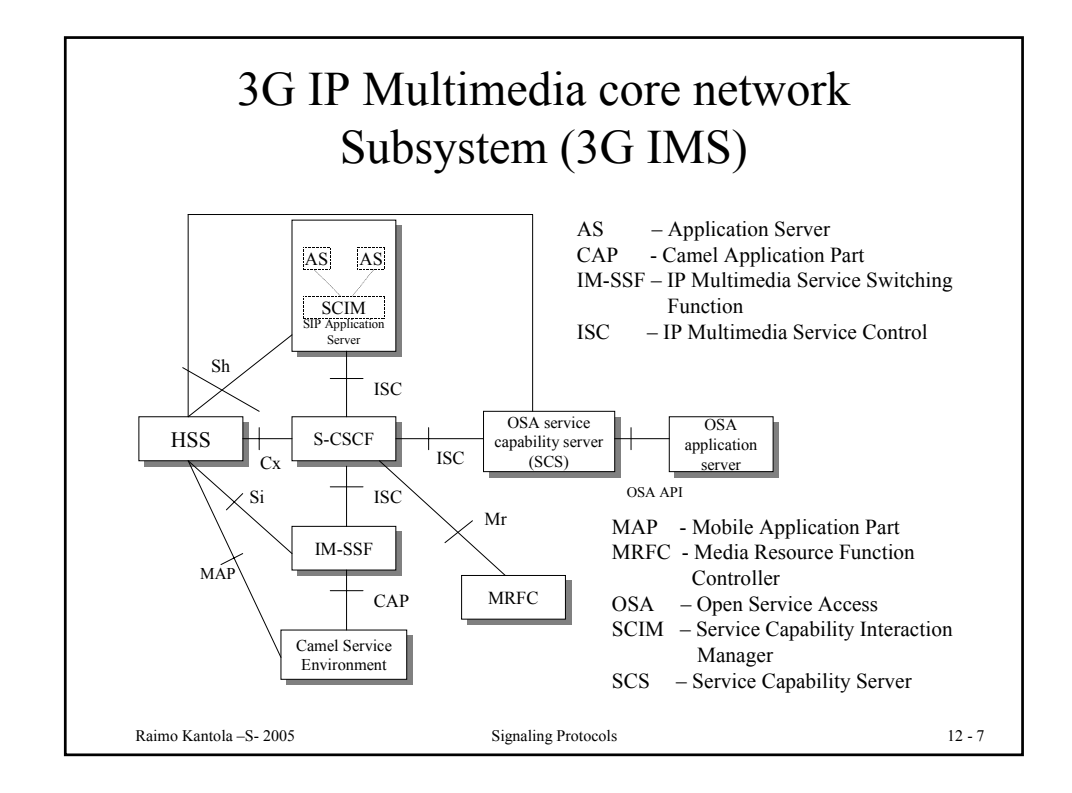

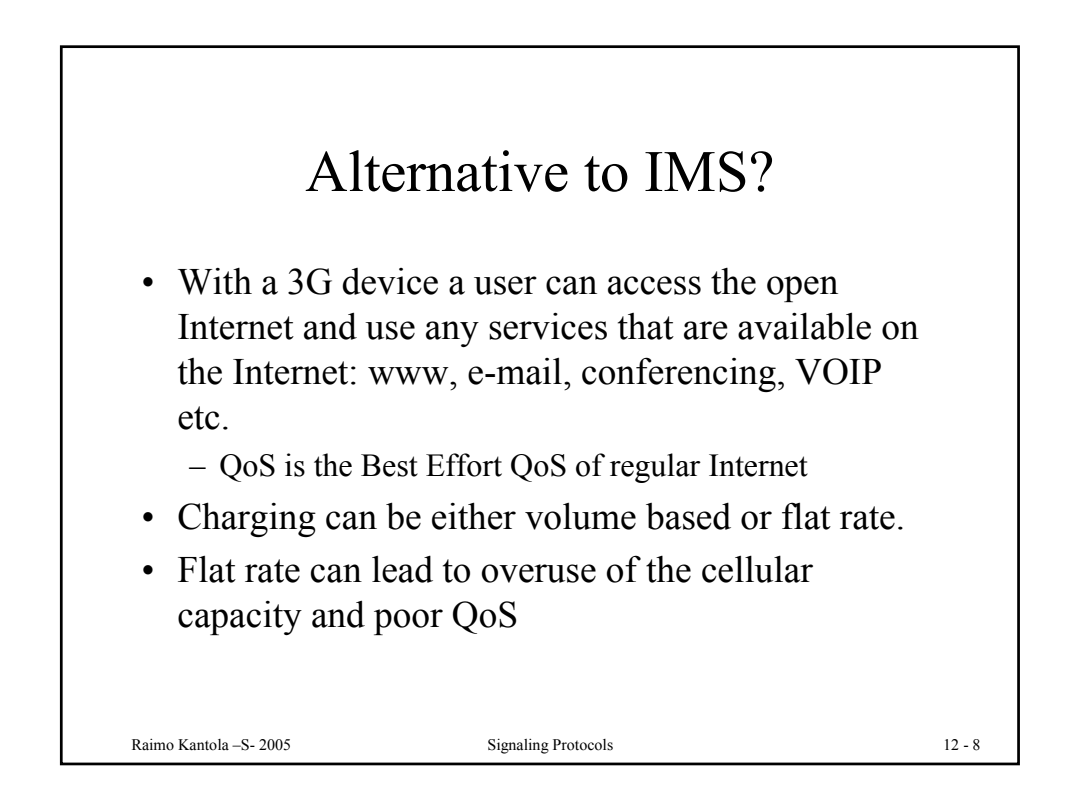

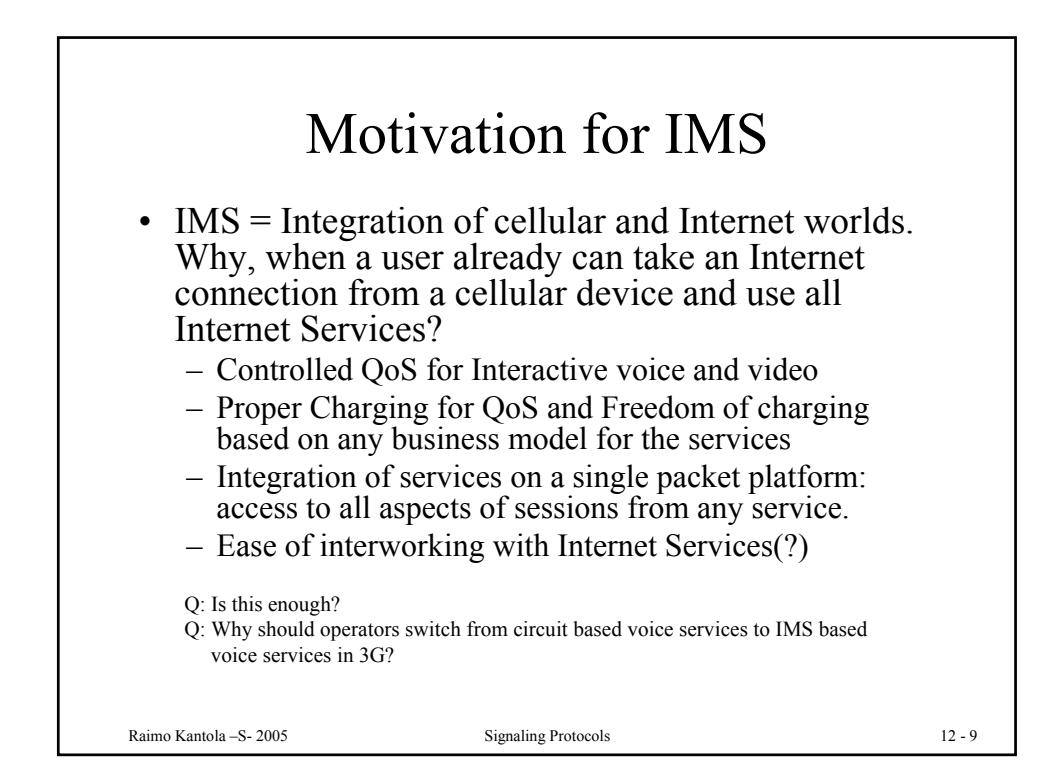

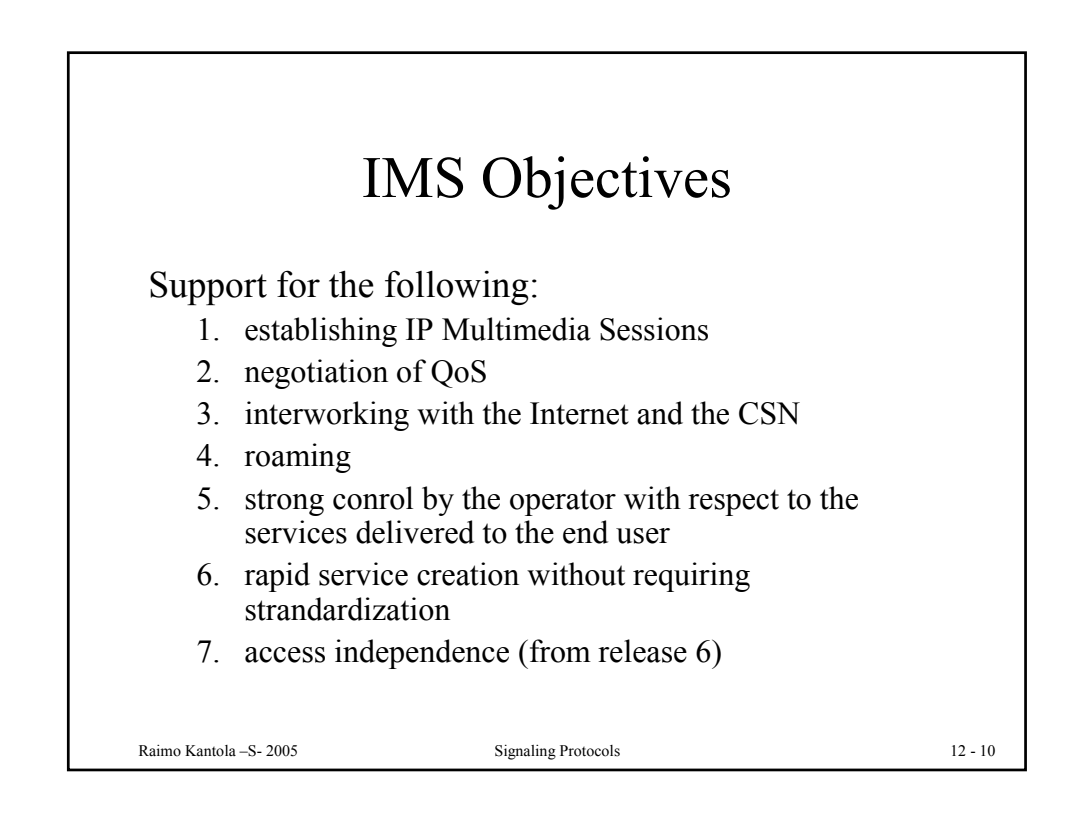

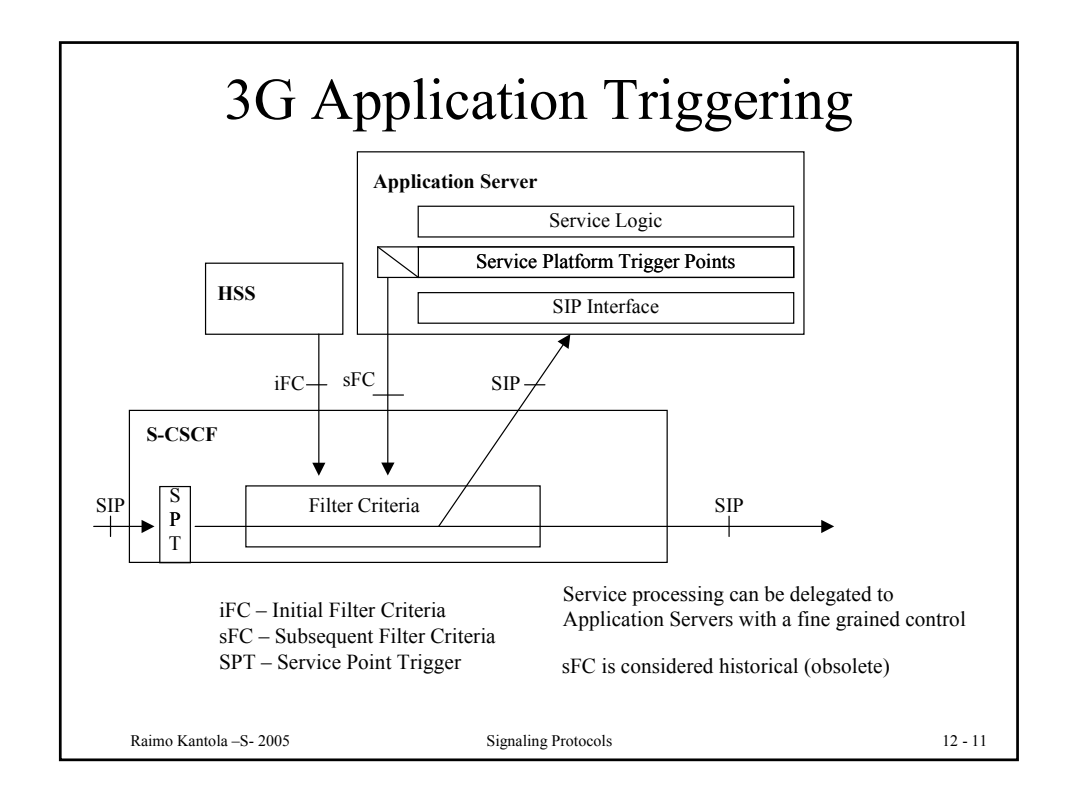

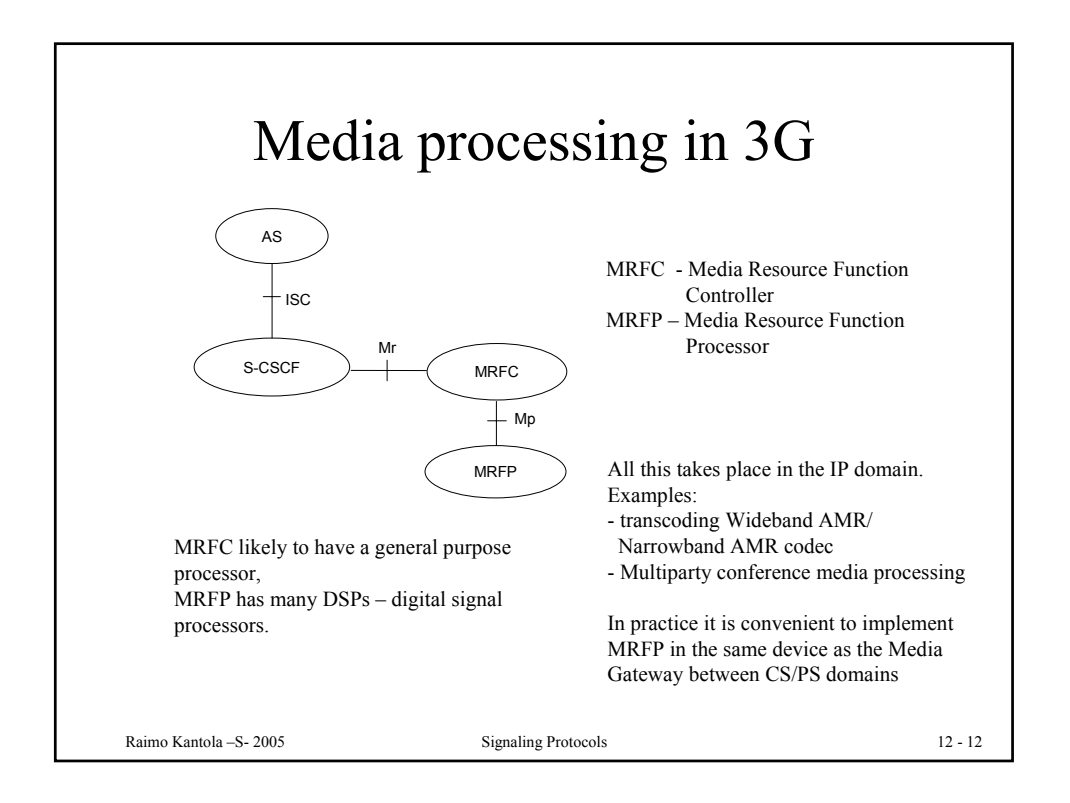

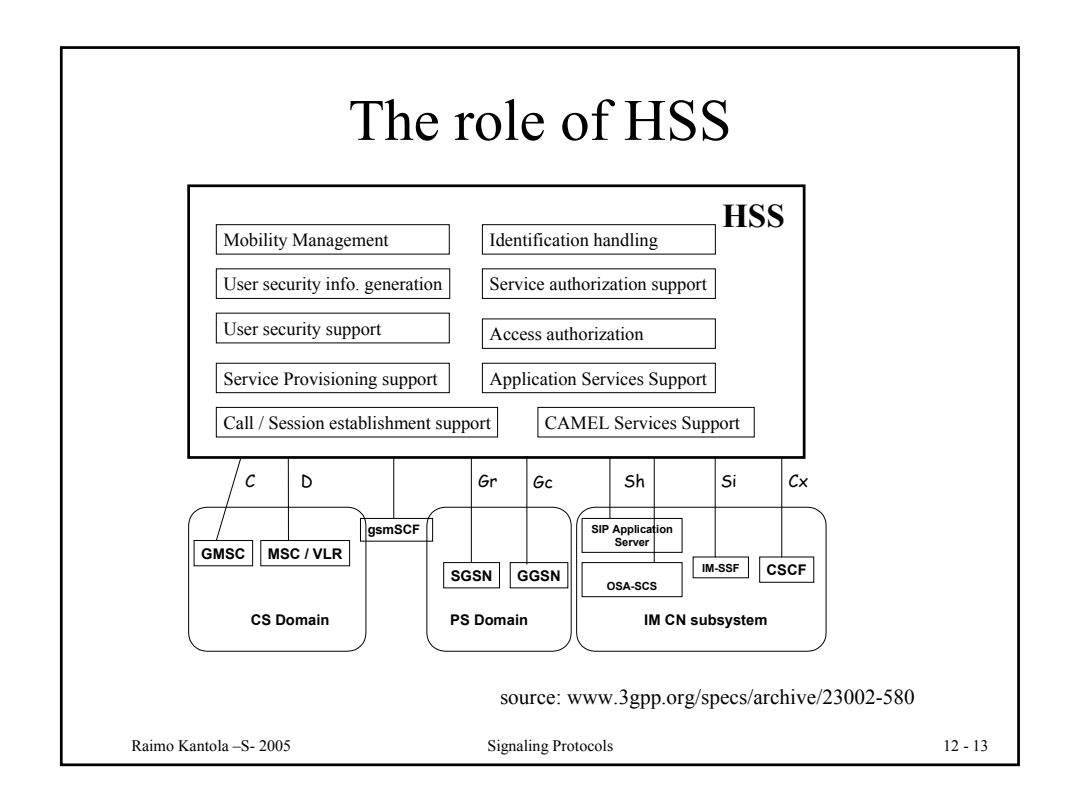

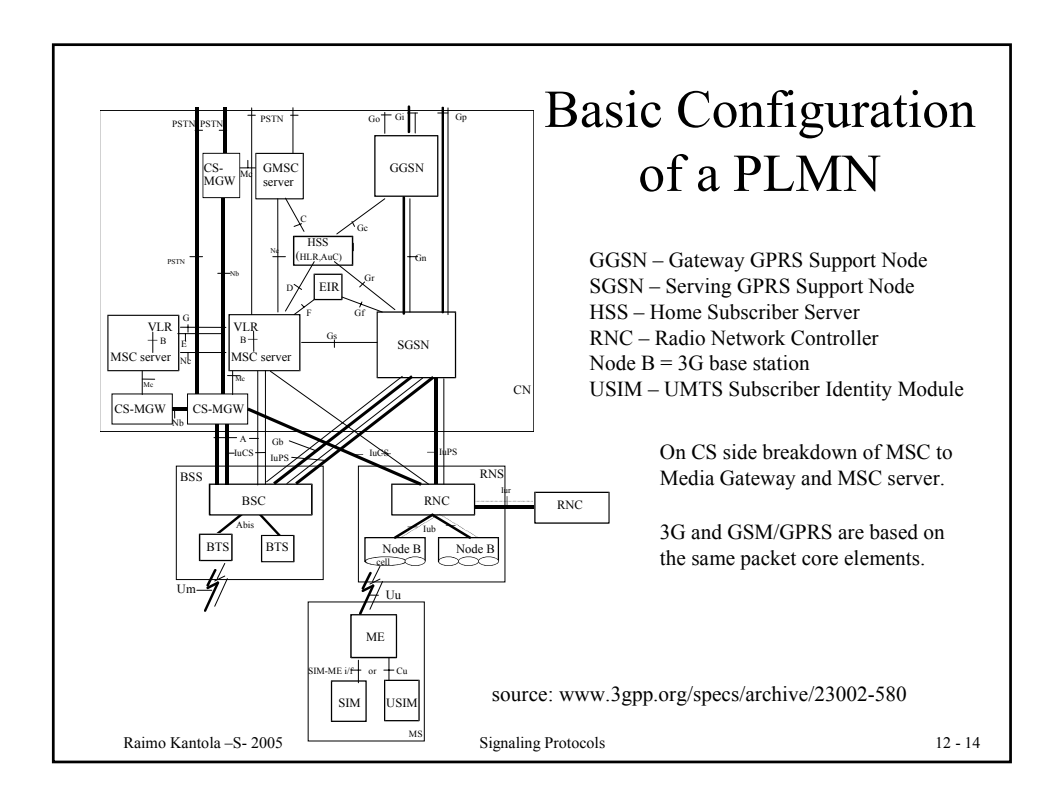

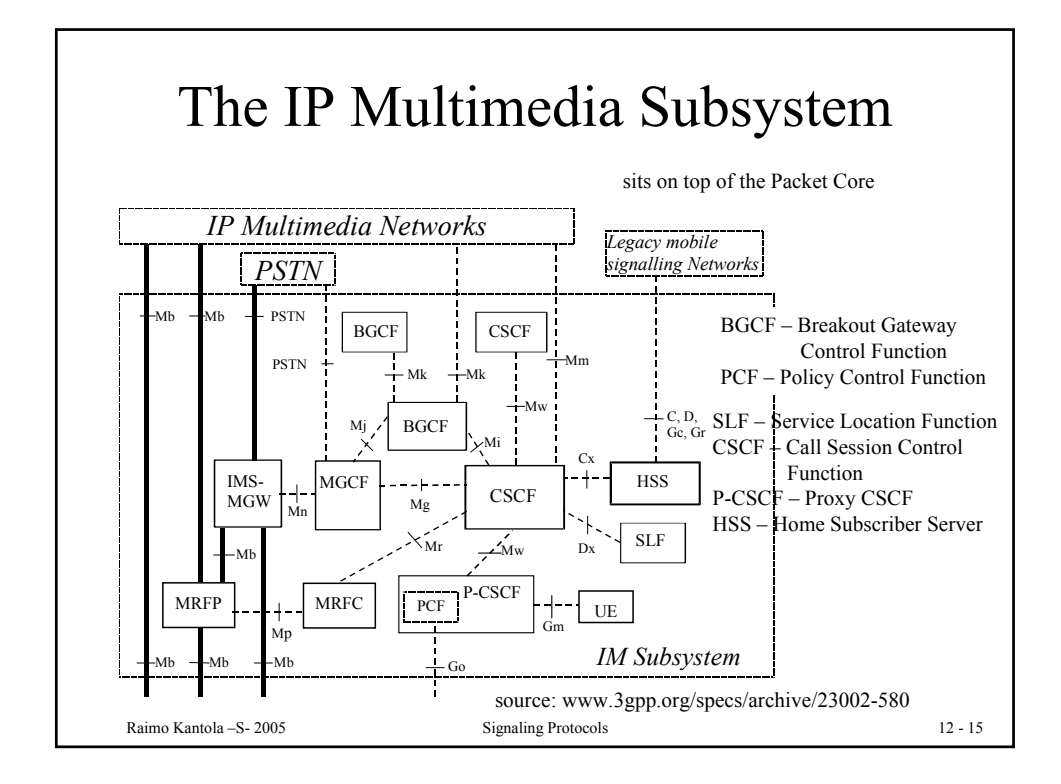

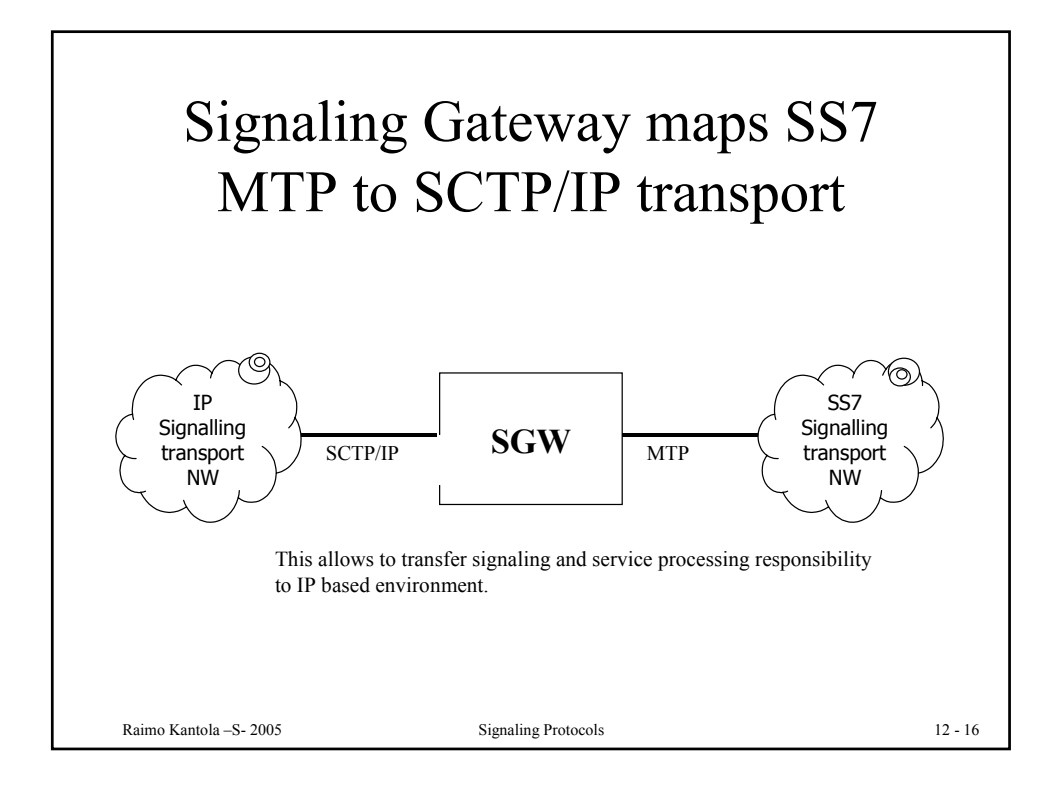

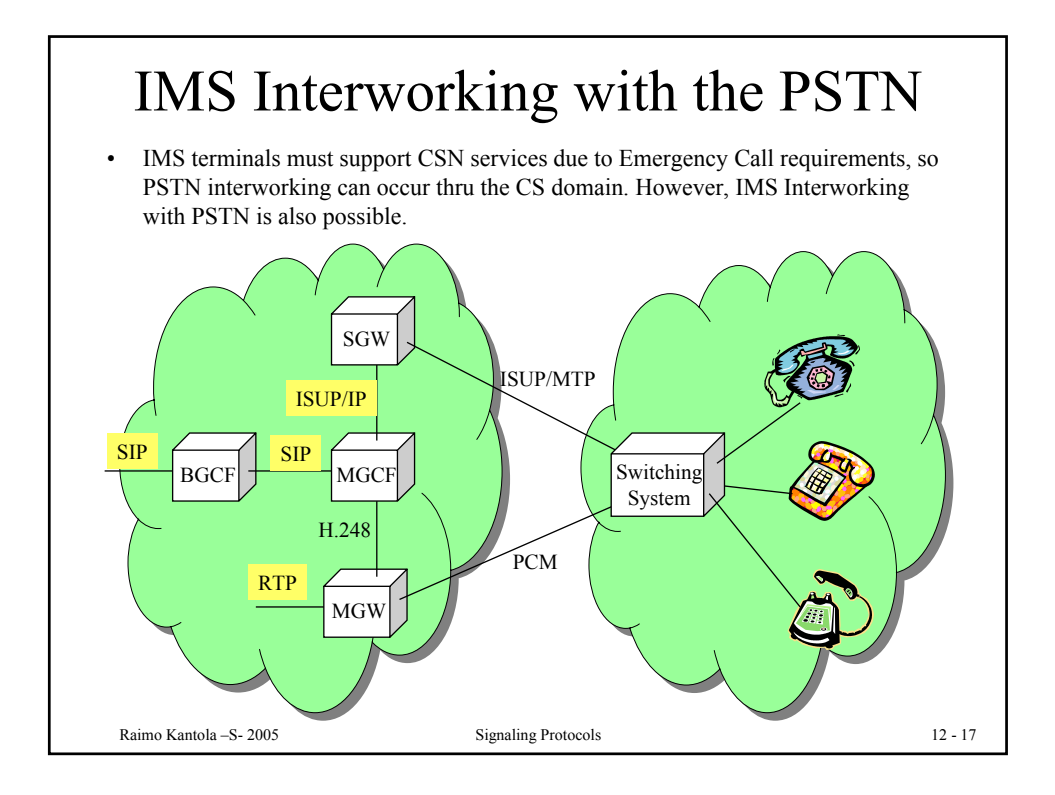

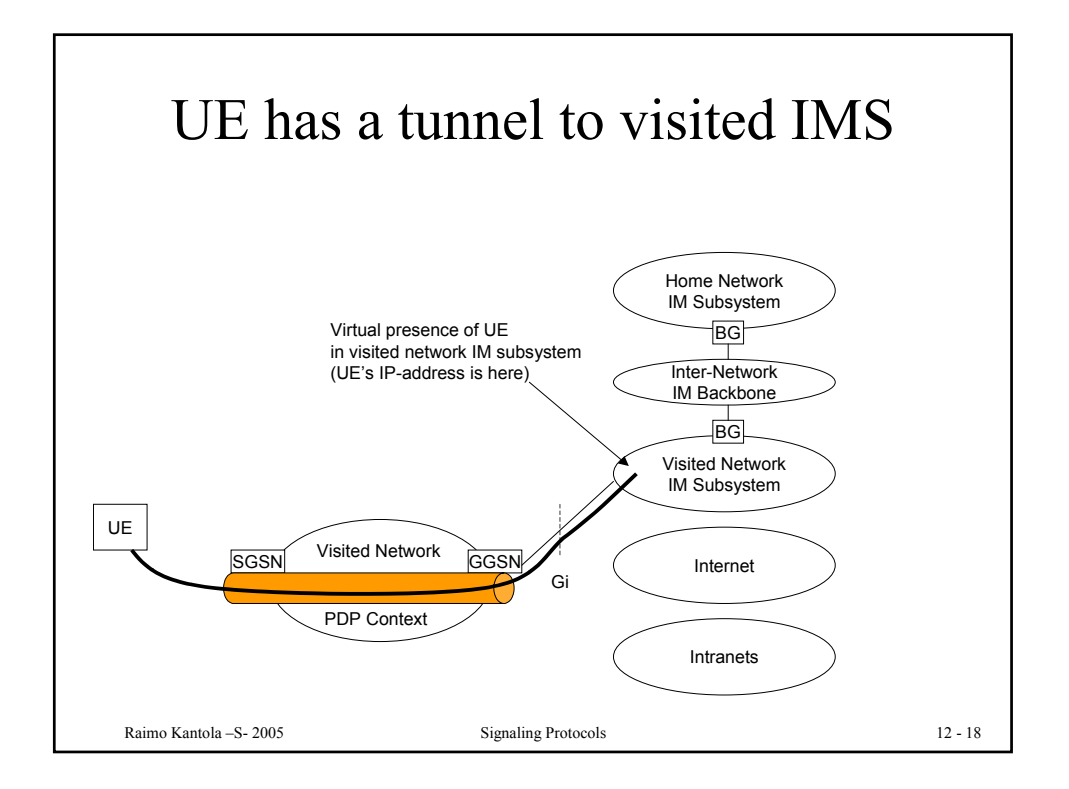

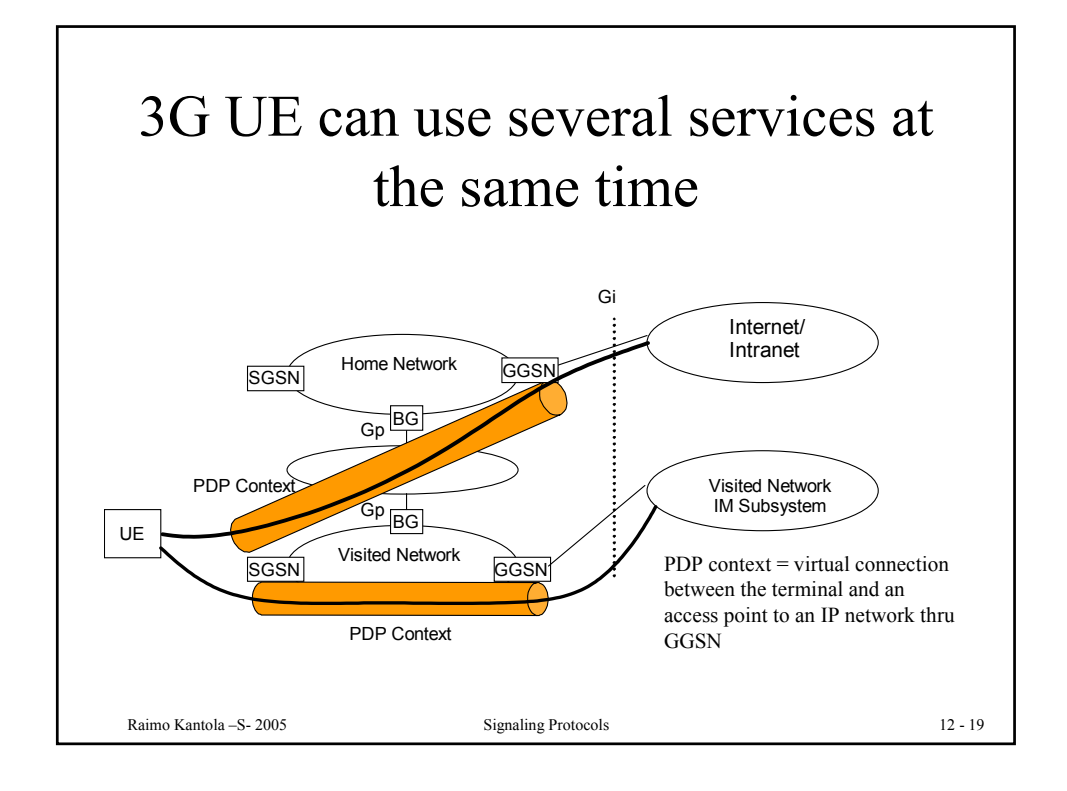

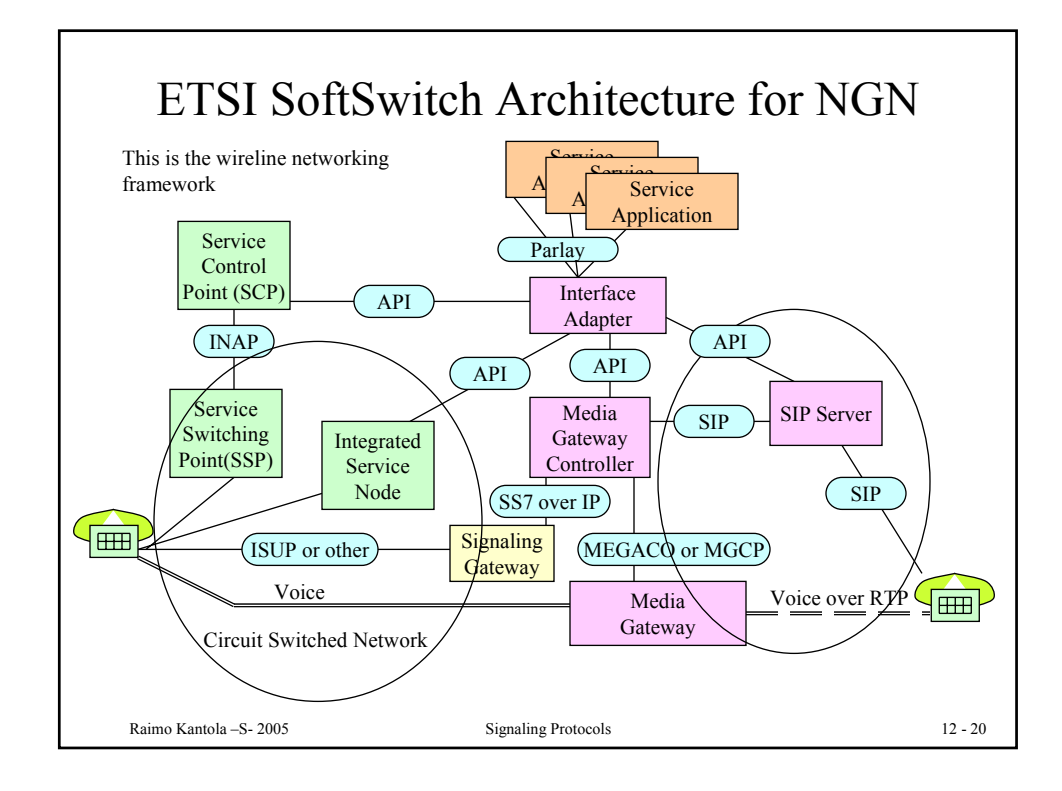

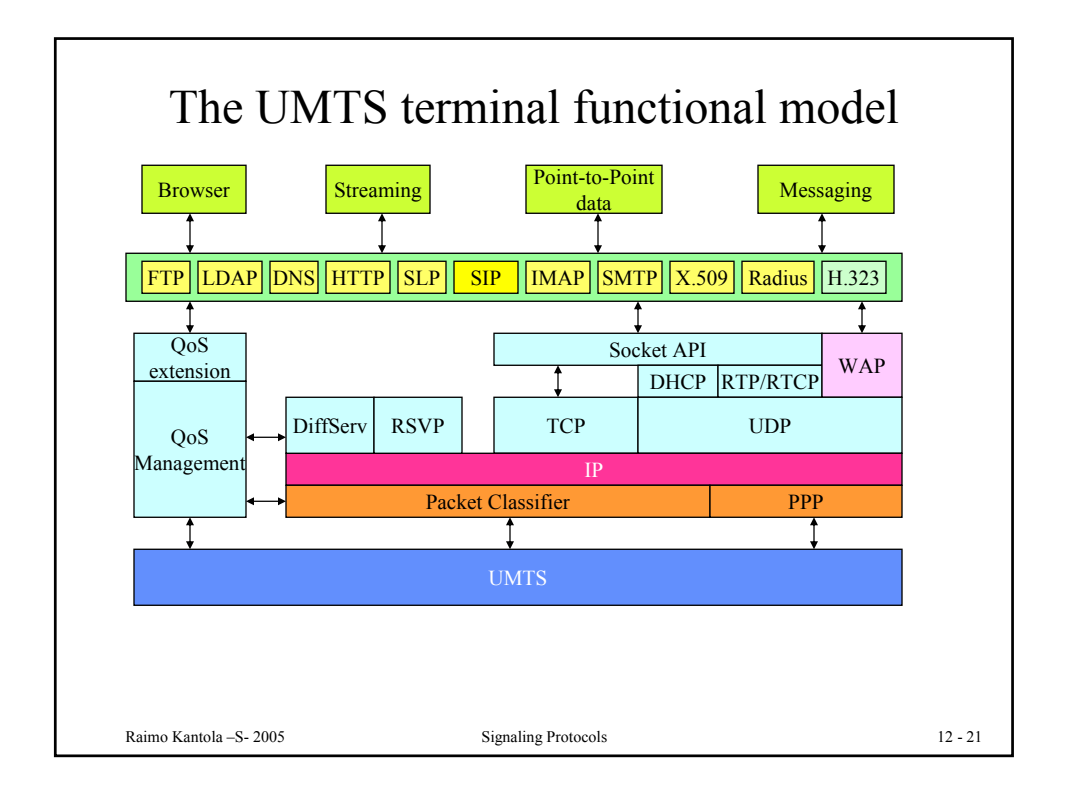

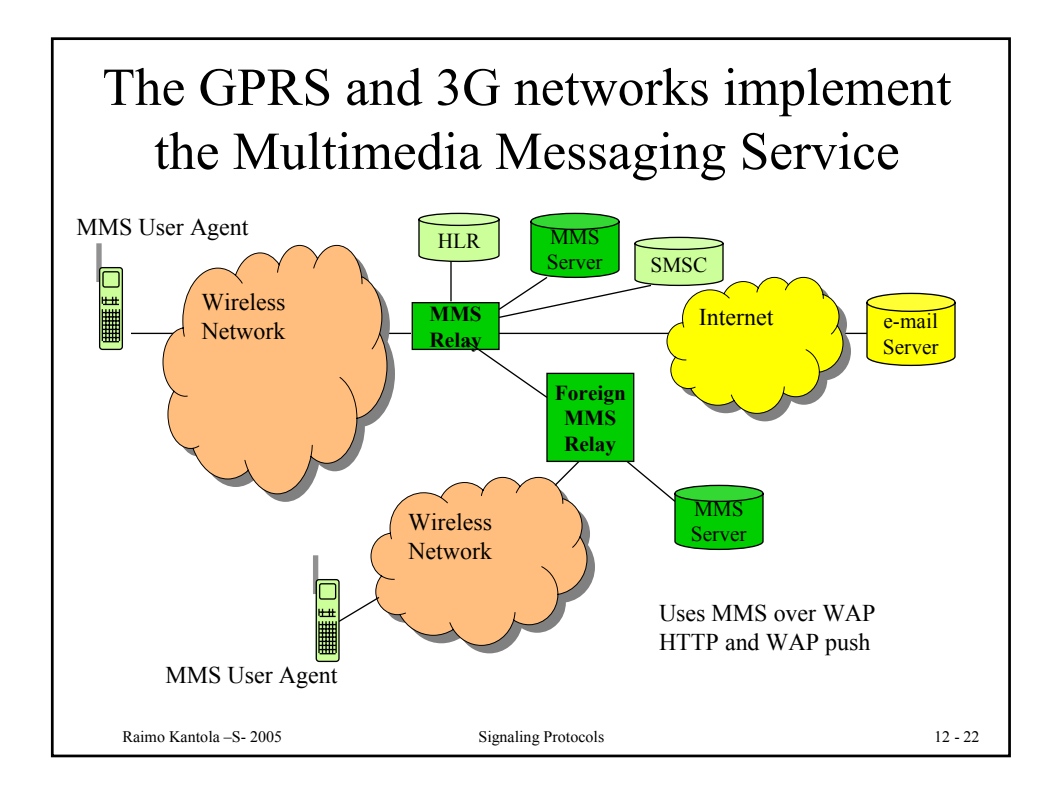

## Supporting protocols for IP telephony – wired and wireless

- ENUM addressing and naming
- Gateway control Megaco
- Policy Control COPS
- Session description SDP
- AAA Diameter

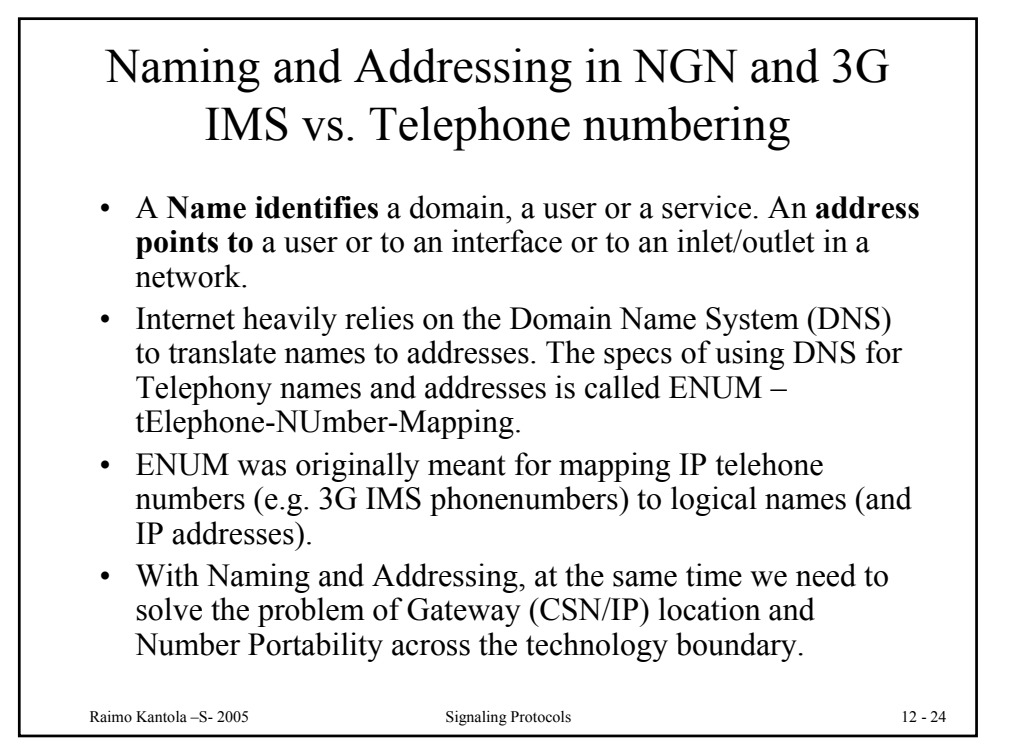

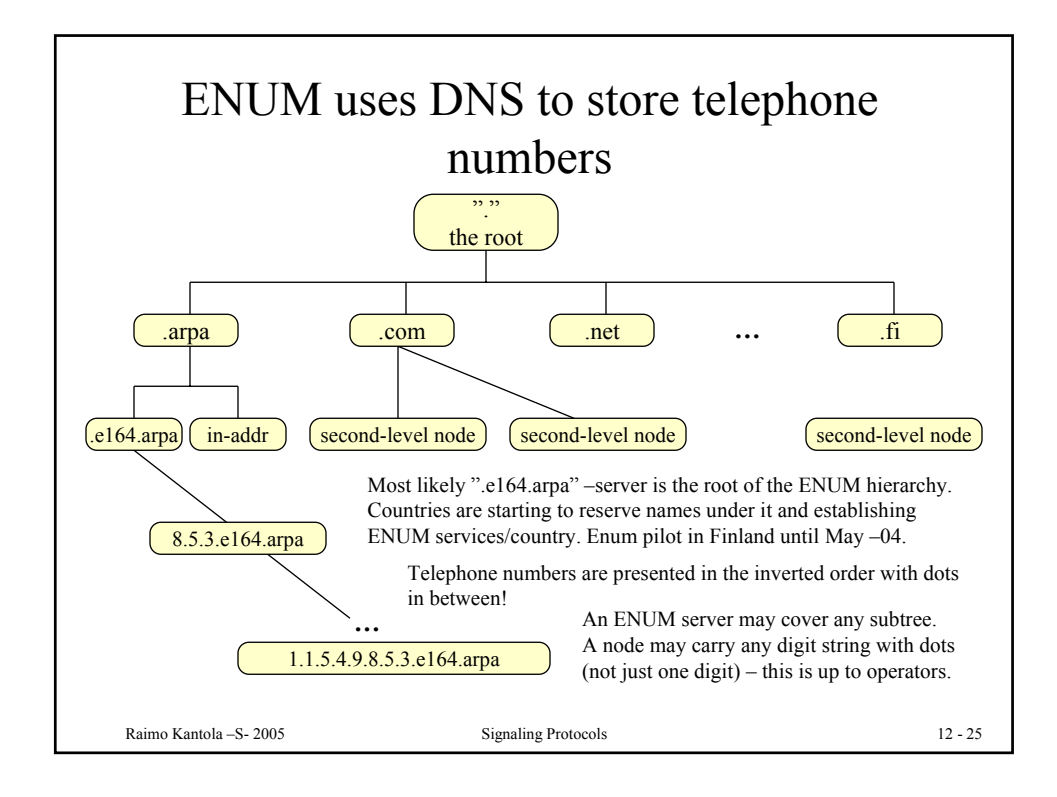

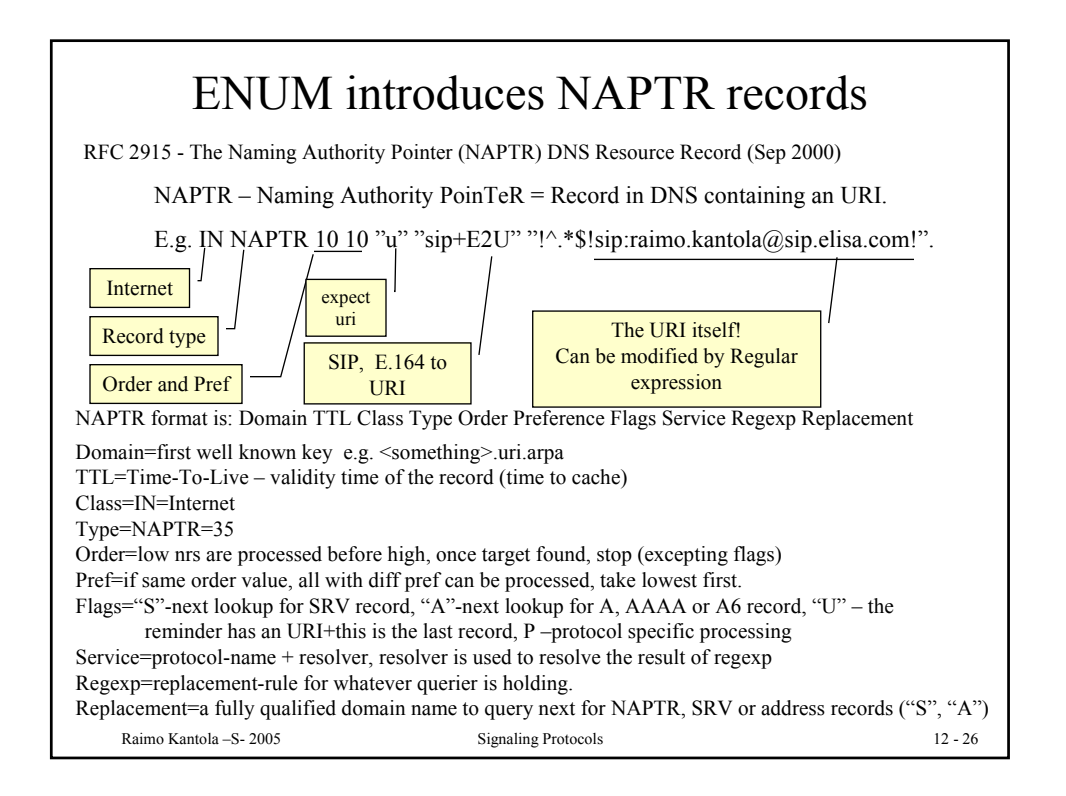

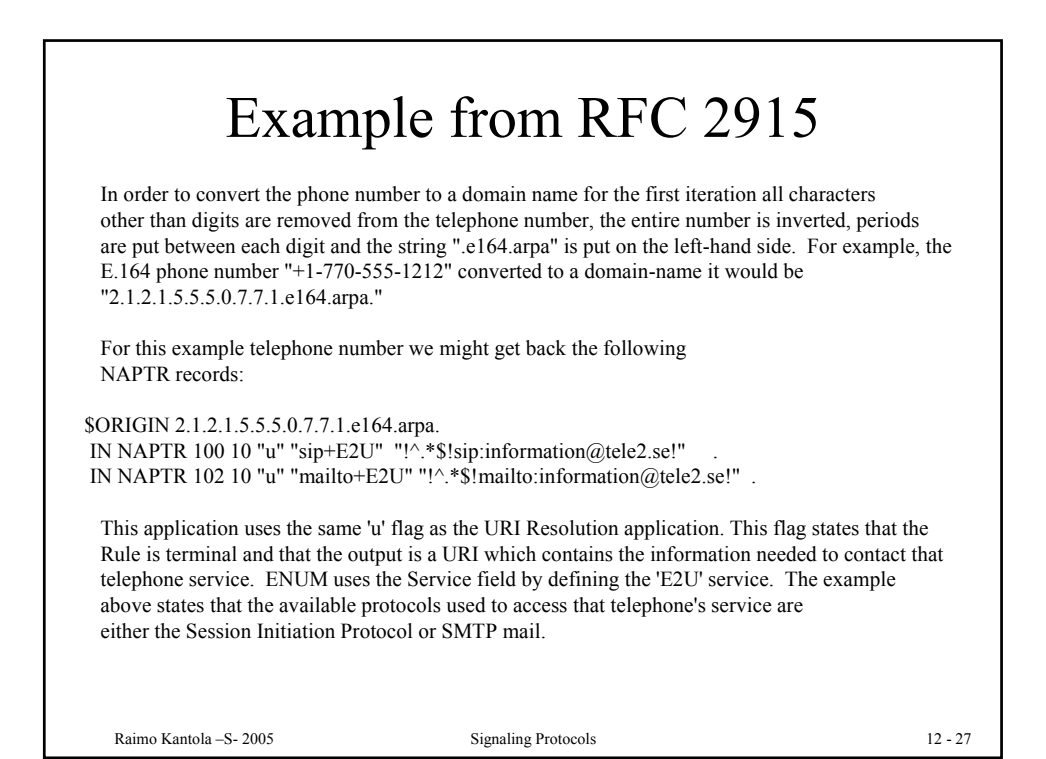

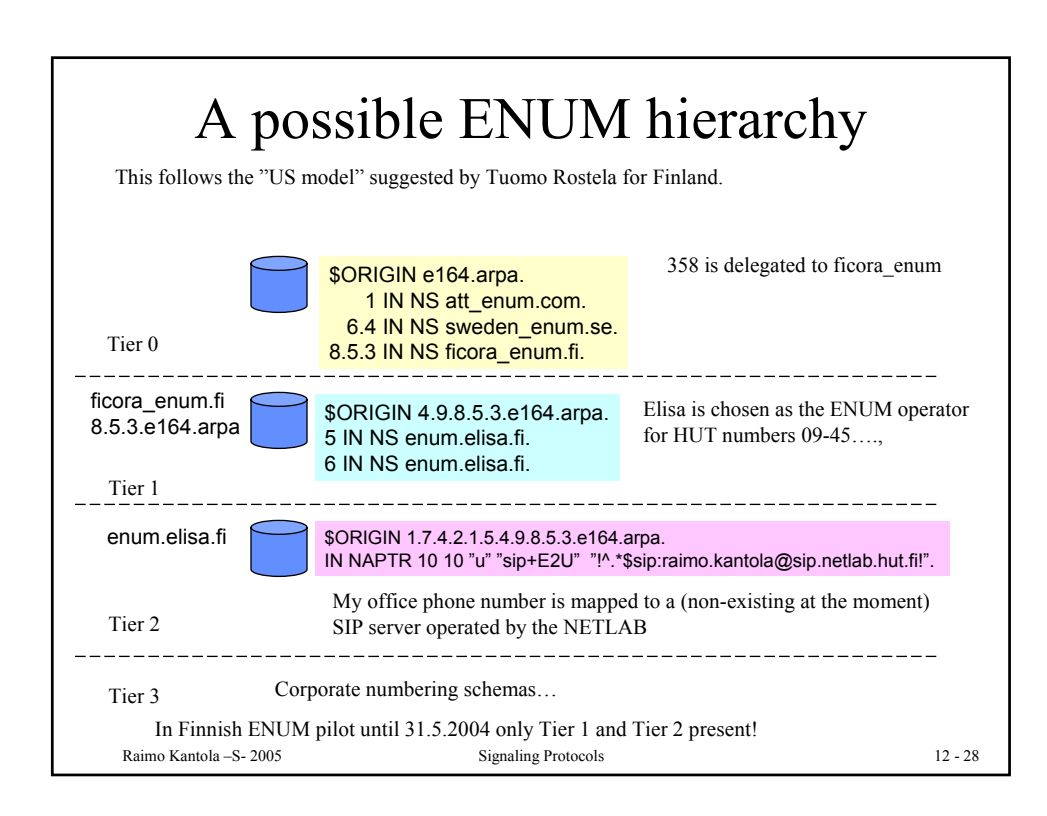

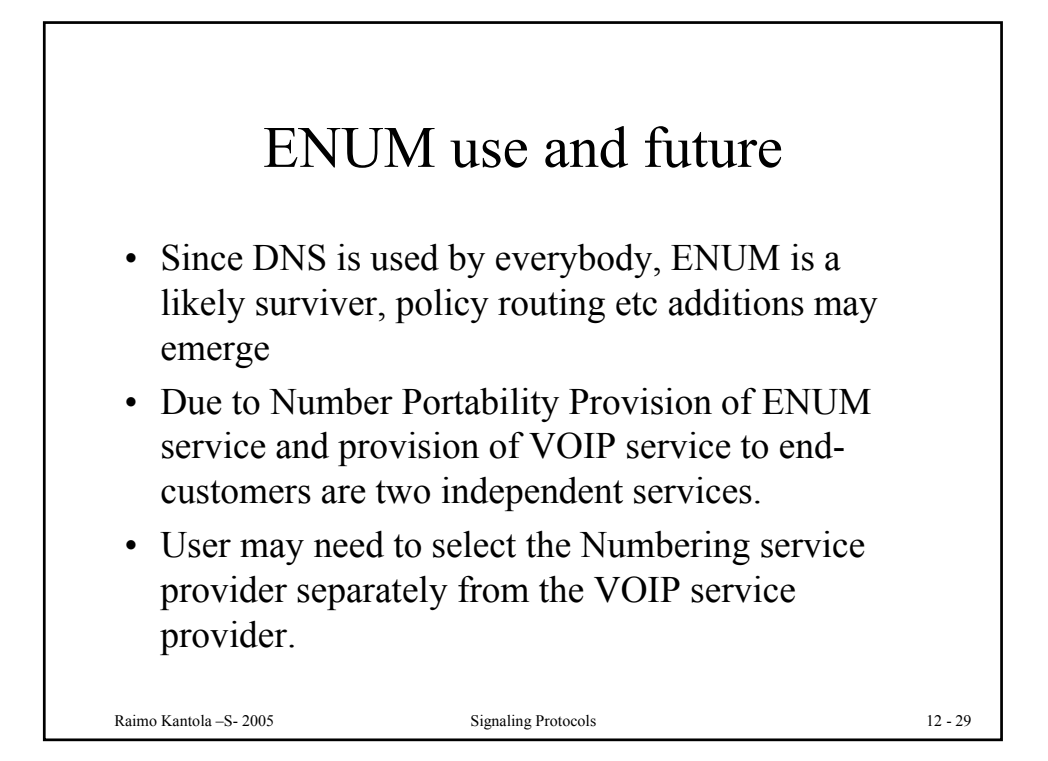

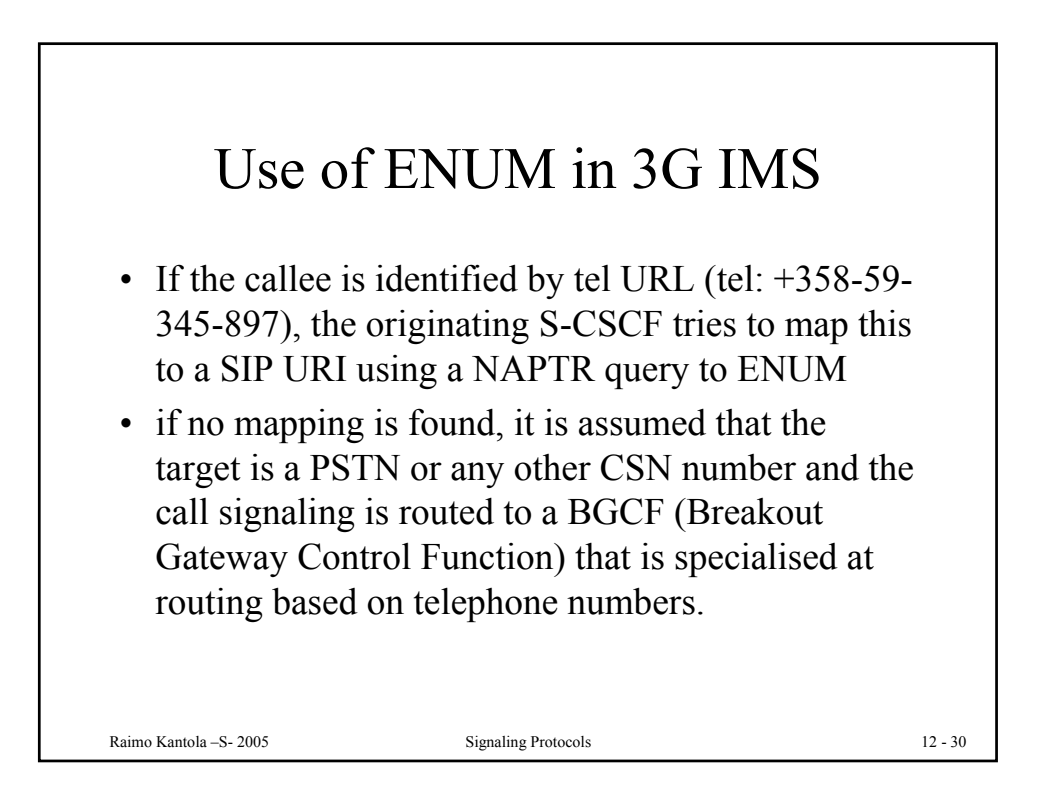

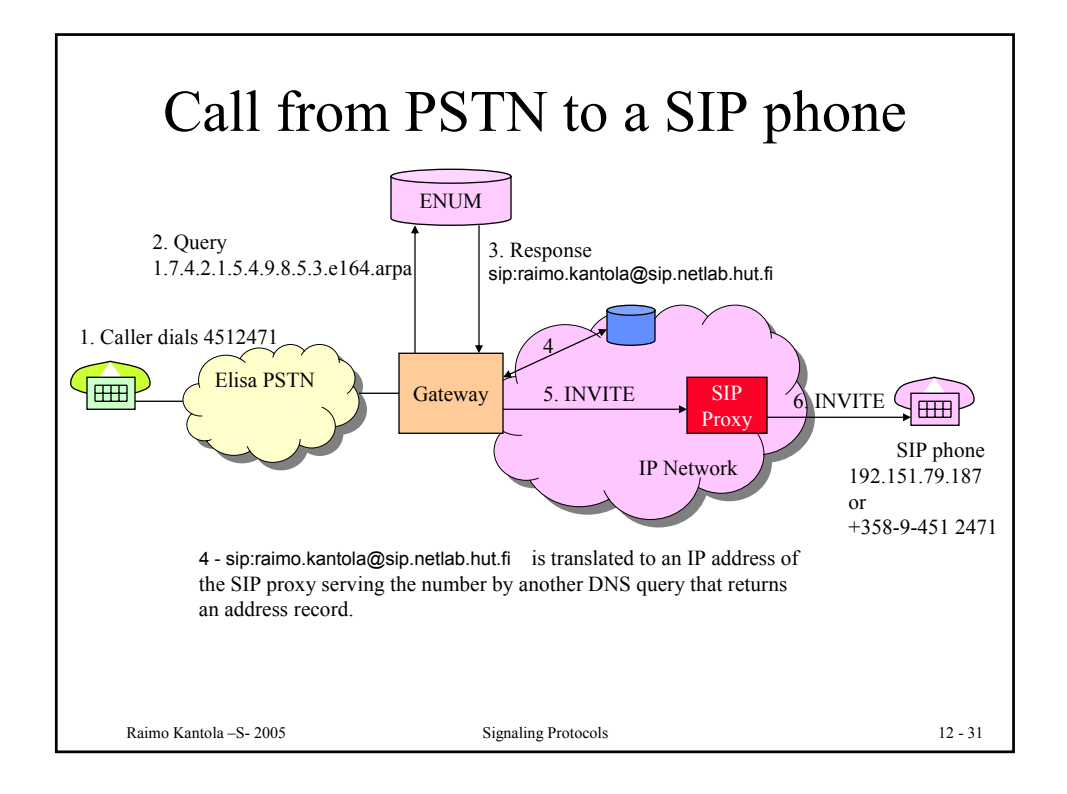

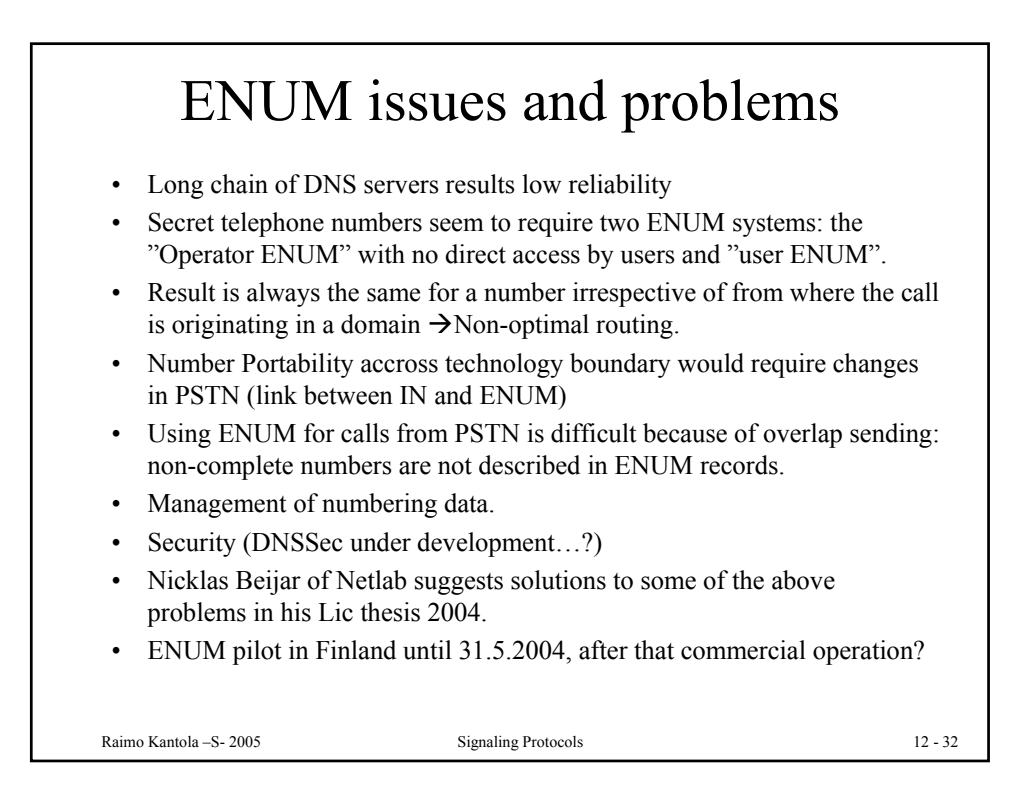

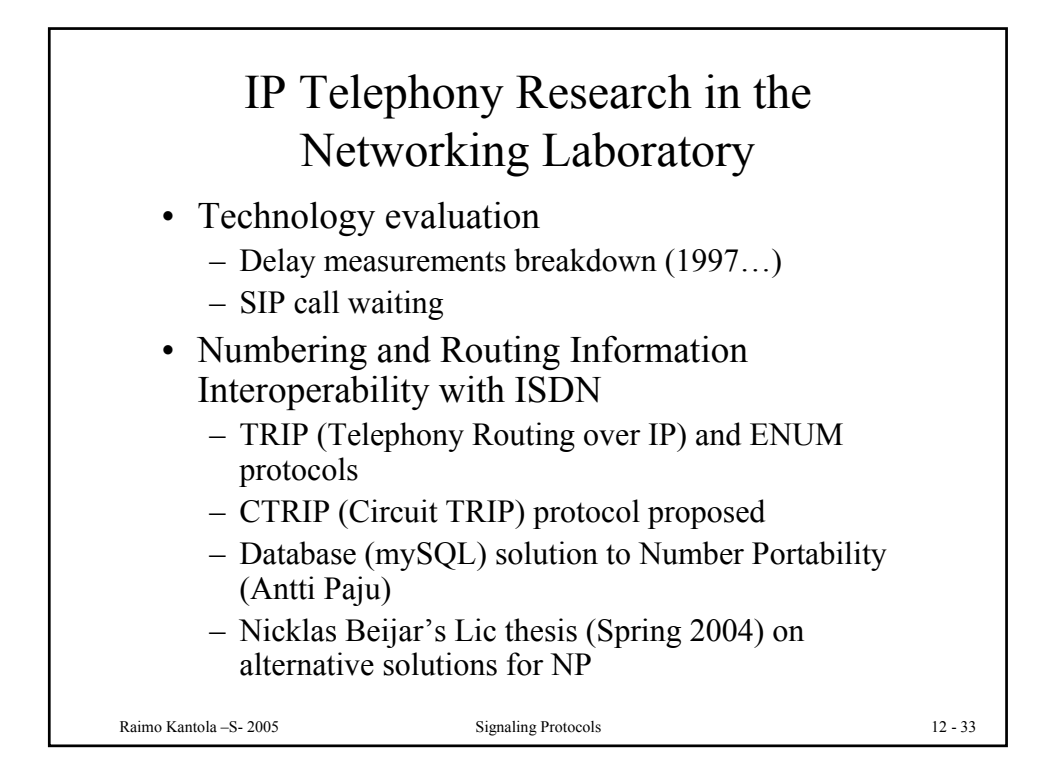

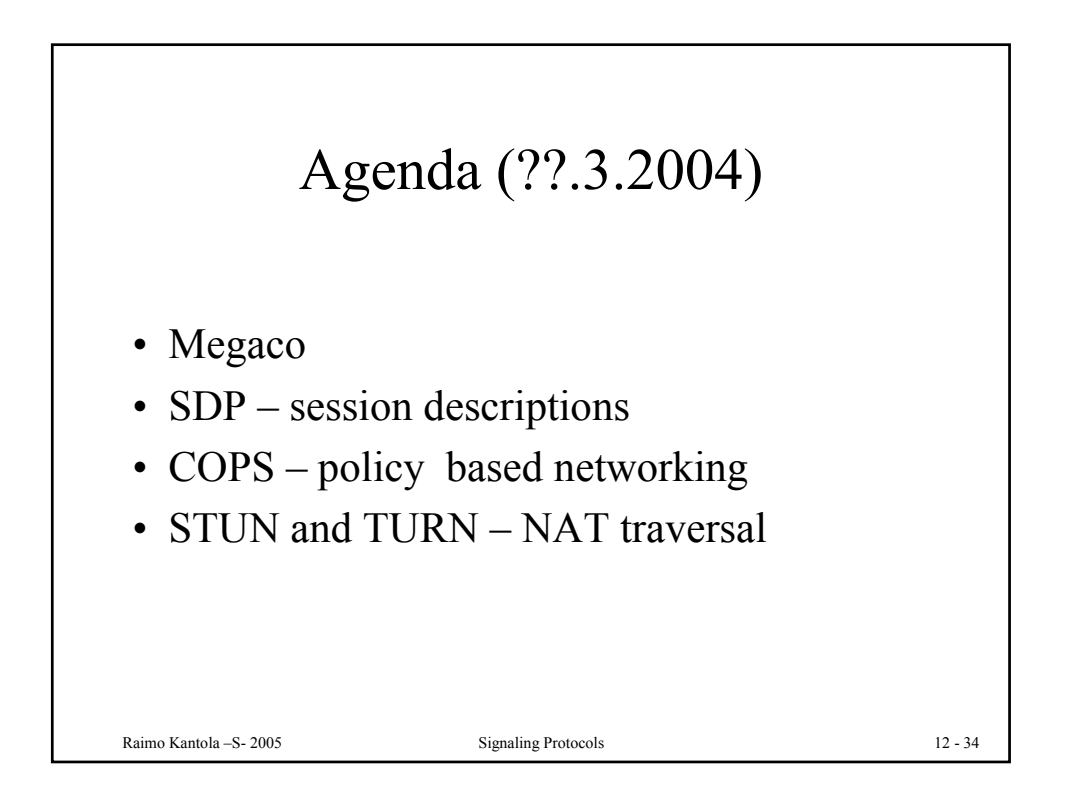

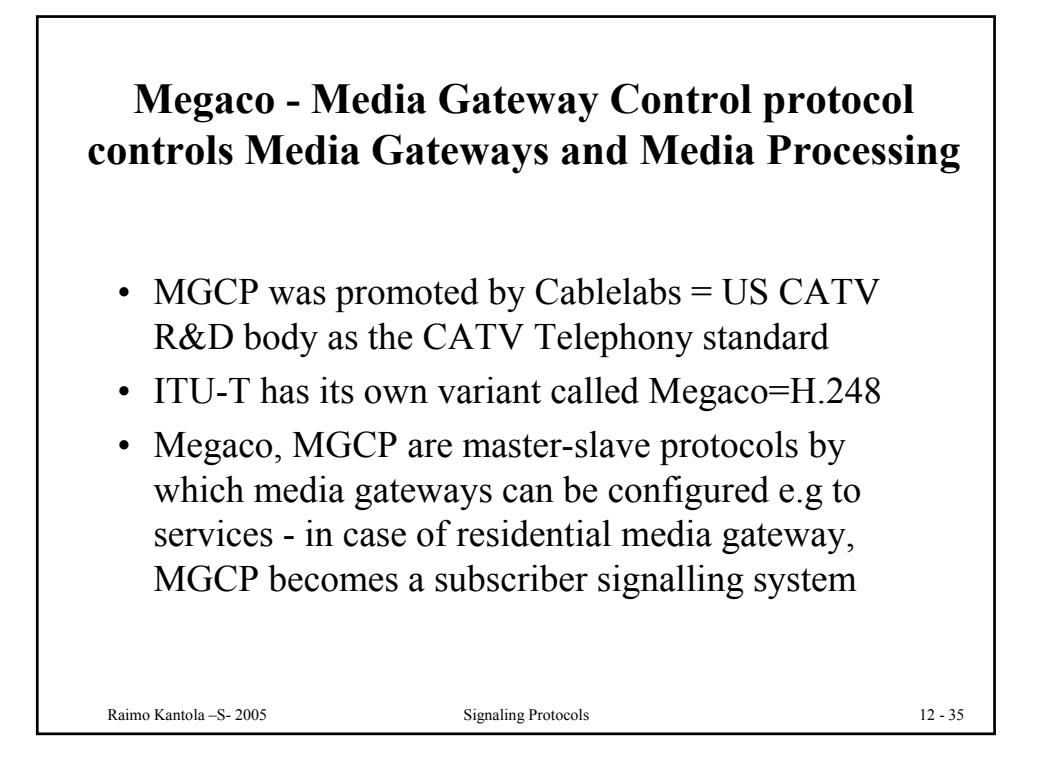

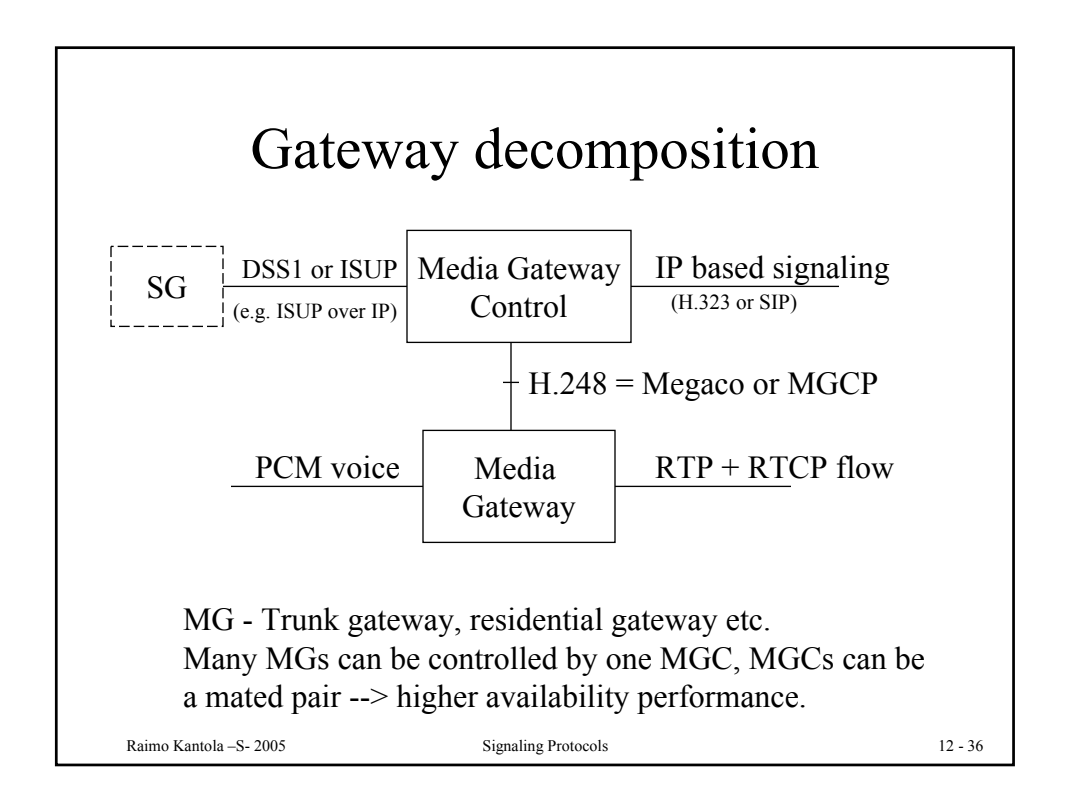

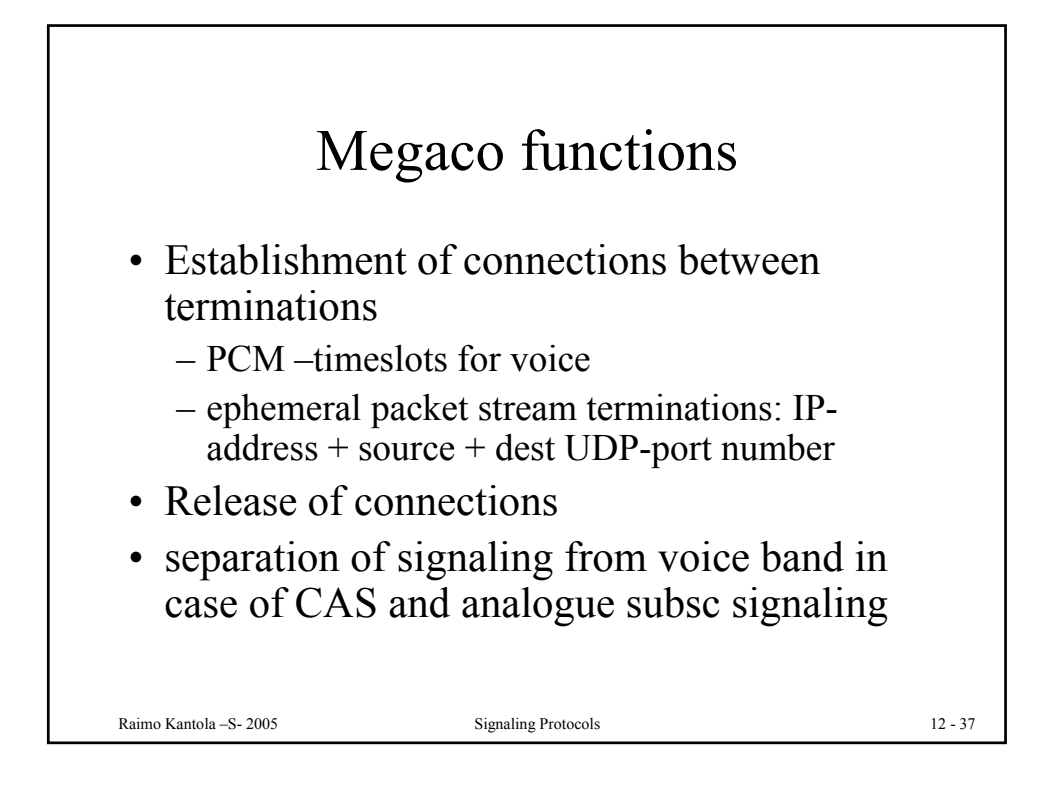

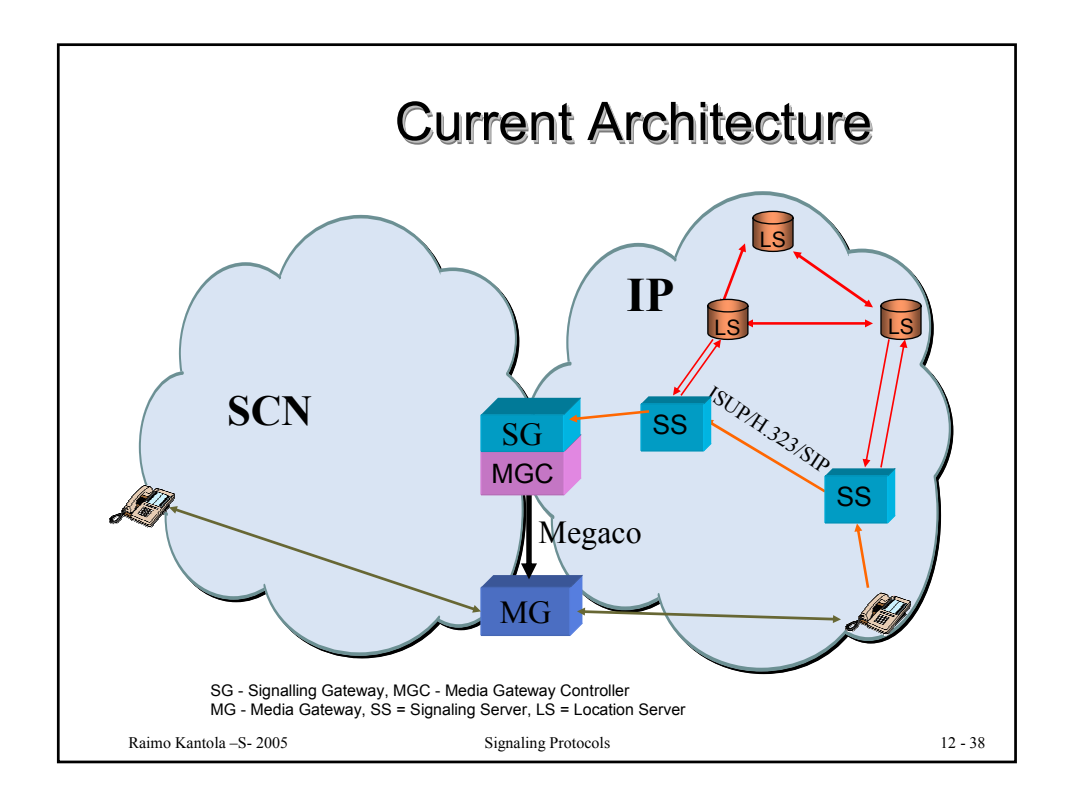

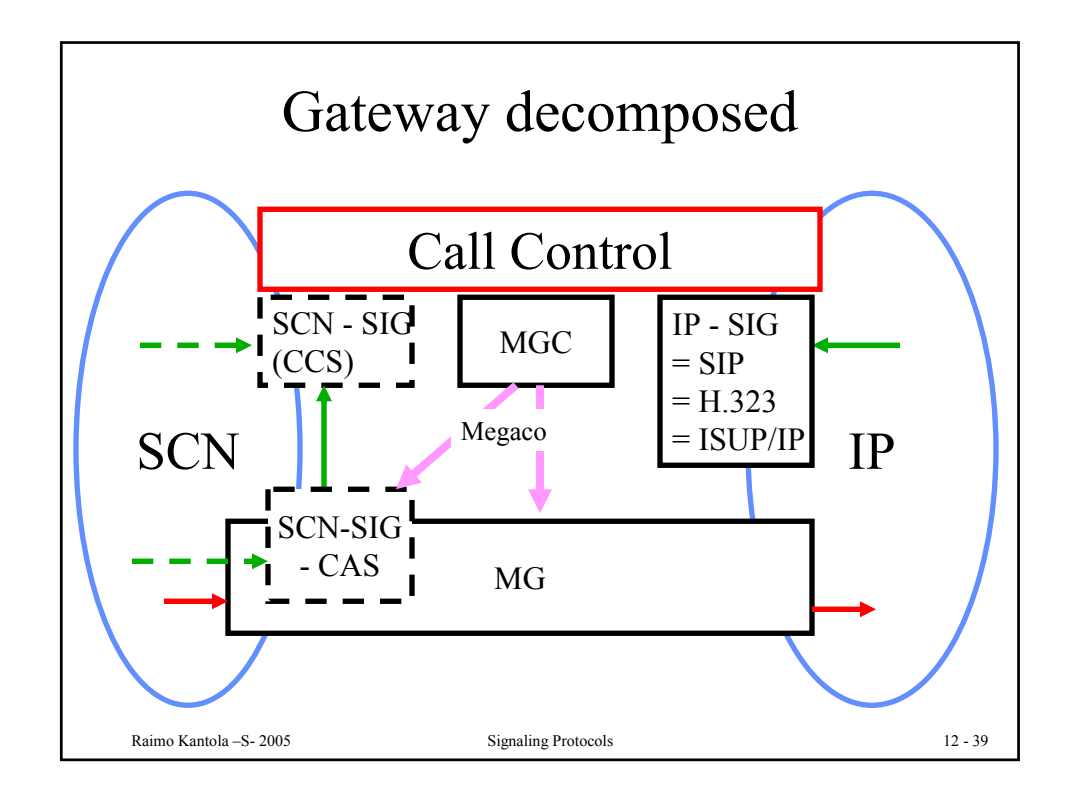

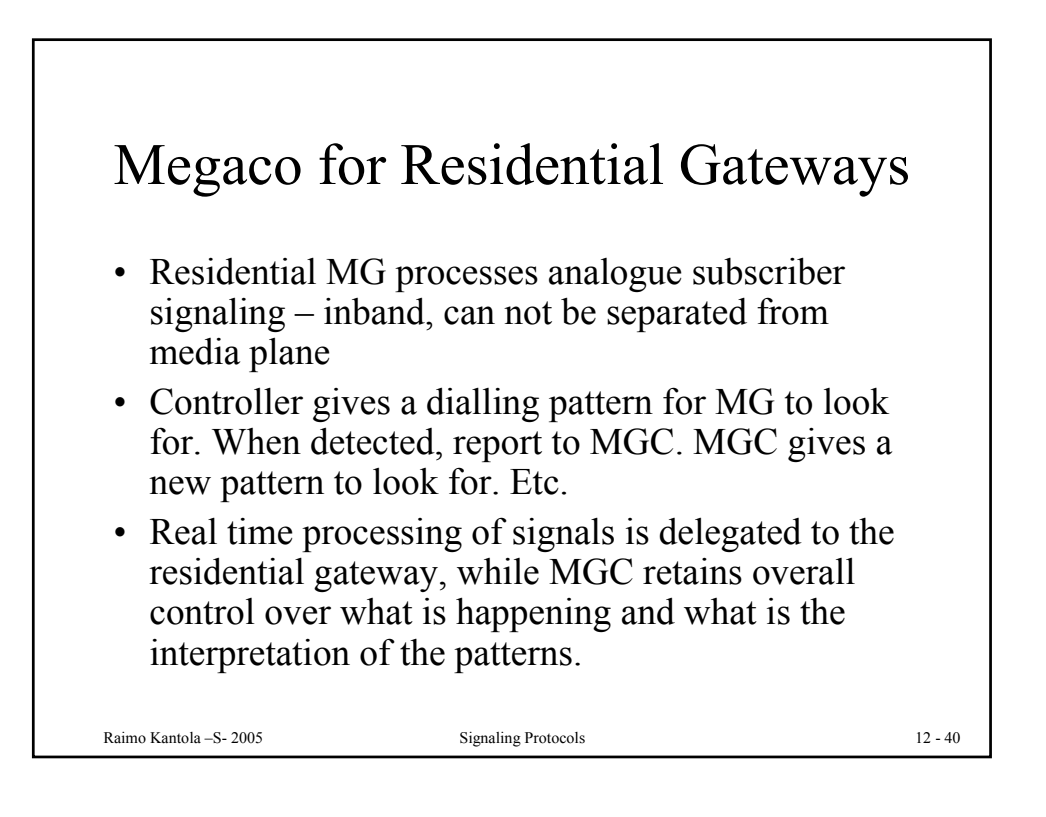

## QoS – Integrated Serv. and DiffServ help resolving the QoS issue in VOIP and 3G IMS

## • Integrated Services

- Different treatment to different flows
- State info stored in network, routers examine packets!!!(not good)
- Reservation merging
- RSVP protocol for reservation of resources
- DiffServ
	- Defines a small nrof traffic classes with different priority levels
	- Packets tagged with level tags at the beginning(ingress)
	- Routers just examine tags
	- Better scaling
	- Requires policy management: e.g. which packets to assign to which class.

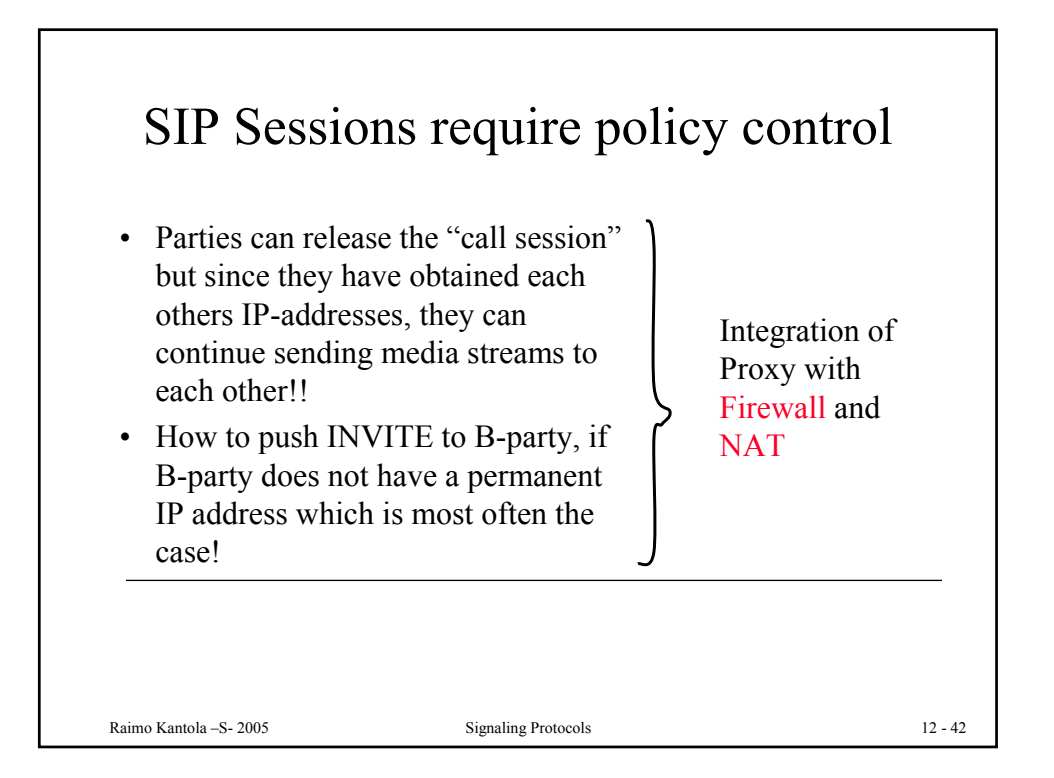

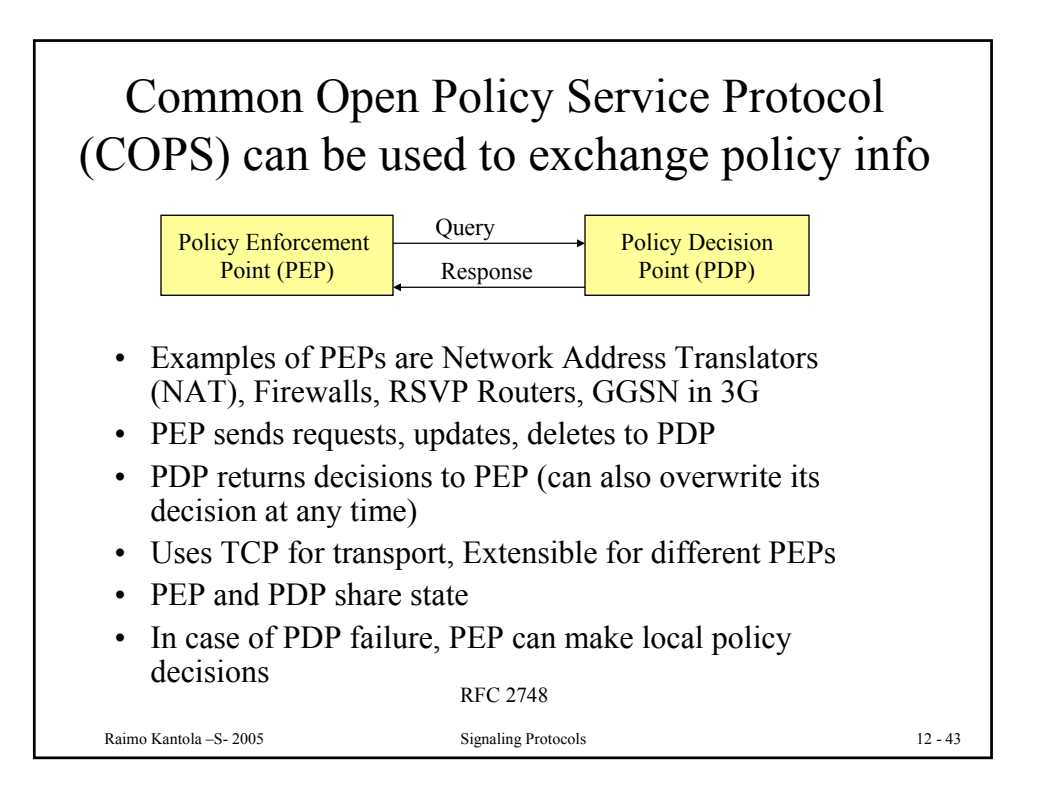

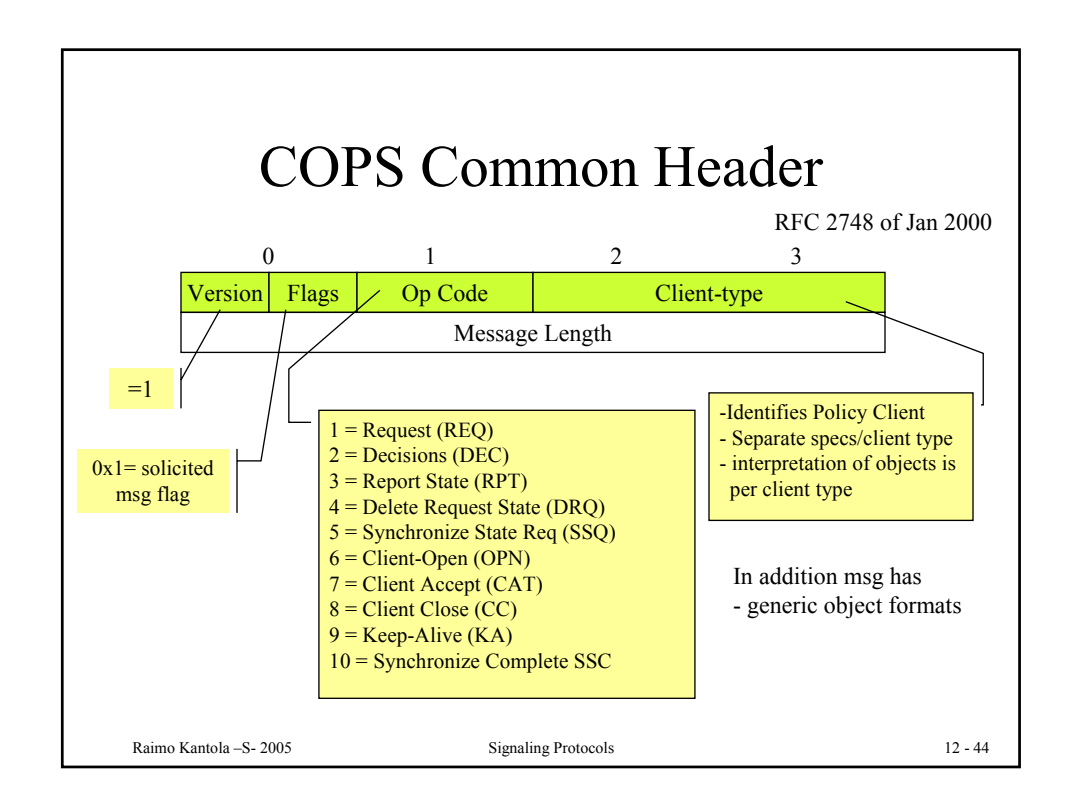

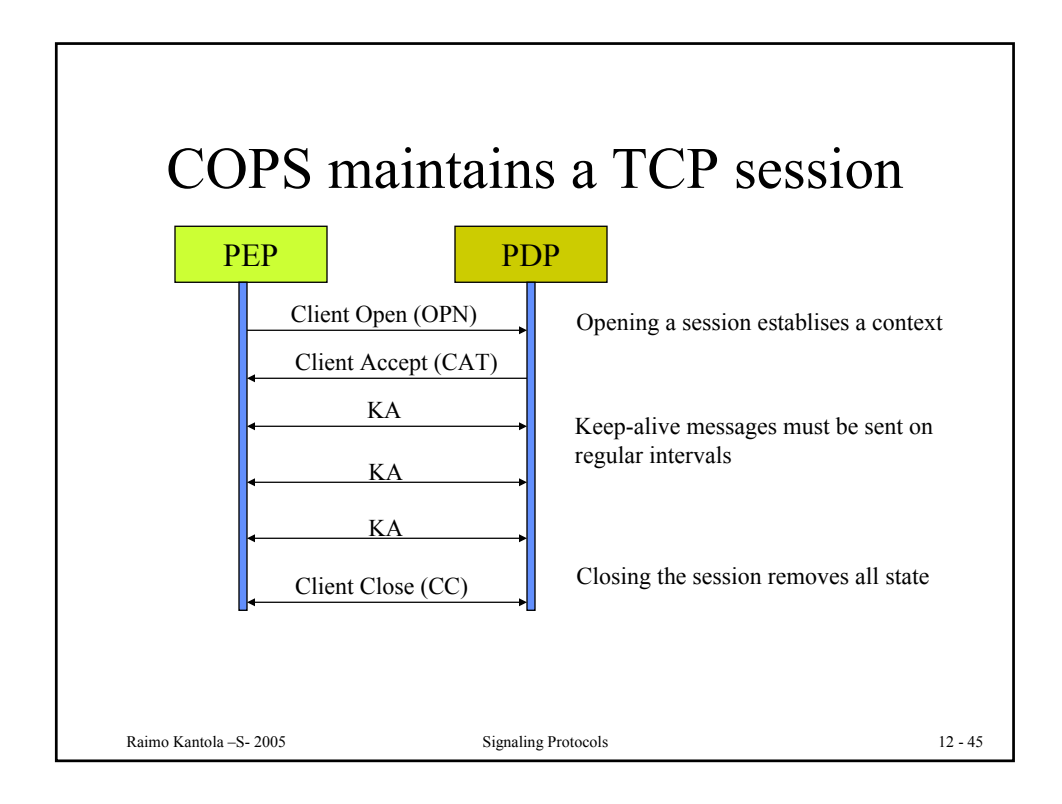

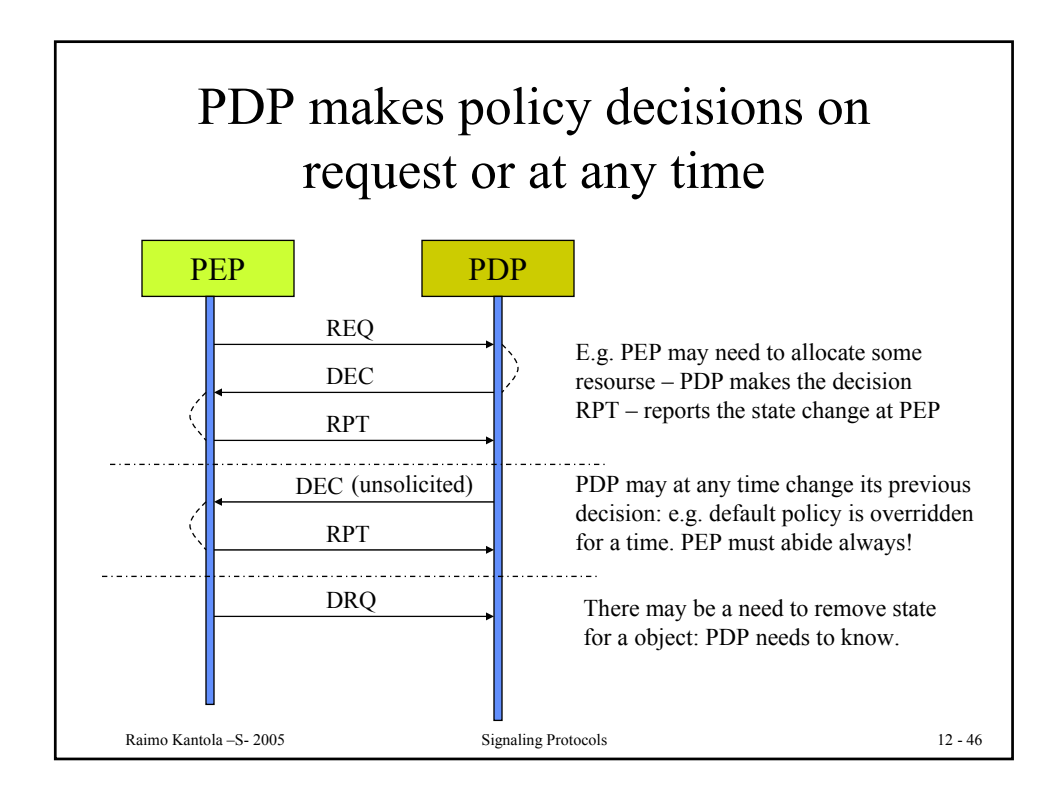

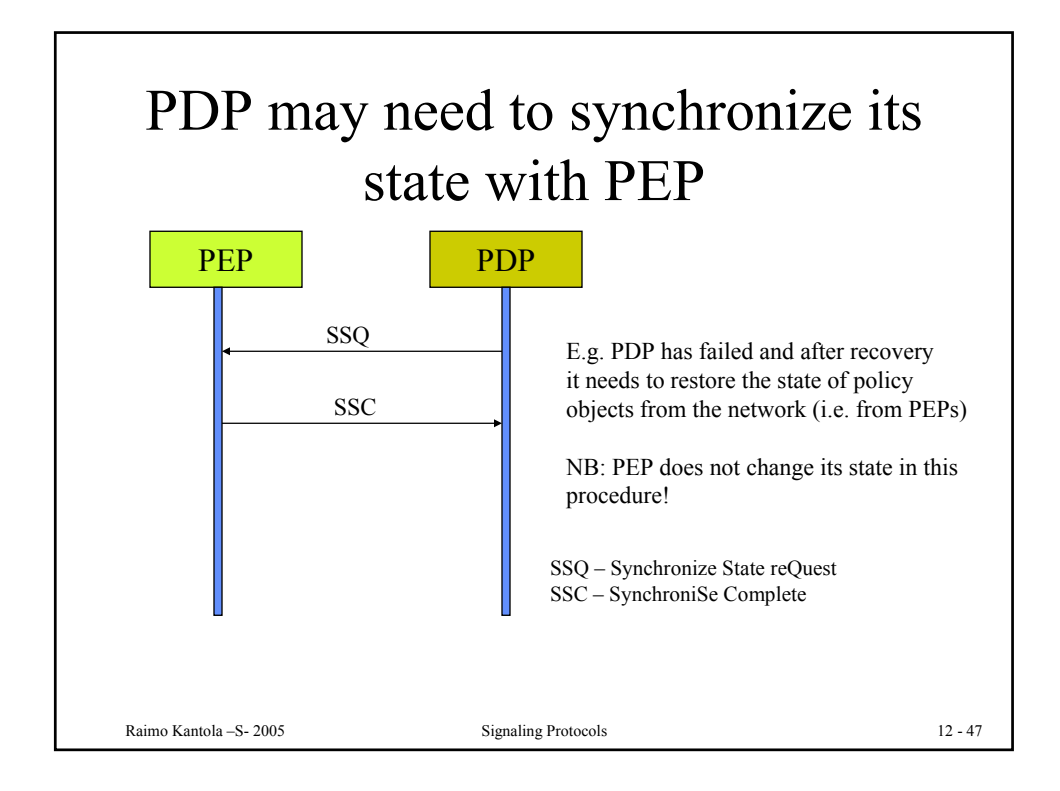

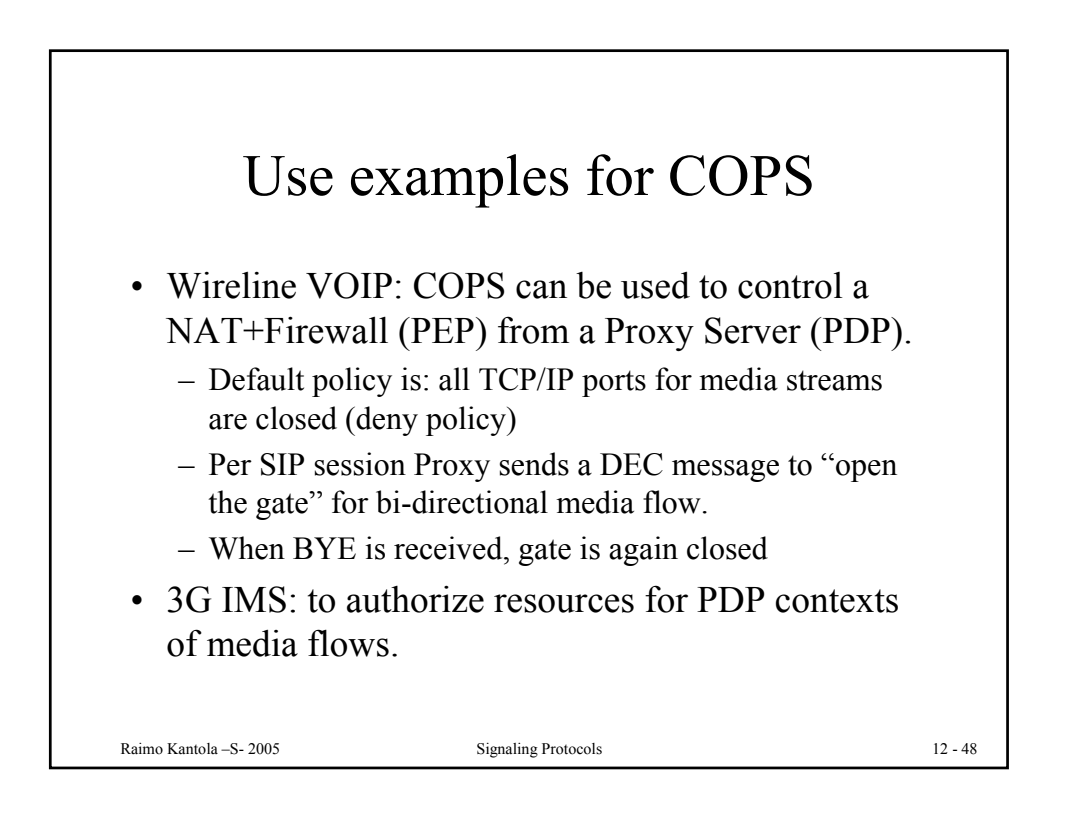

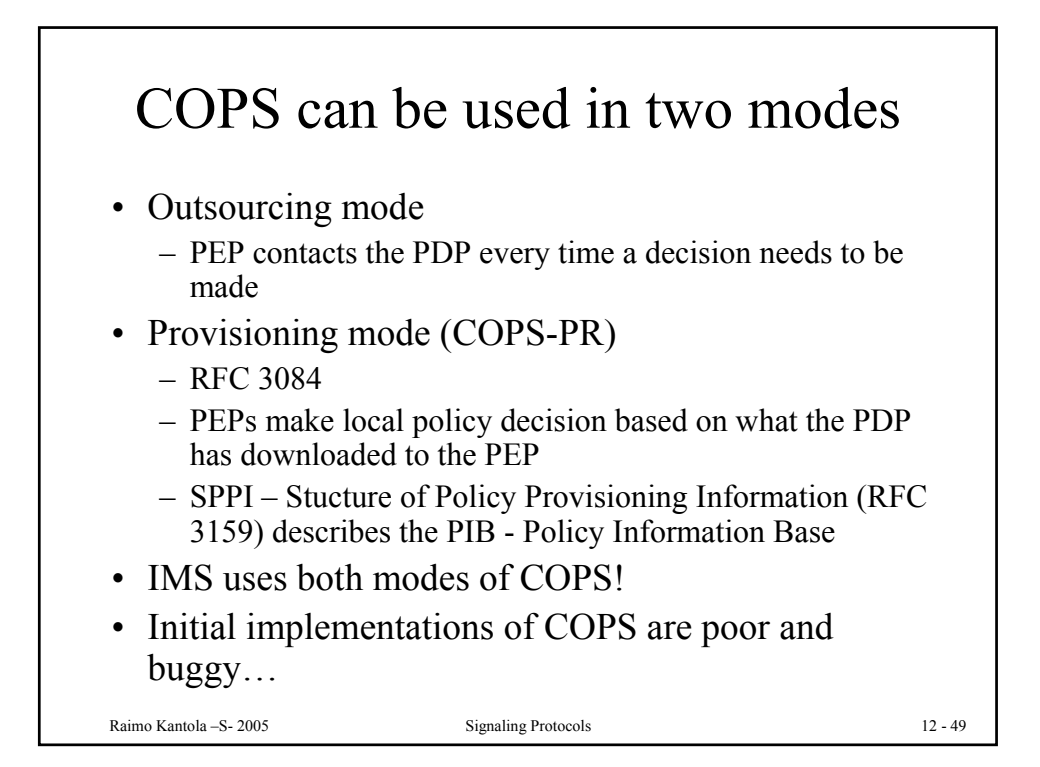

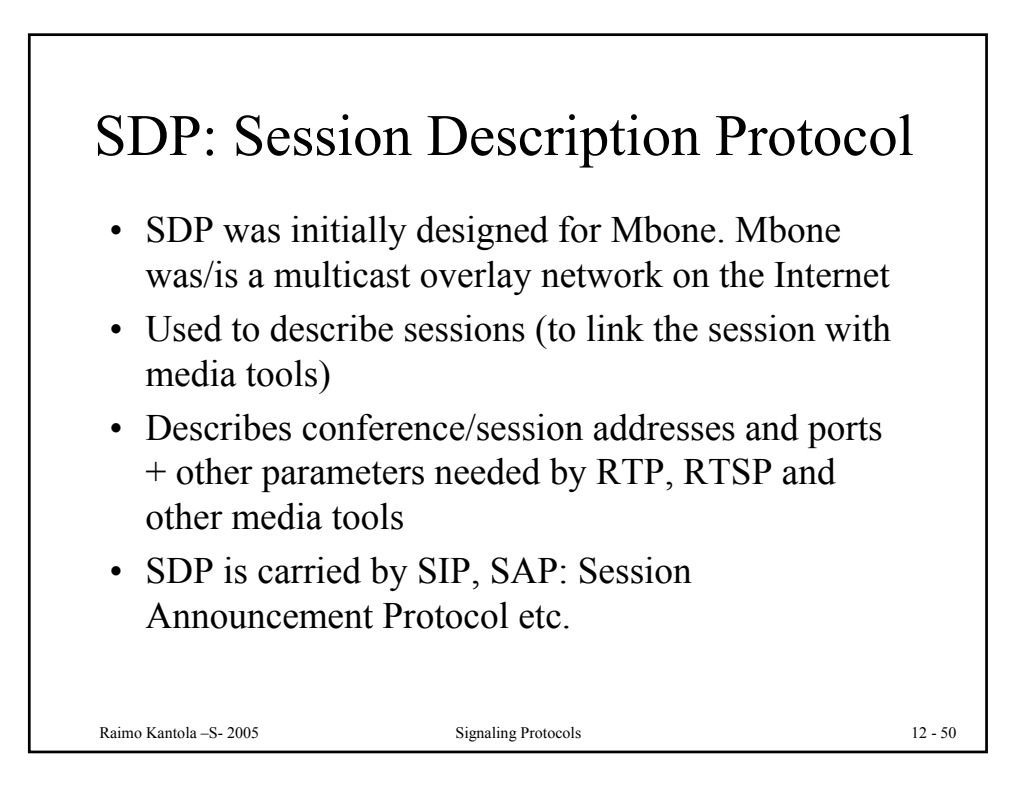

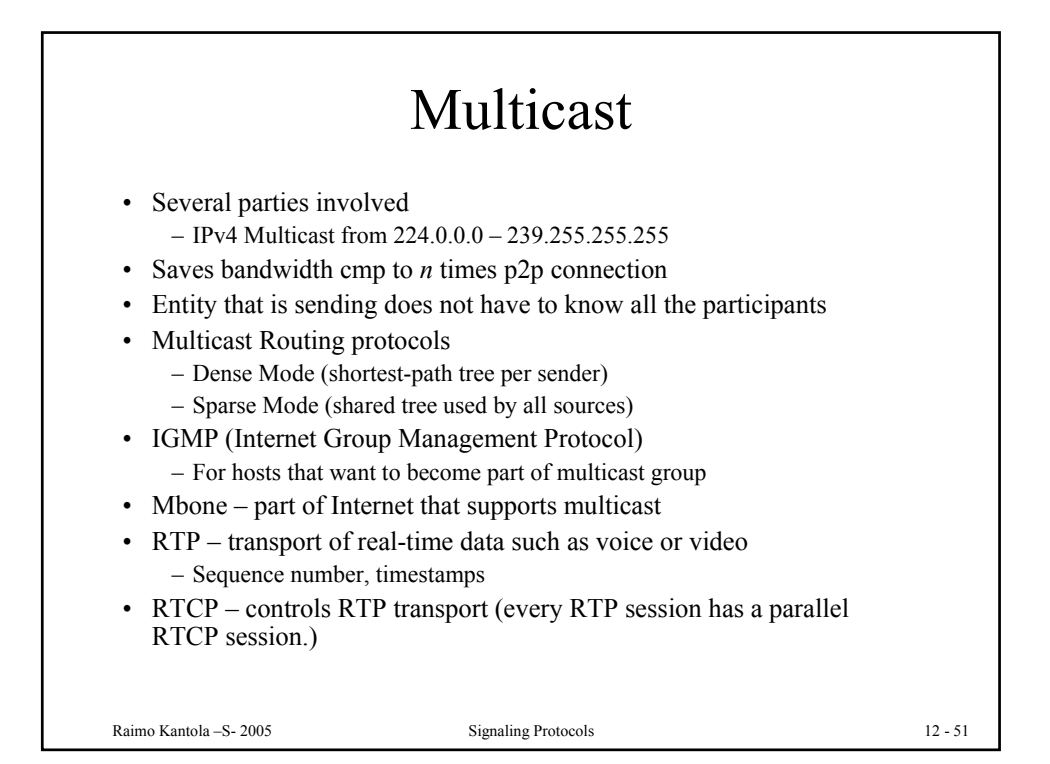

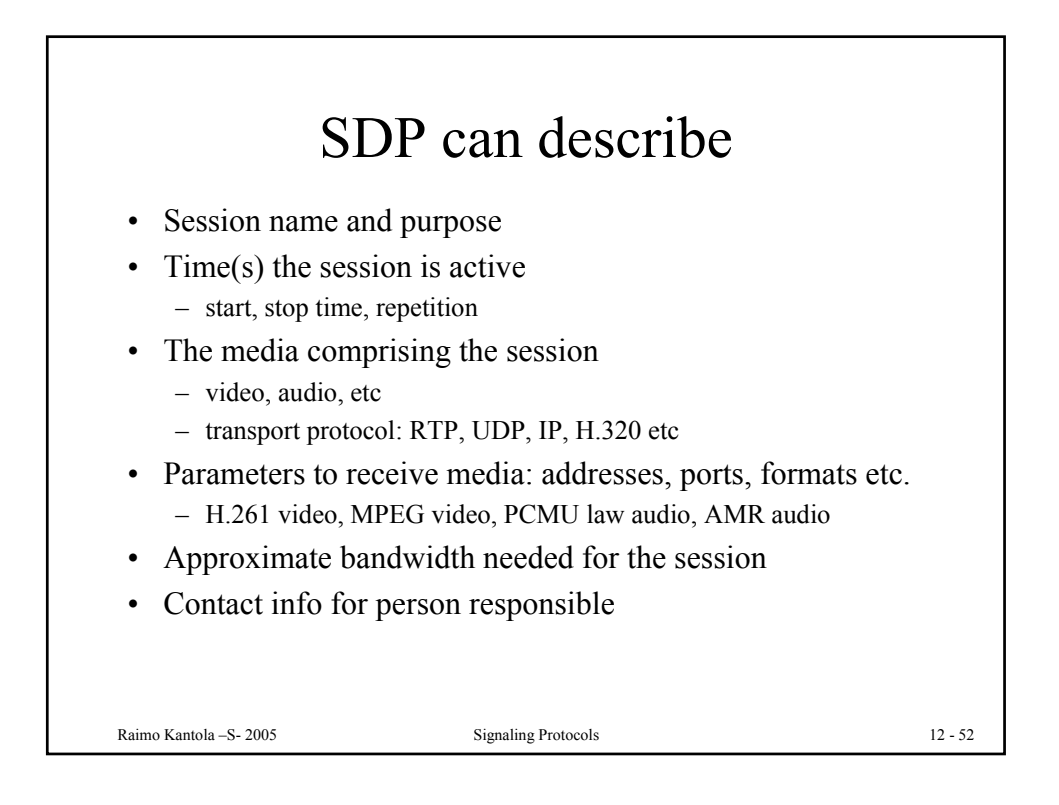

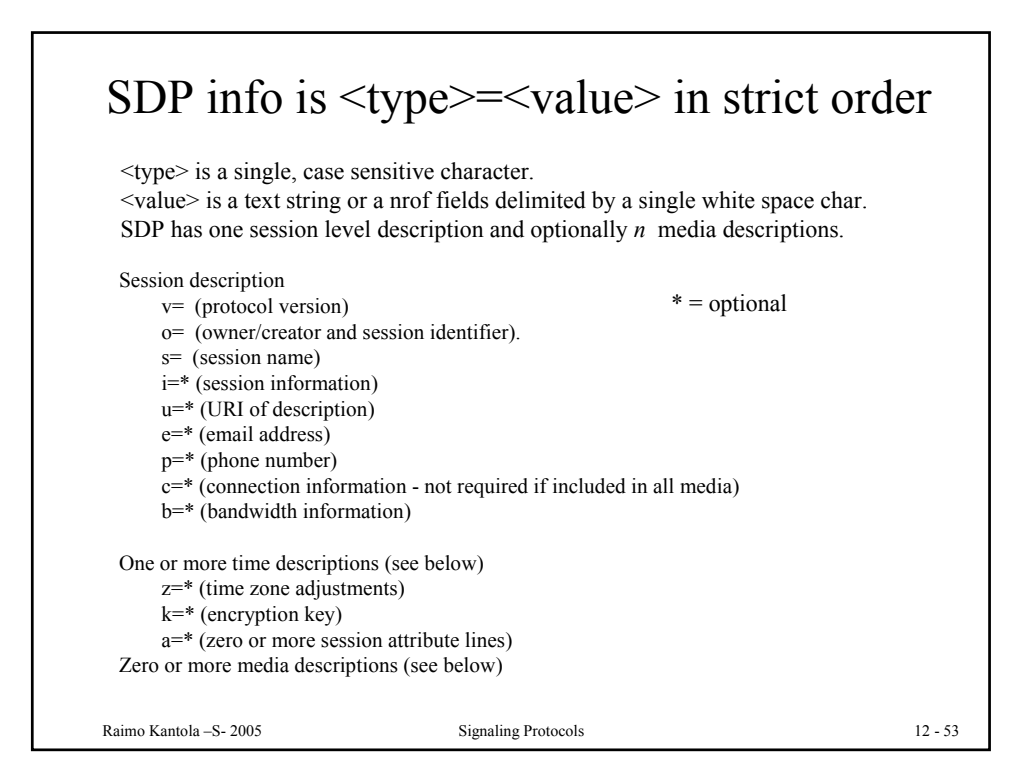

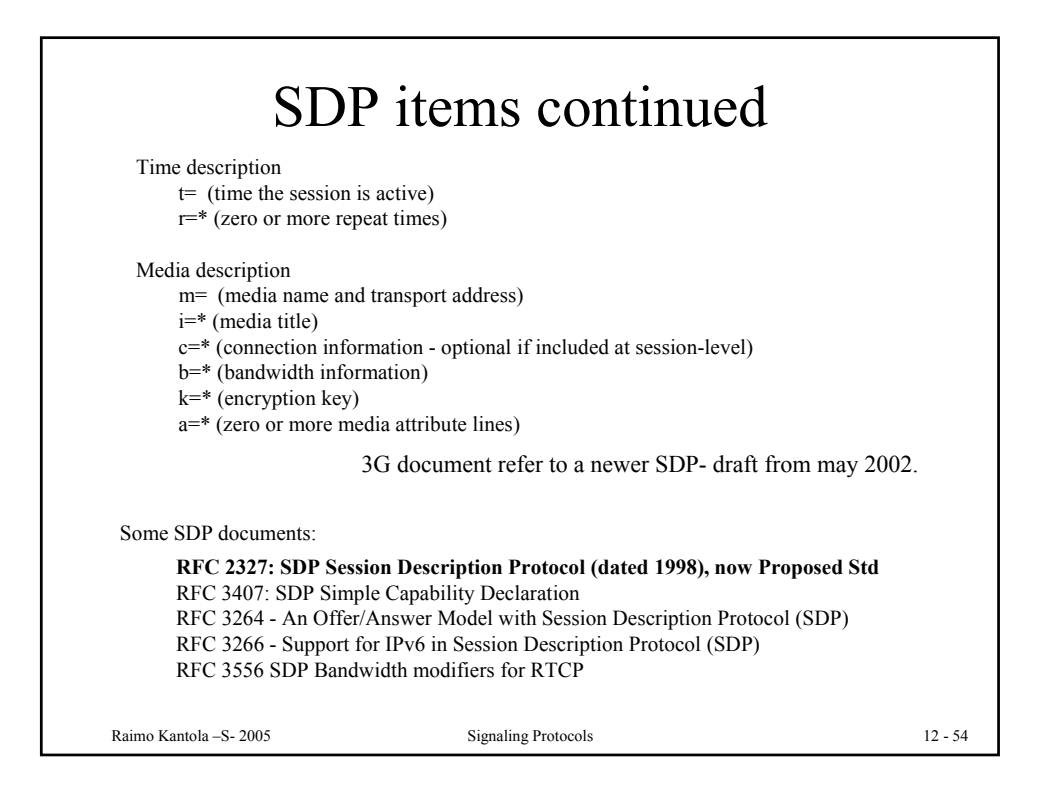

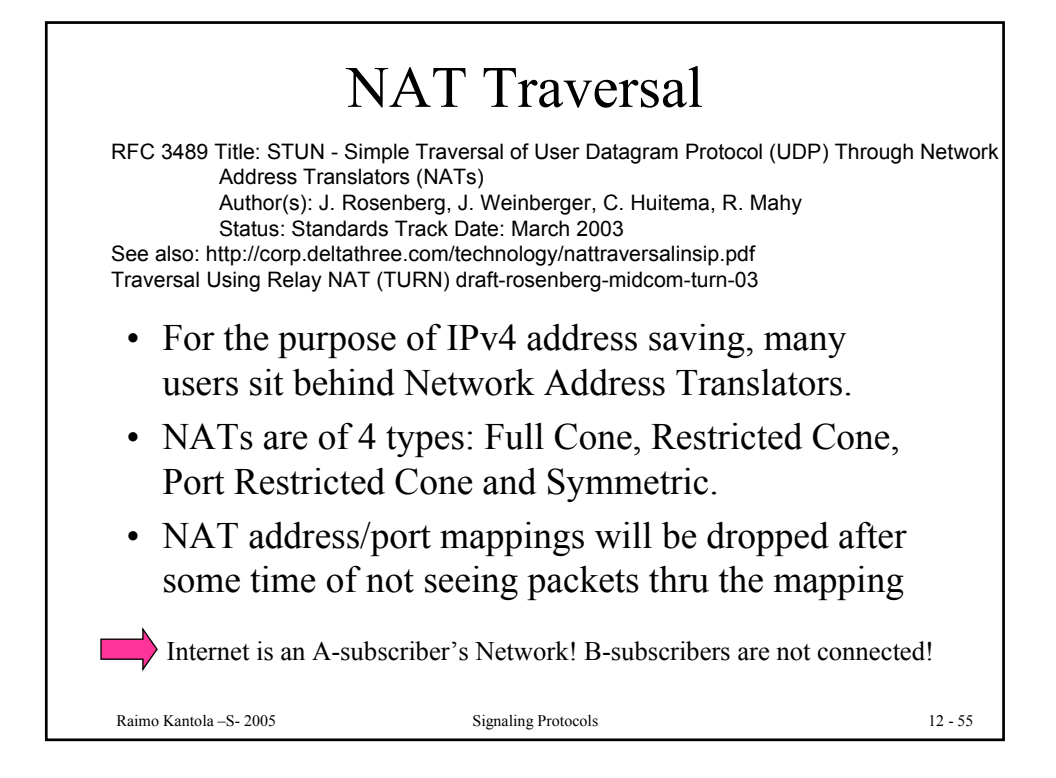

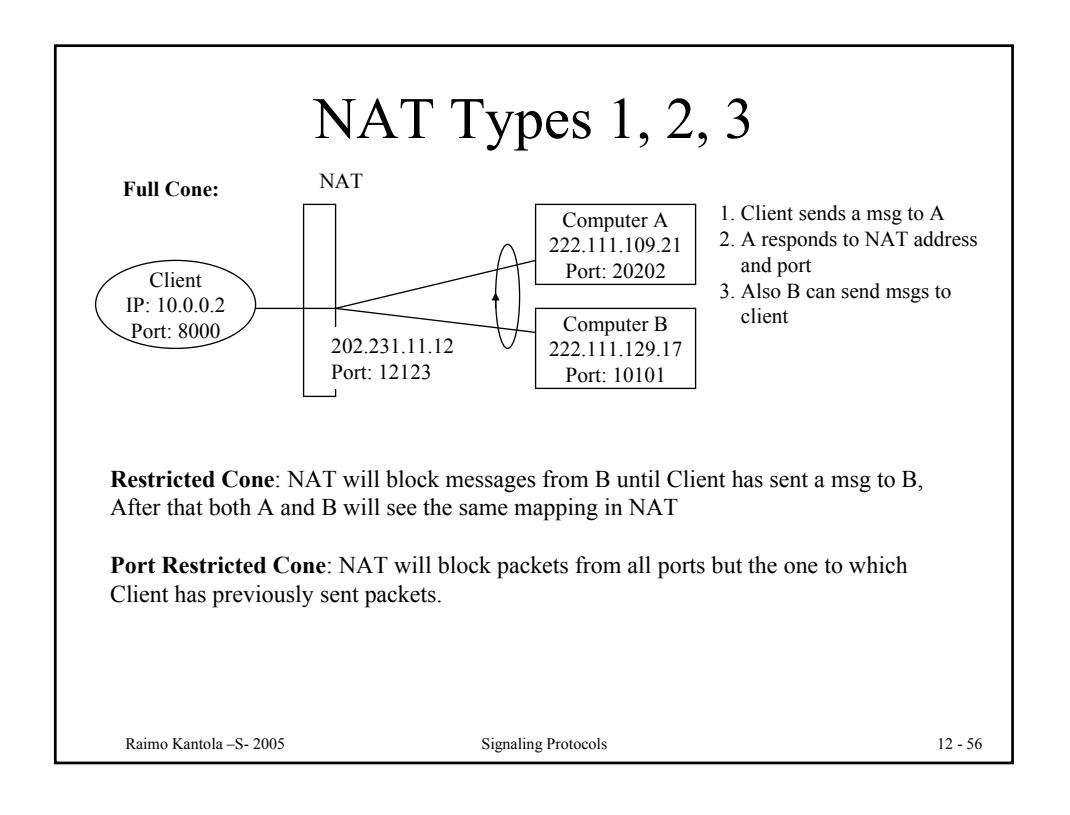

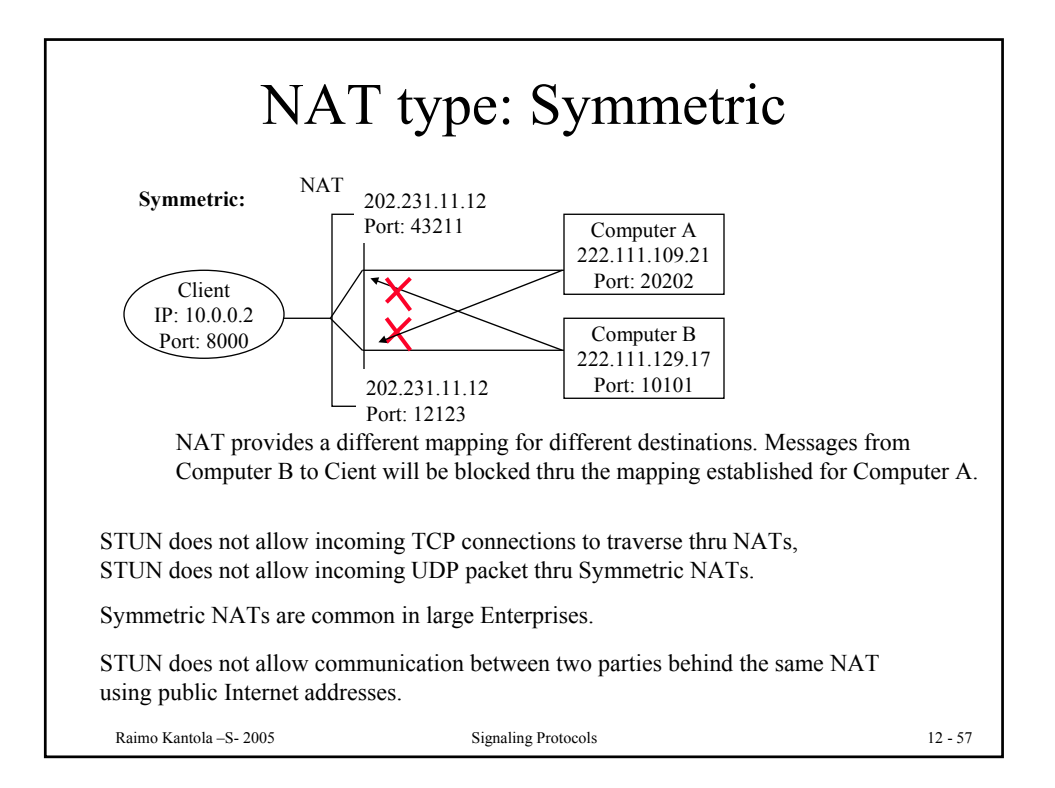

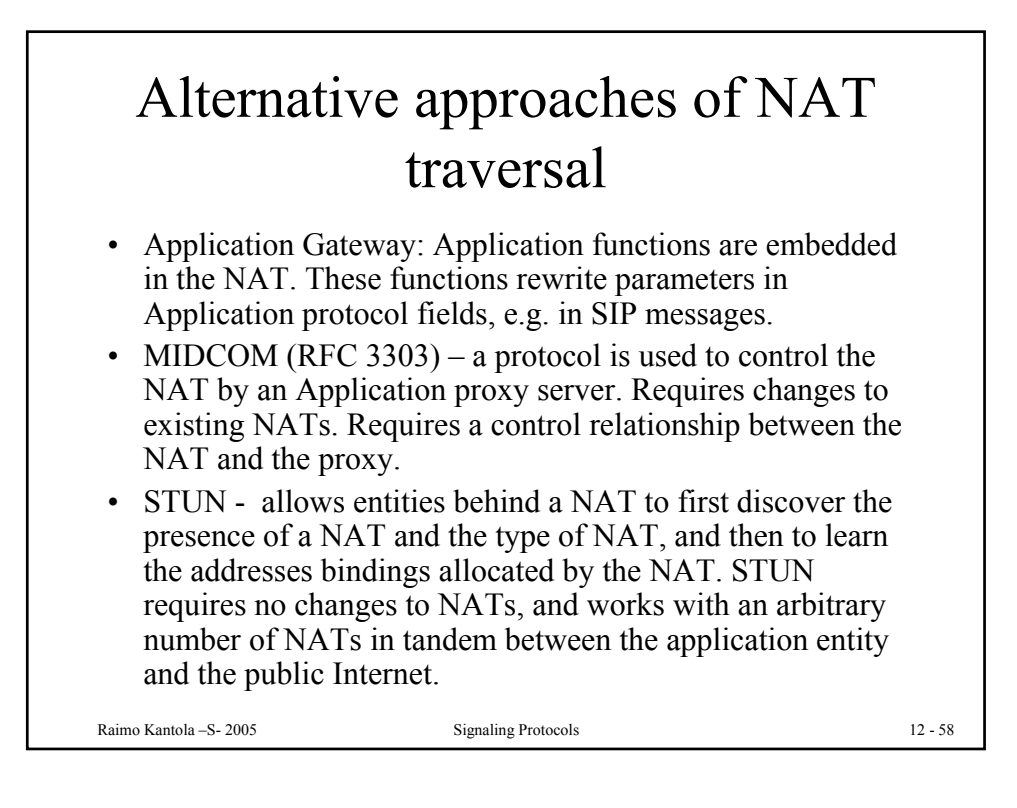

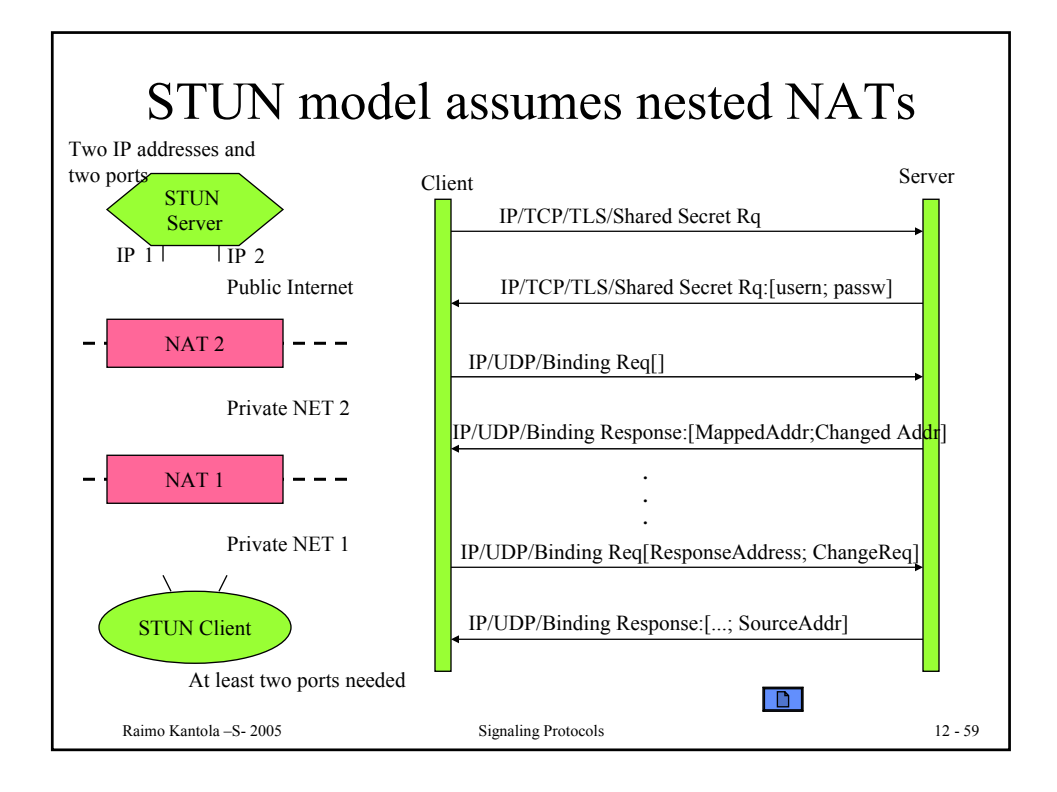

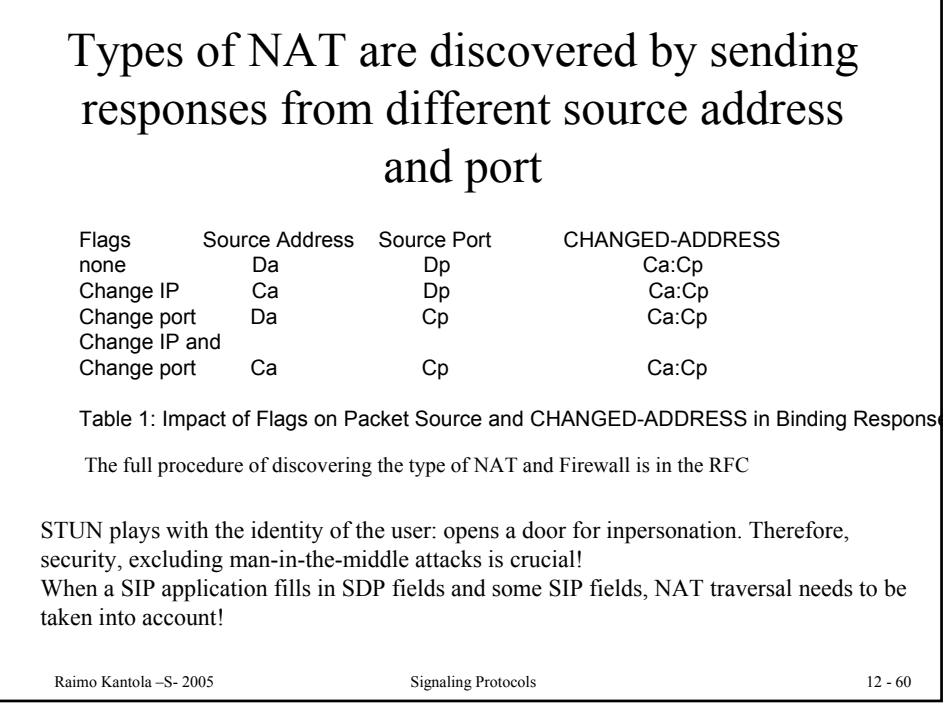

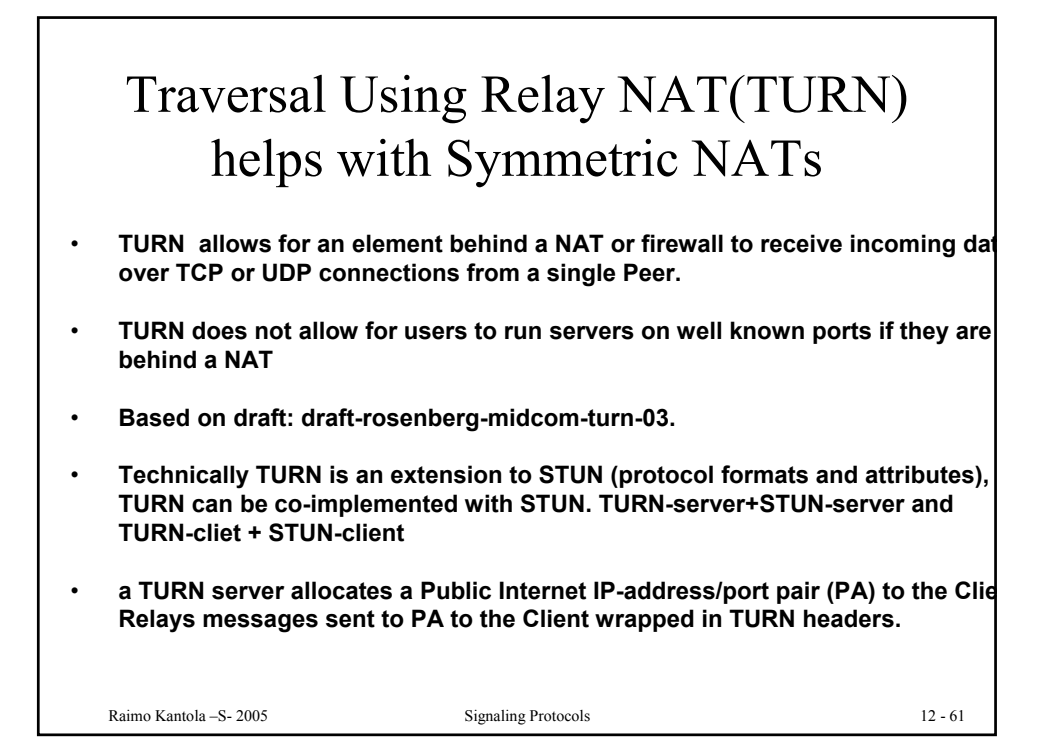

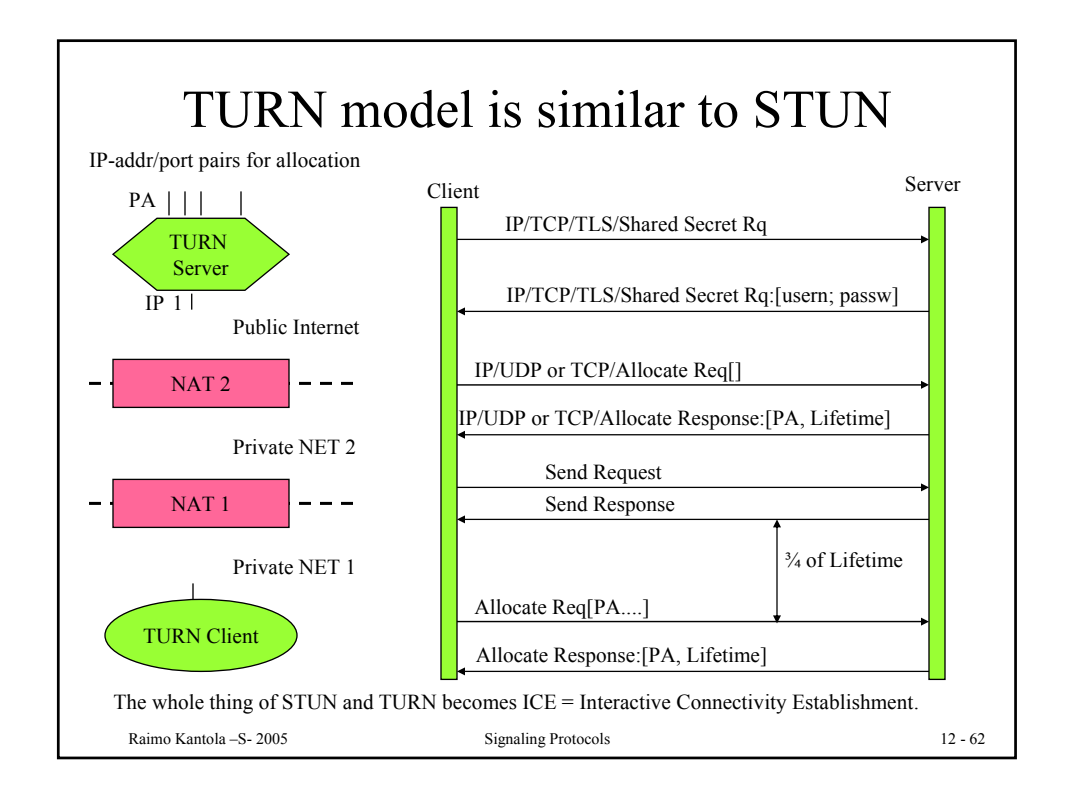

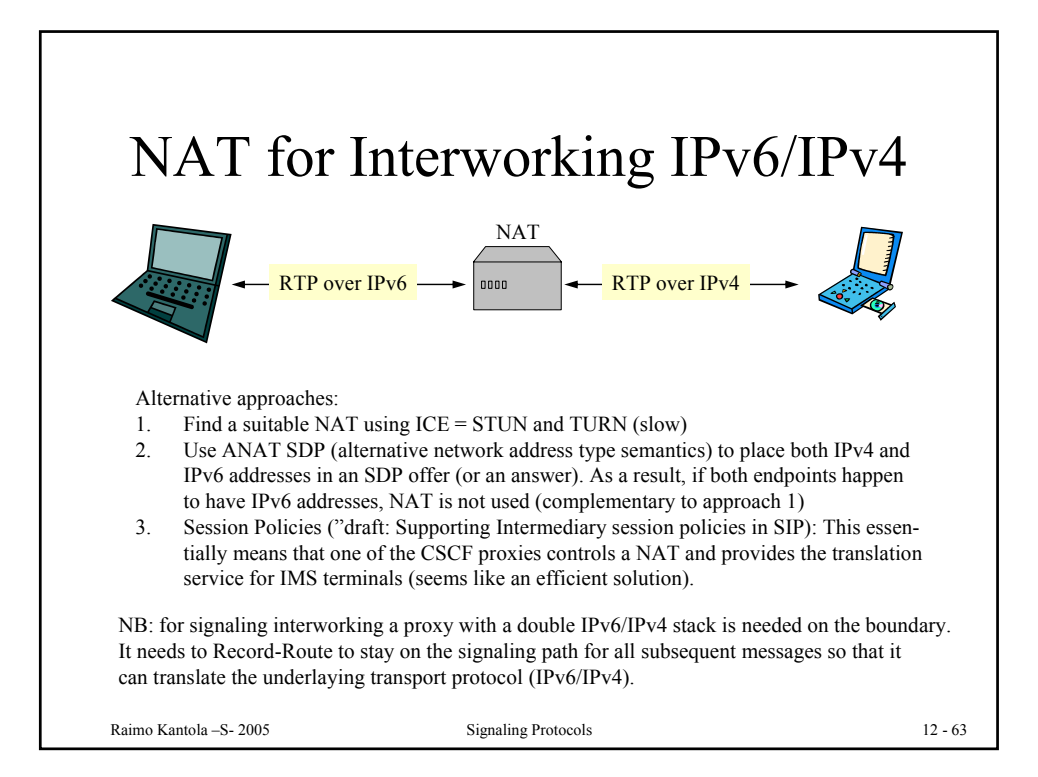

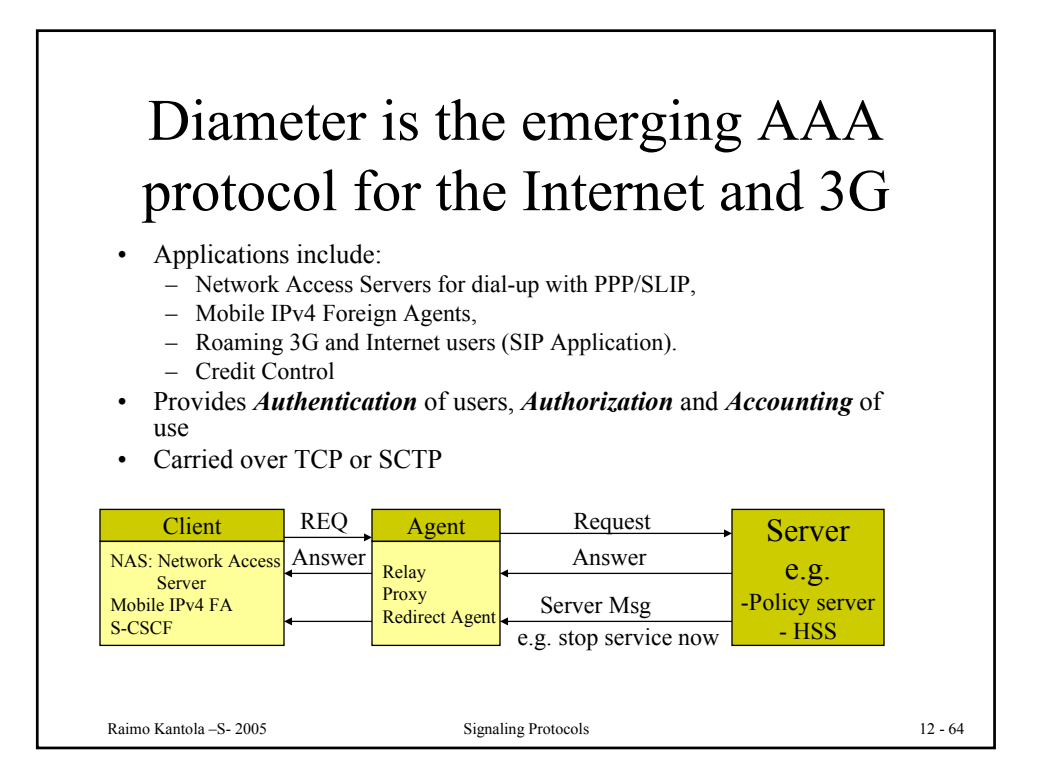

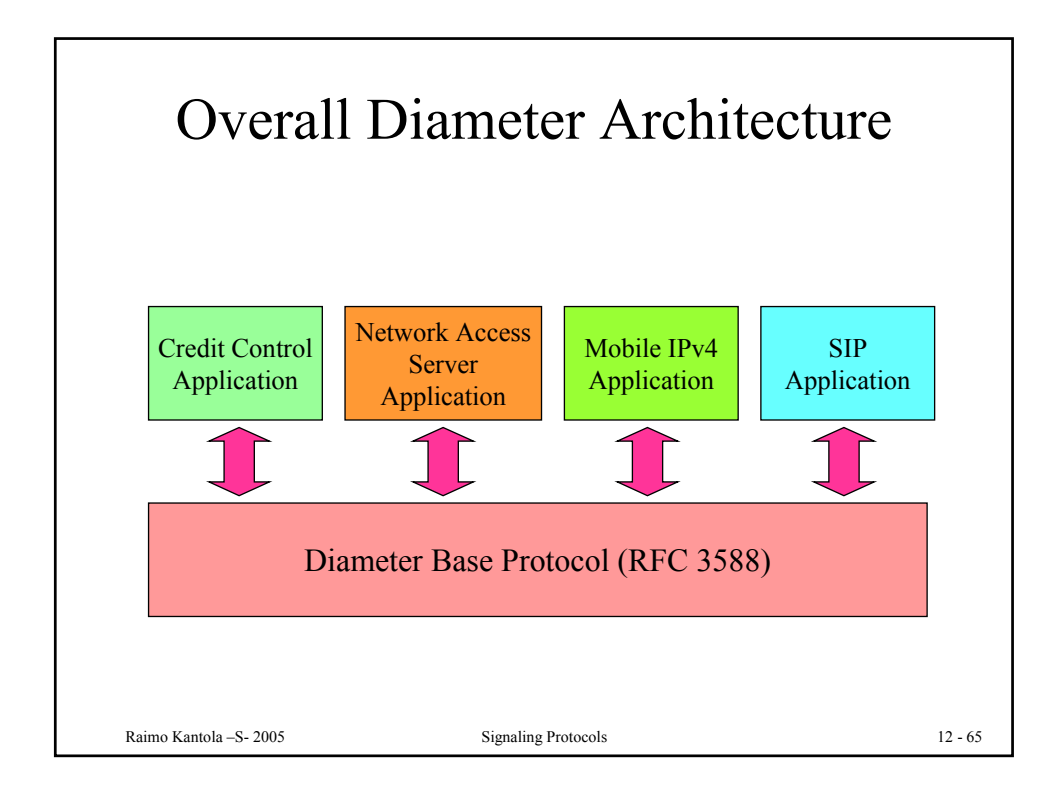

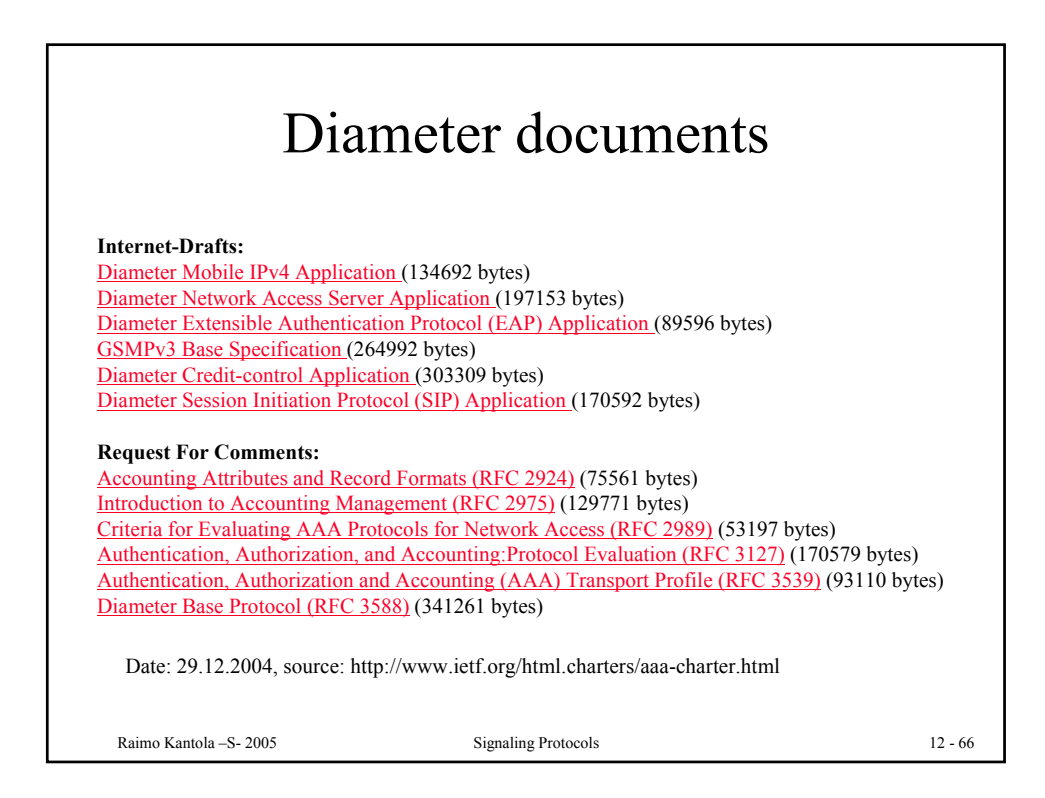

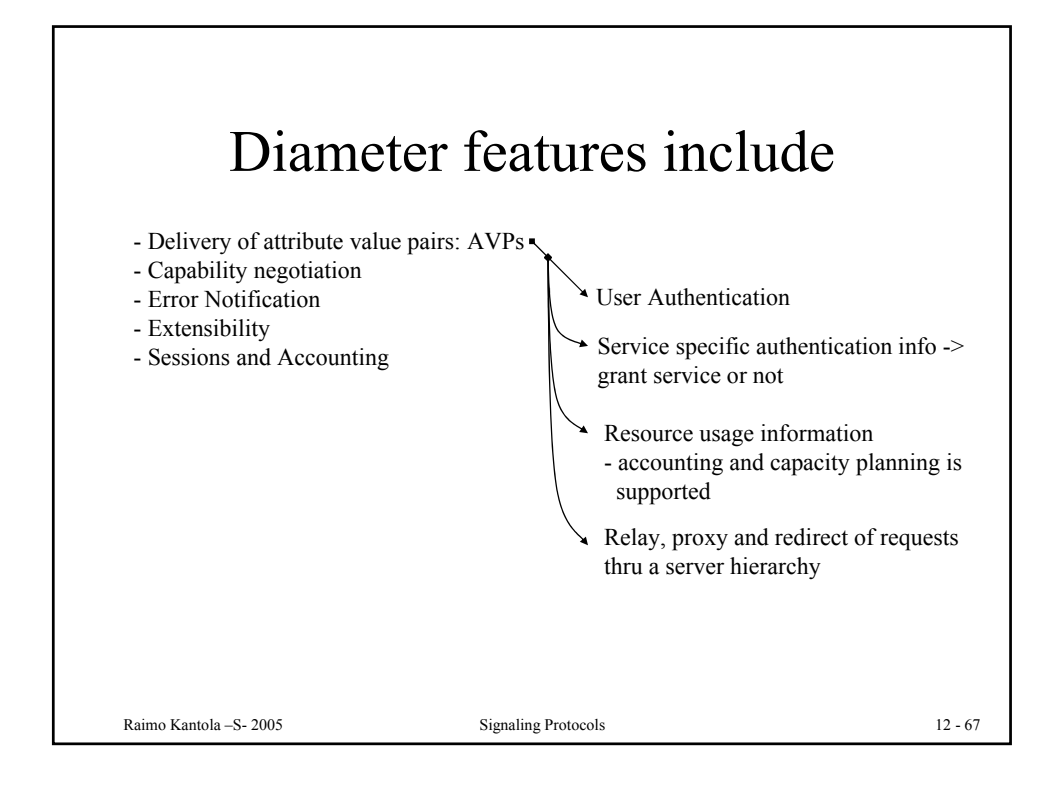

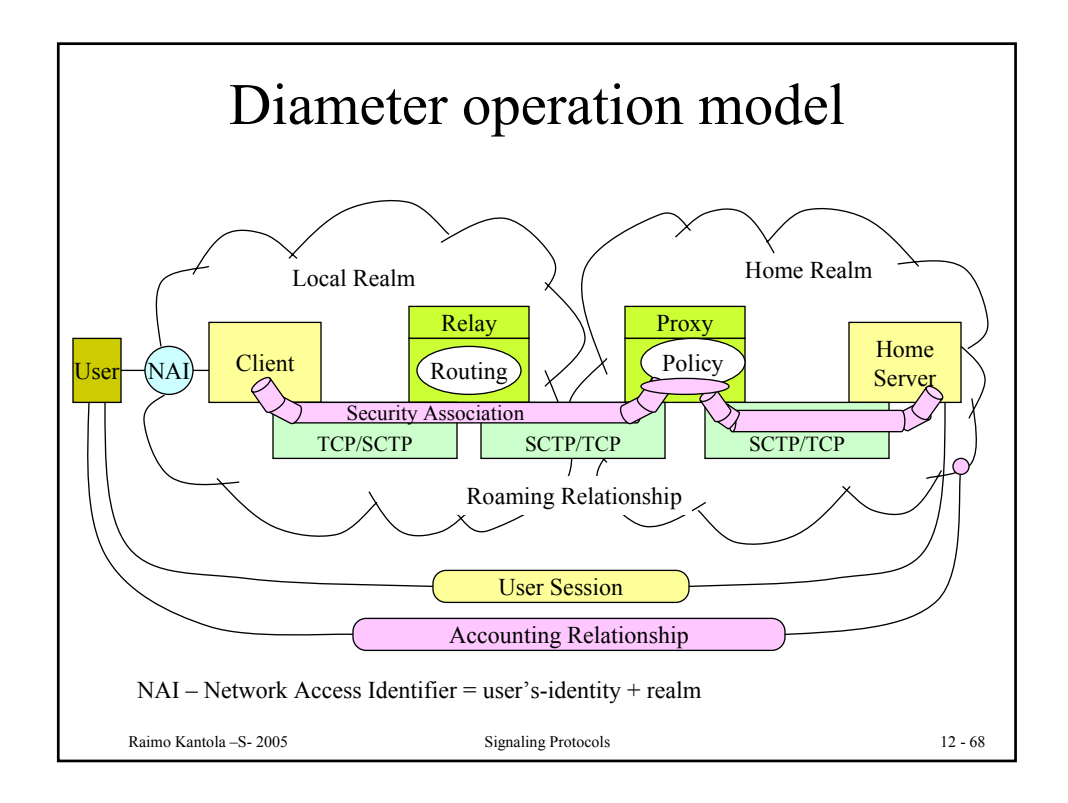

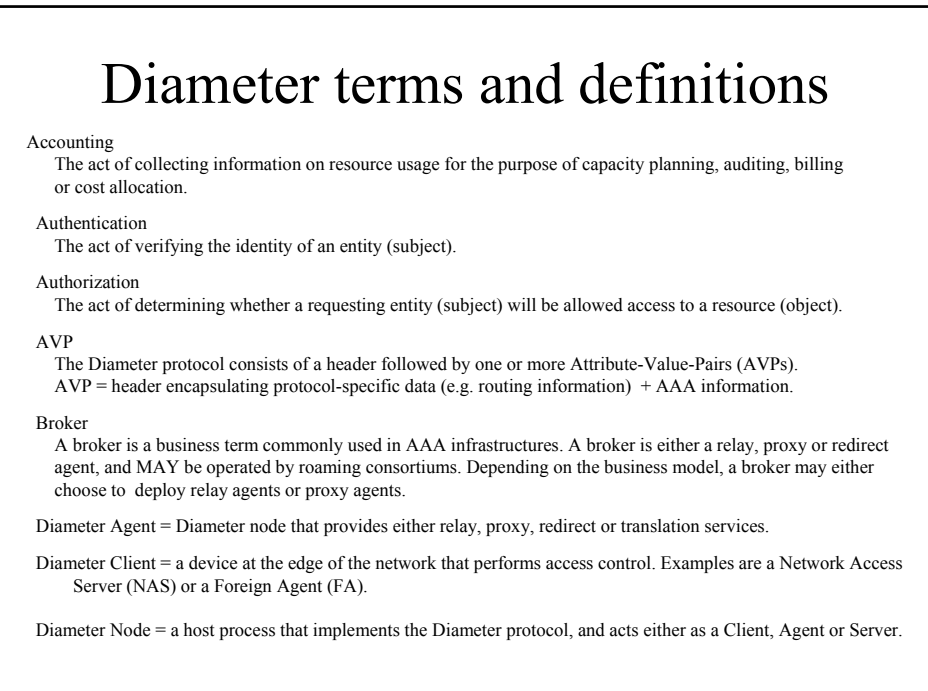

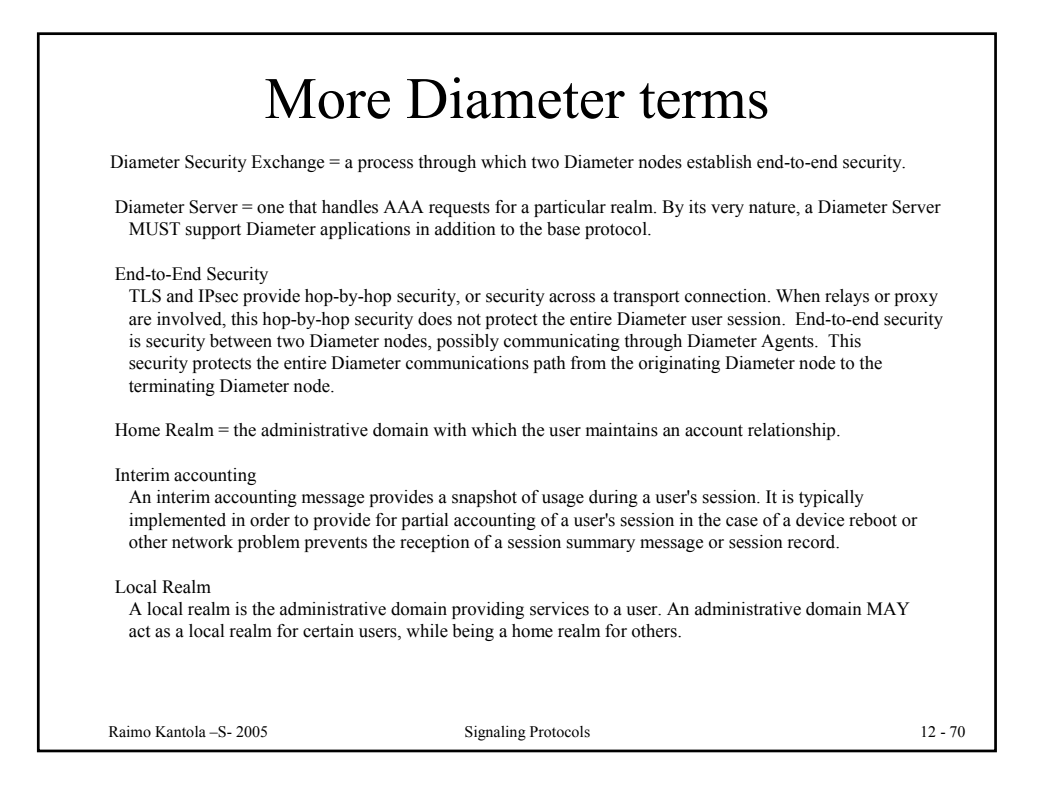

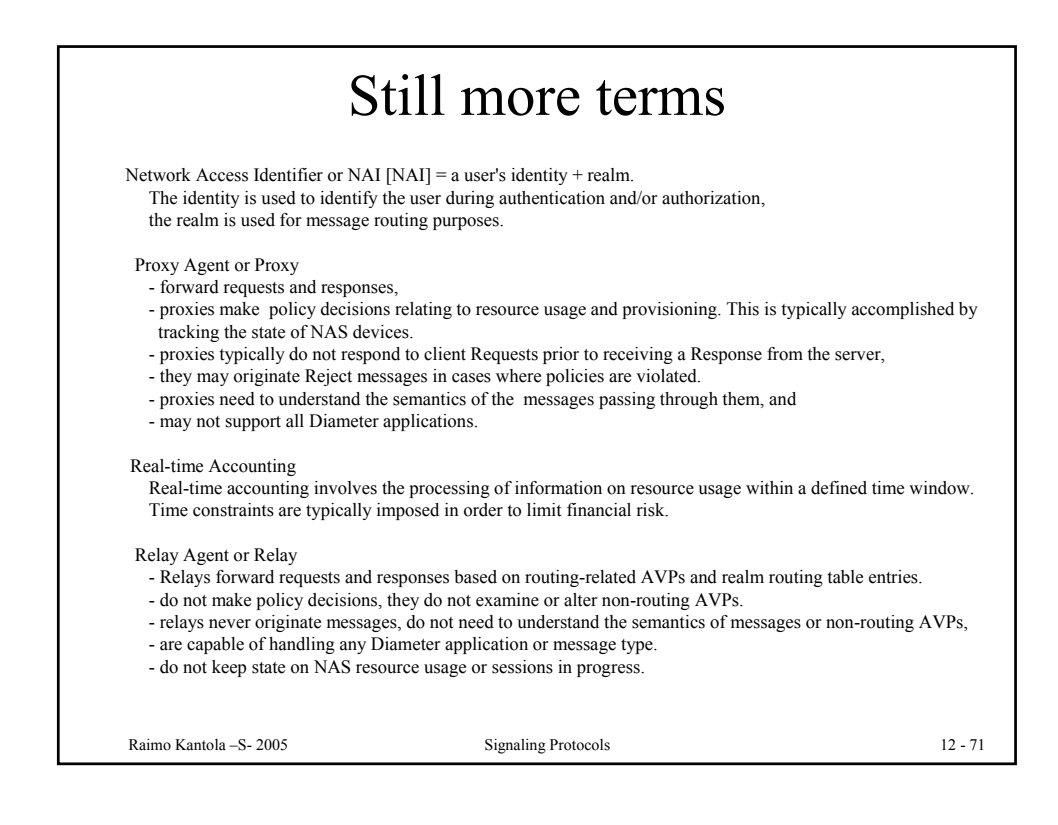

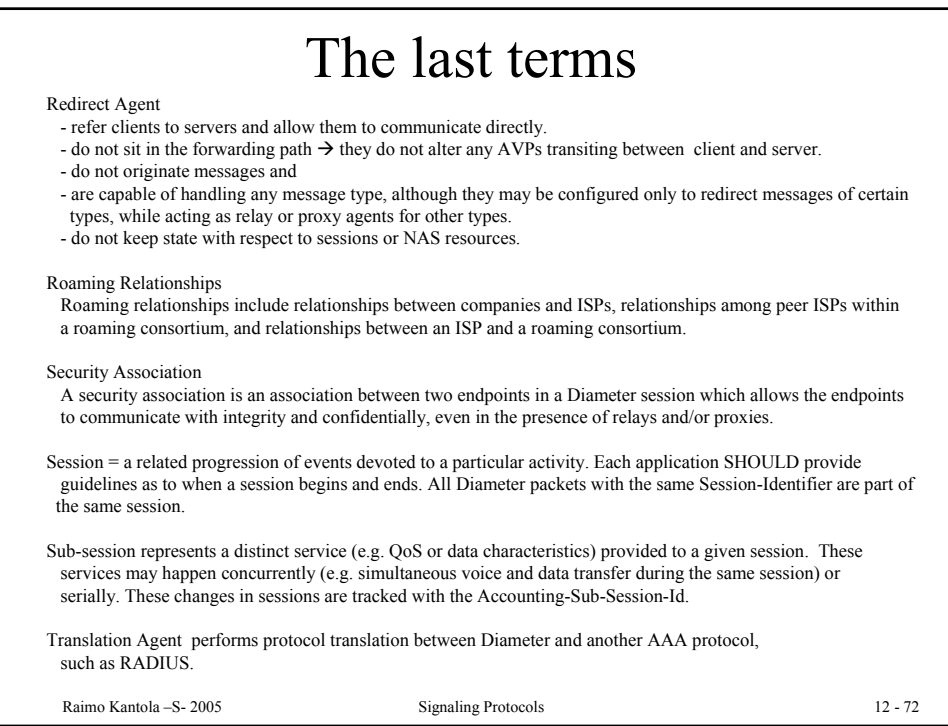

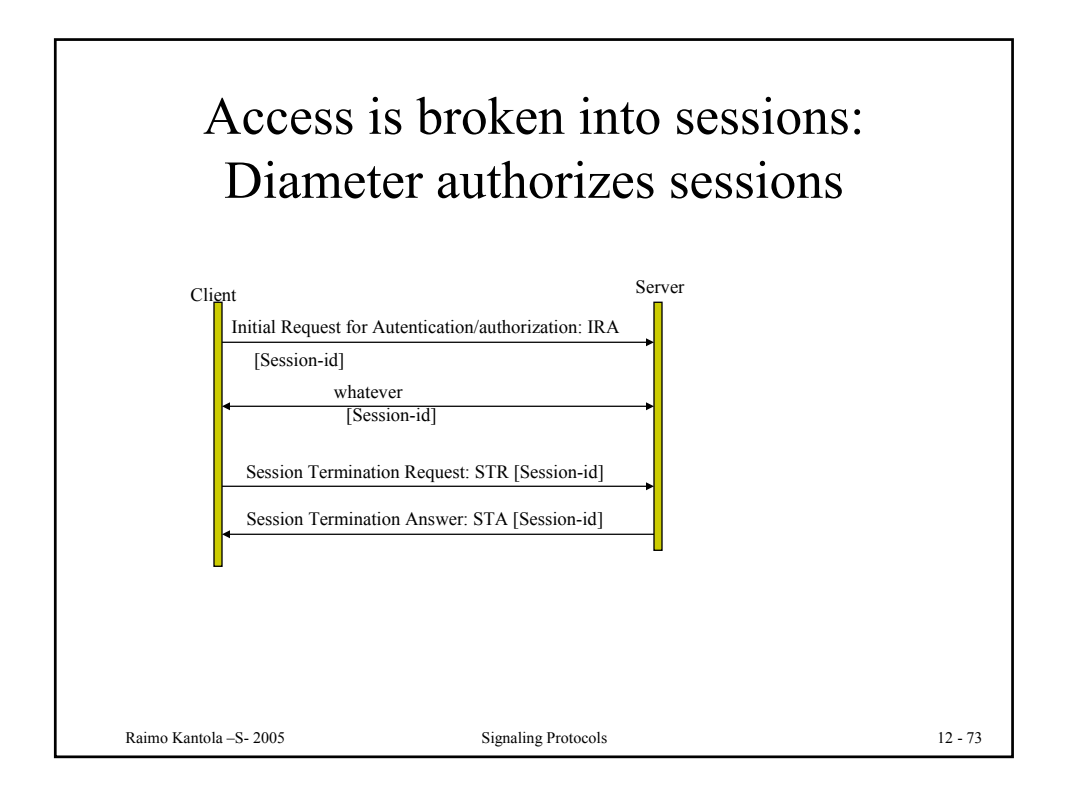

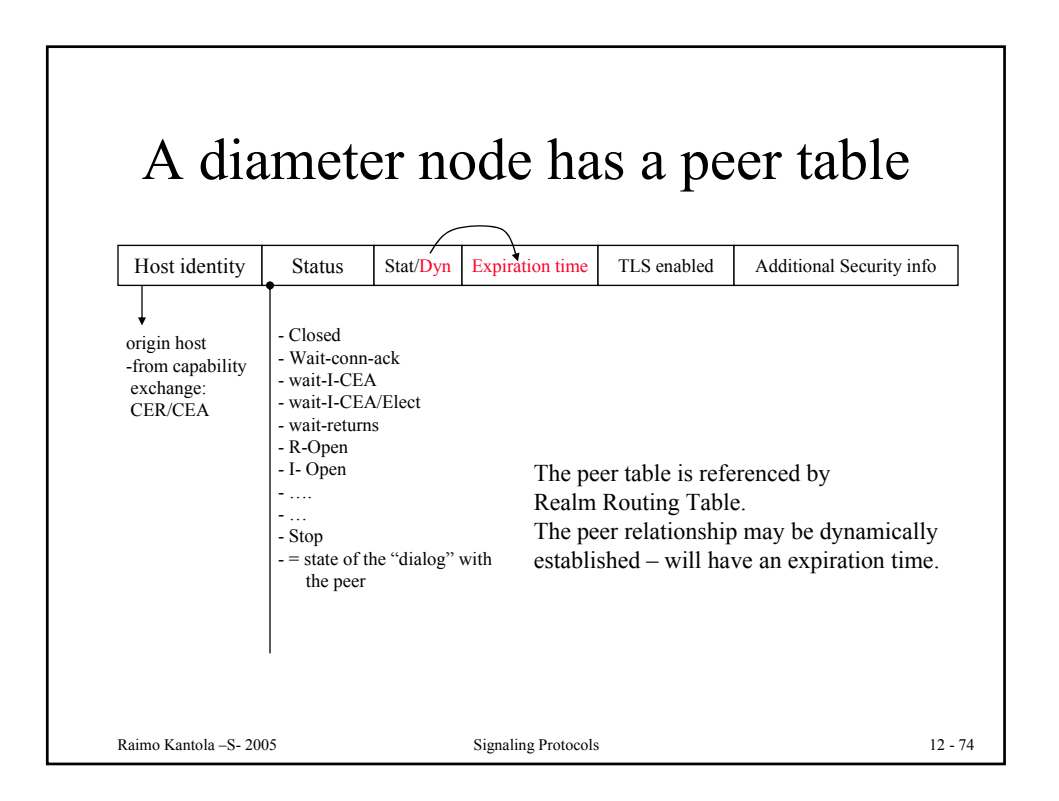

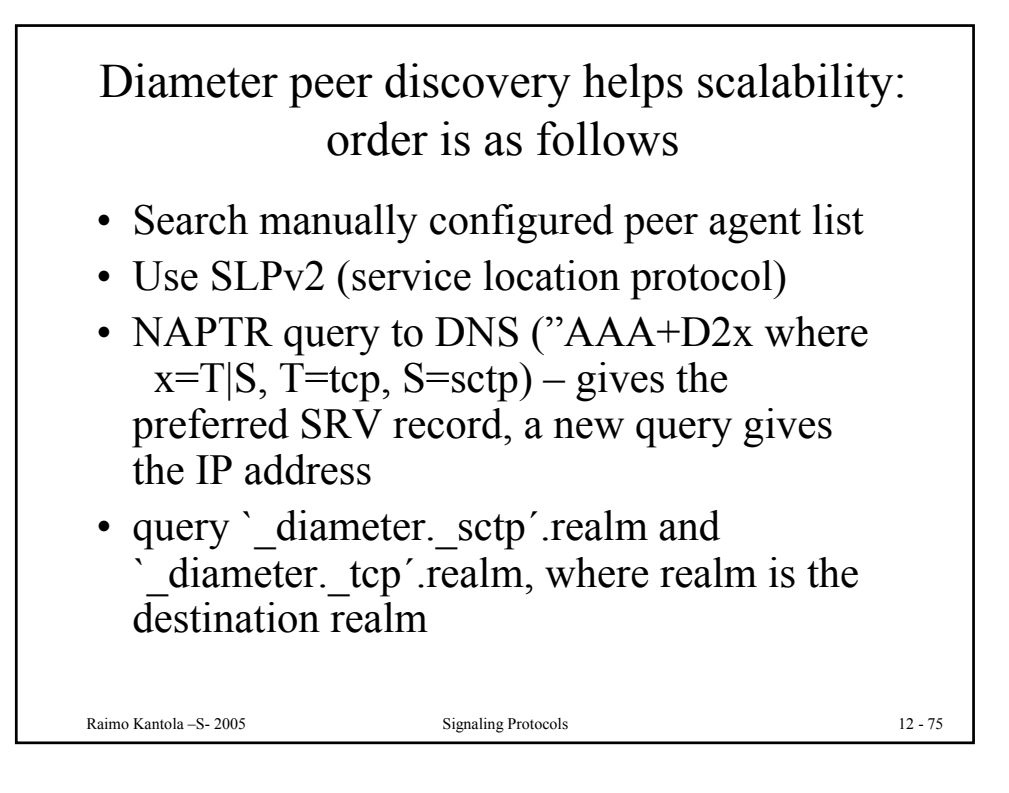

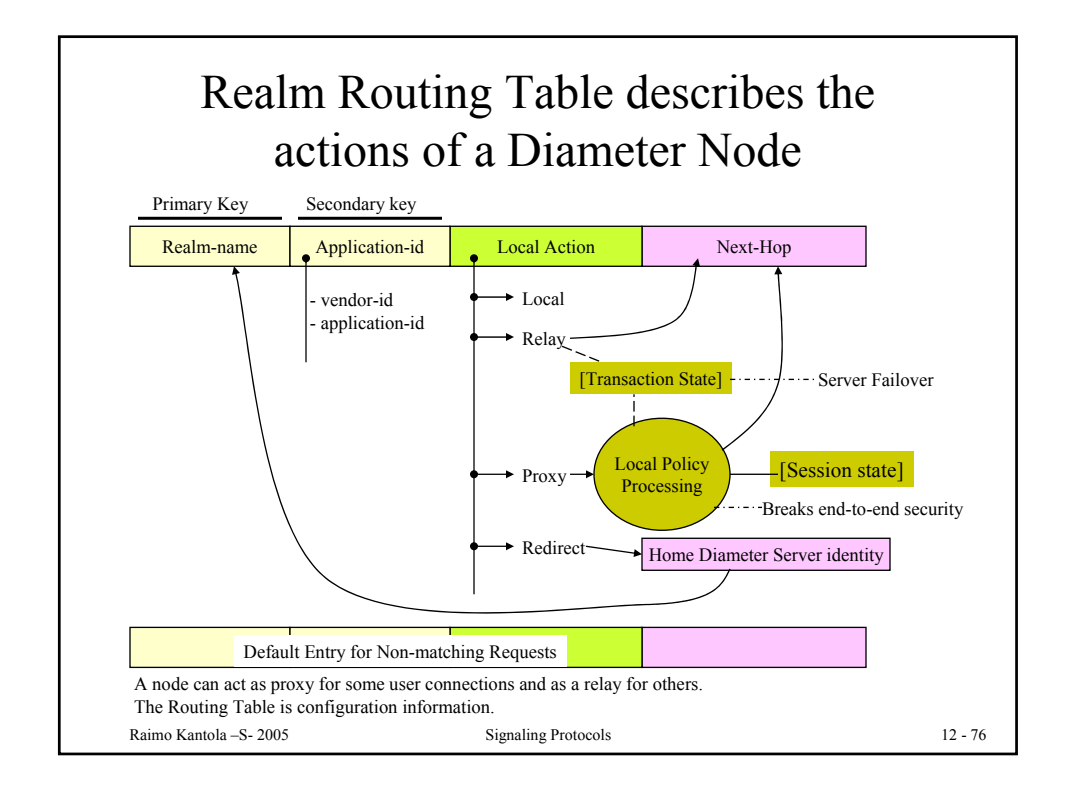

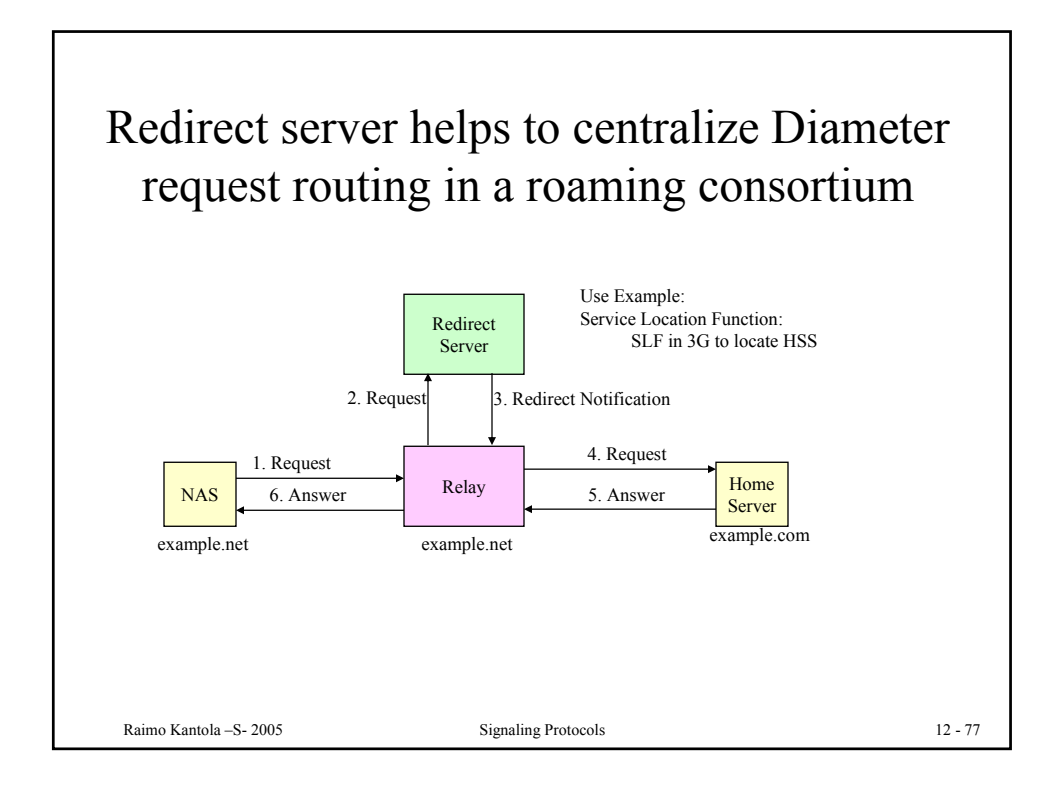

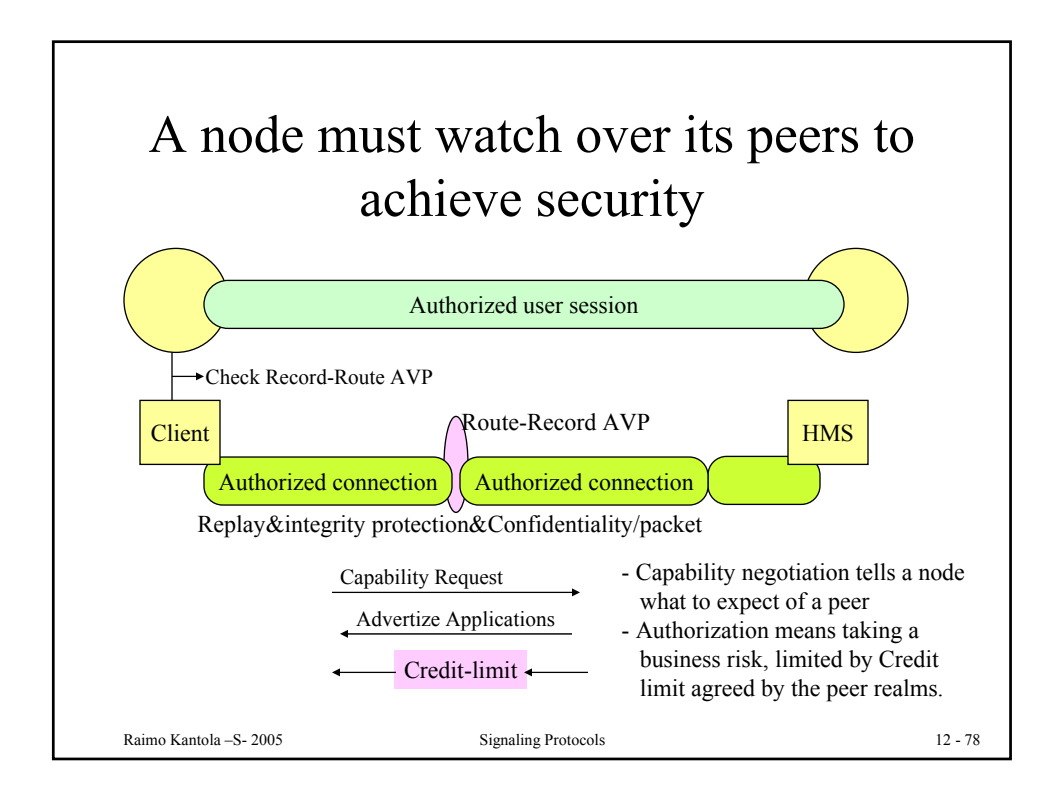

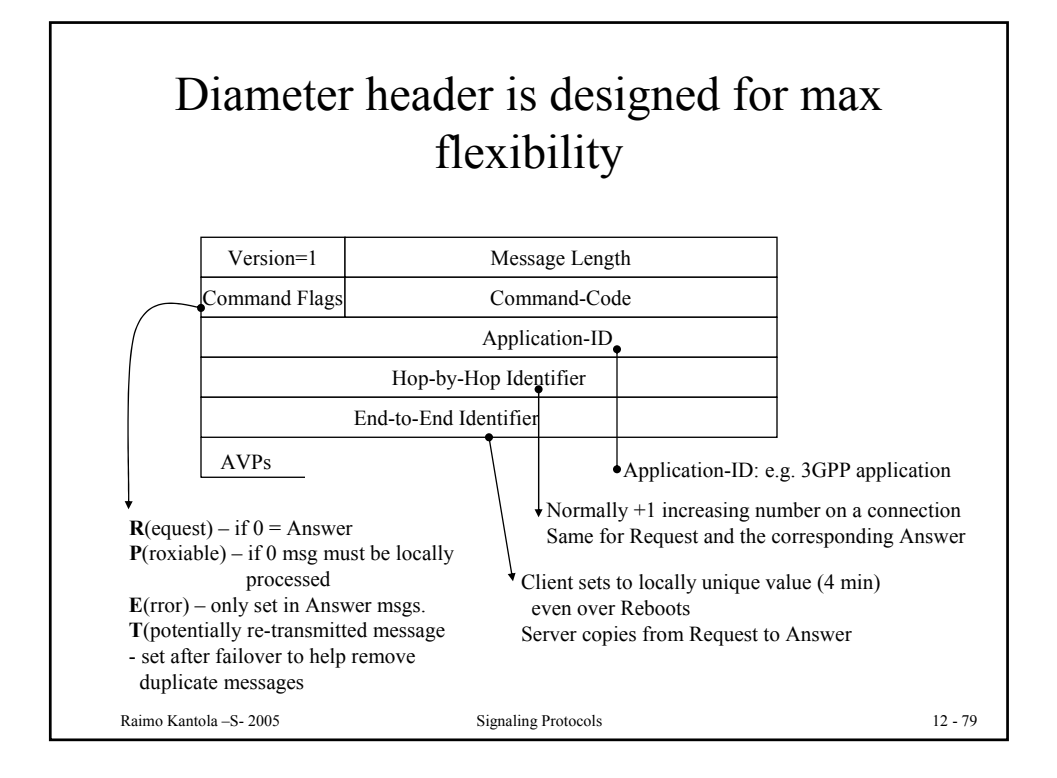

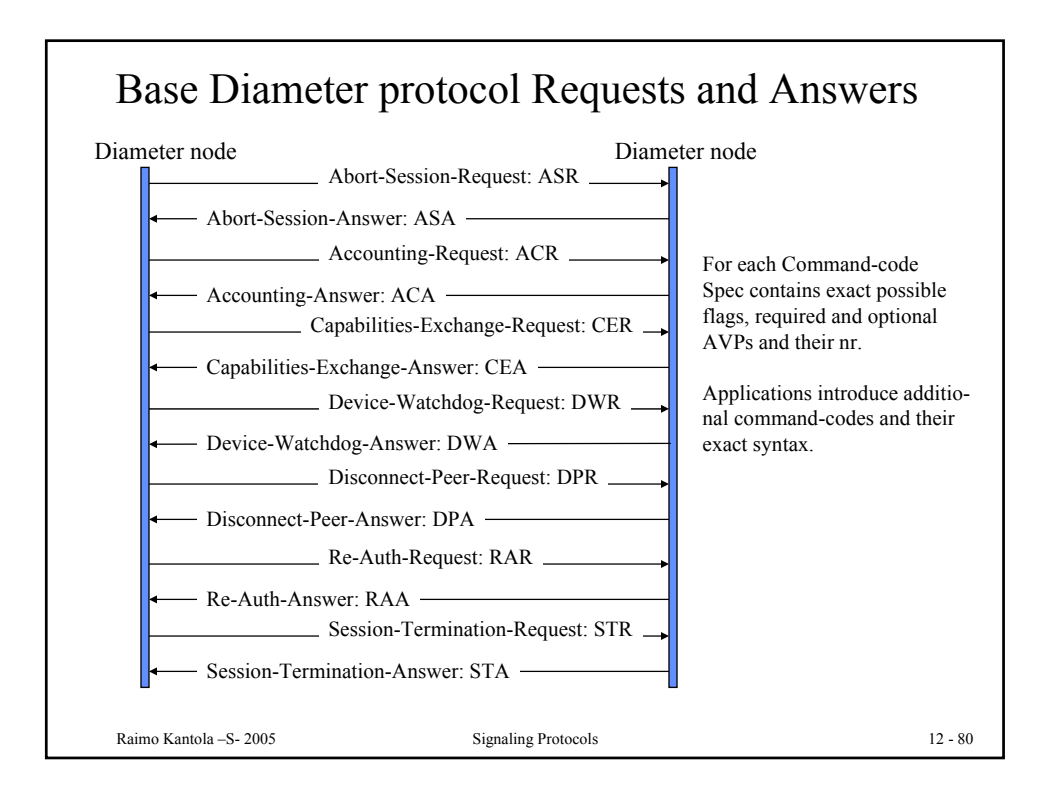

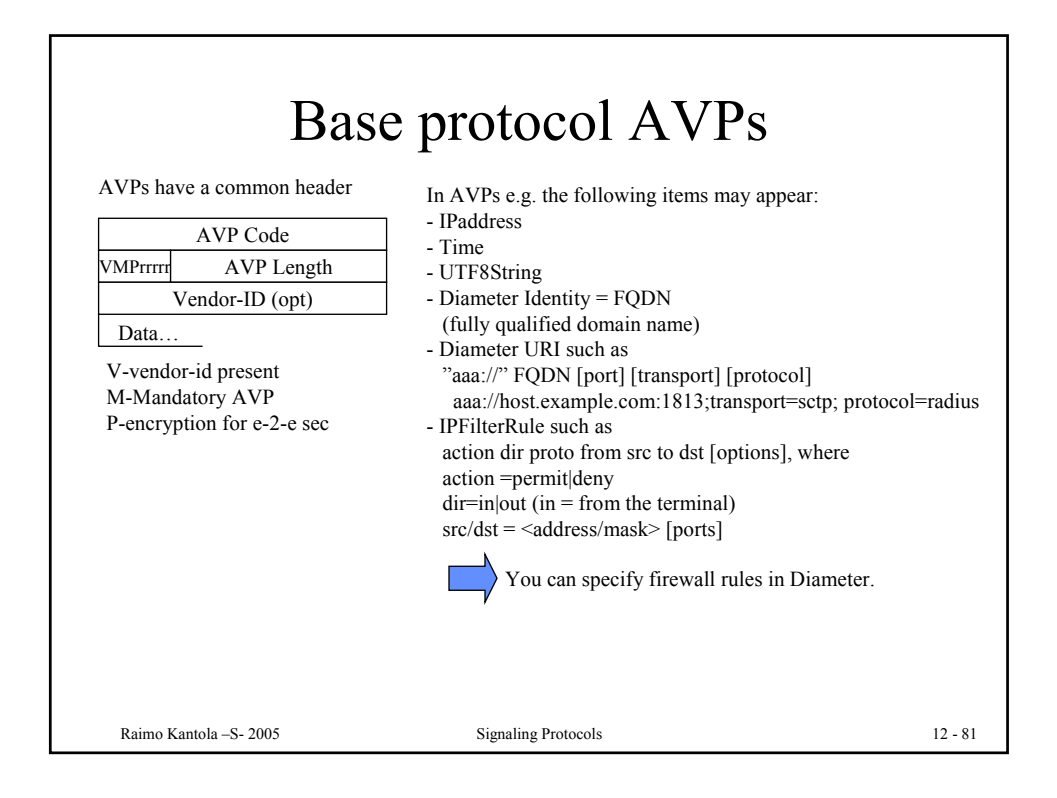

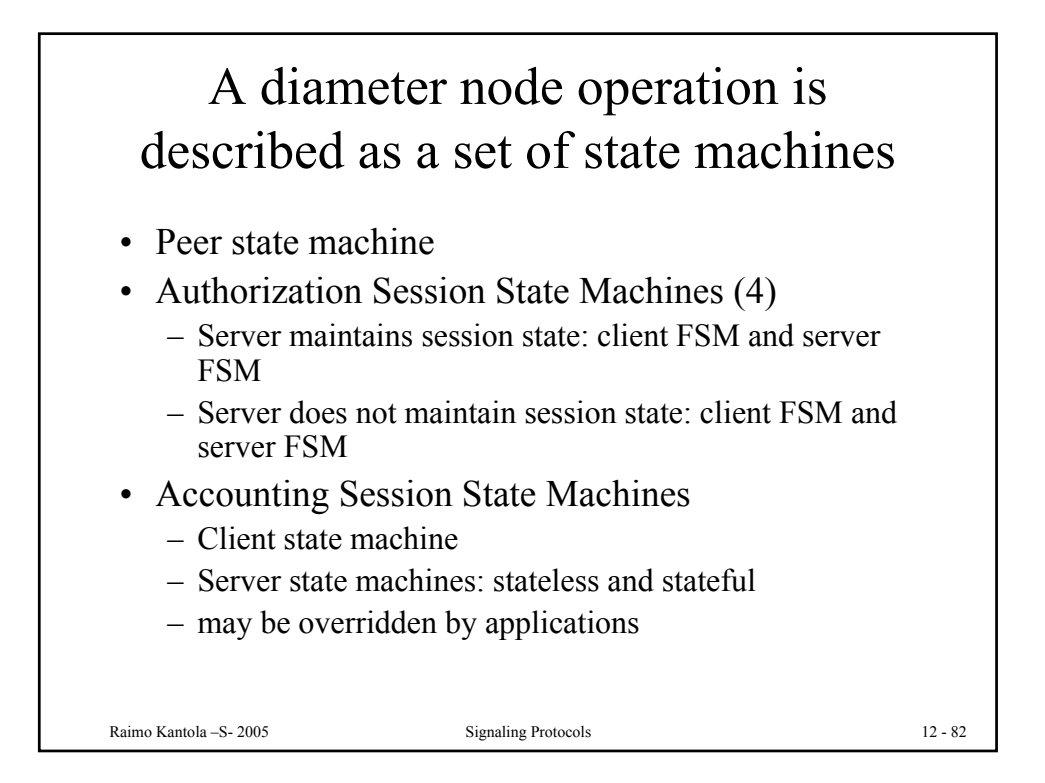

## Summary of Diameter scalability cmp. Radius

Radius is the current standard for AAA in the Internet. E.g. when an ISP uses accesses the Internet thru a modem line, the POP uses Radius to contact a DB in order to check access rights. Radius problems are: vulnerability to certain attacks, limited set of attributes are supported and the architecture was designed based on the Client-Server Model.

Add mobile roaming users: Users can roam in many networks owned by hundreds or even thousands of Operators all over the world. The set of offered services is extended – a lot of attributes are needed to describe authorization. The visited network should know about the visitor as little as possible but still be able to route AAA –requests to the home network.

The solution is DIAMETER: introduces proxies, relays, redirect servers + a very flexible protocol message coding + base protocol and extensions architecture. Also Diameter is reliable, runs over TCP or SCTP rather than UDP, less vulnerable to attacks and fraud than Radius.

Challenge is to introduce Diameter when the existing infra is based on Radius. Interoperability of the two protocols becomes key to deployment of Diameter.

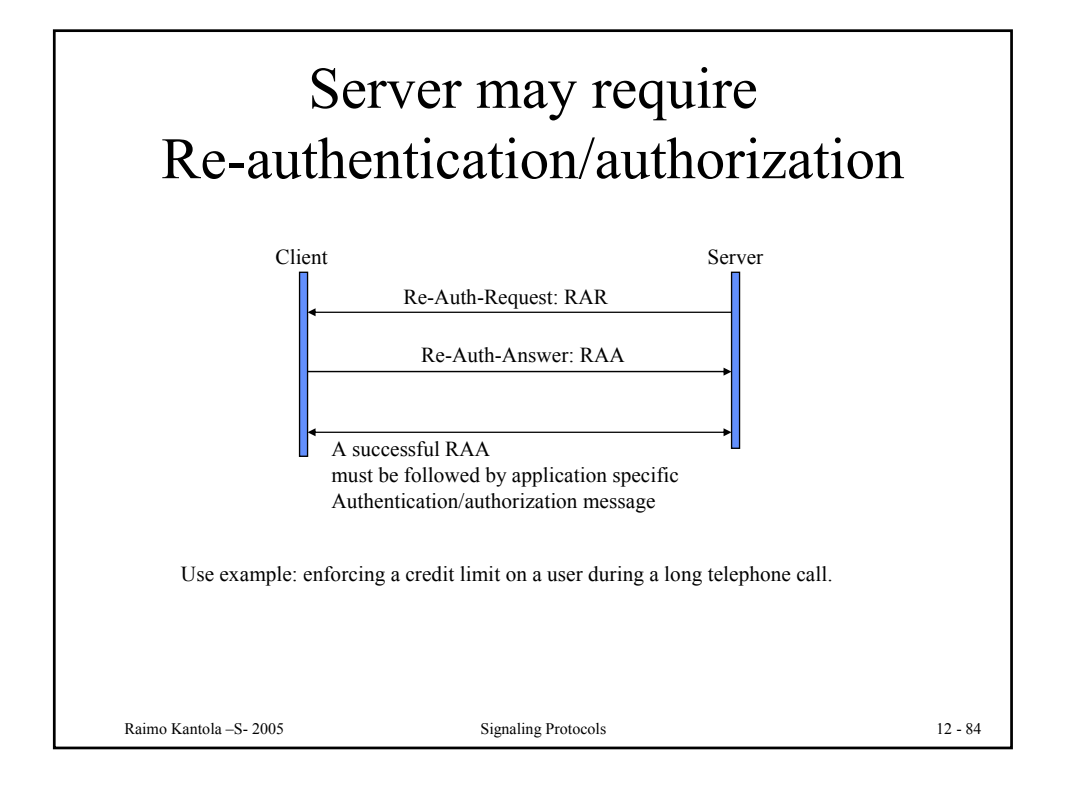

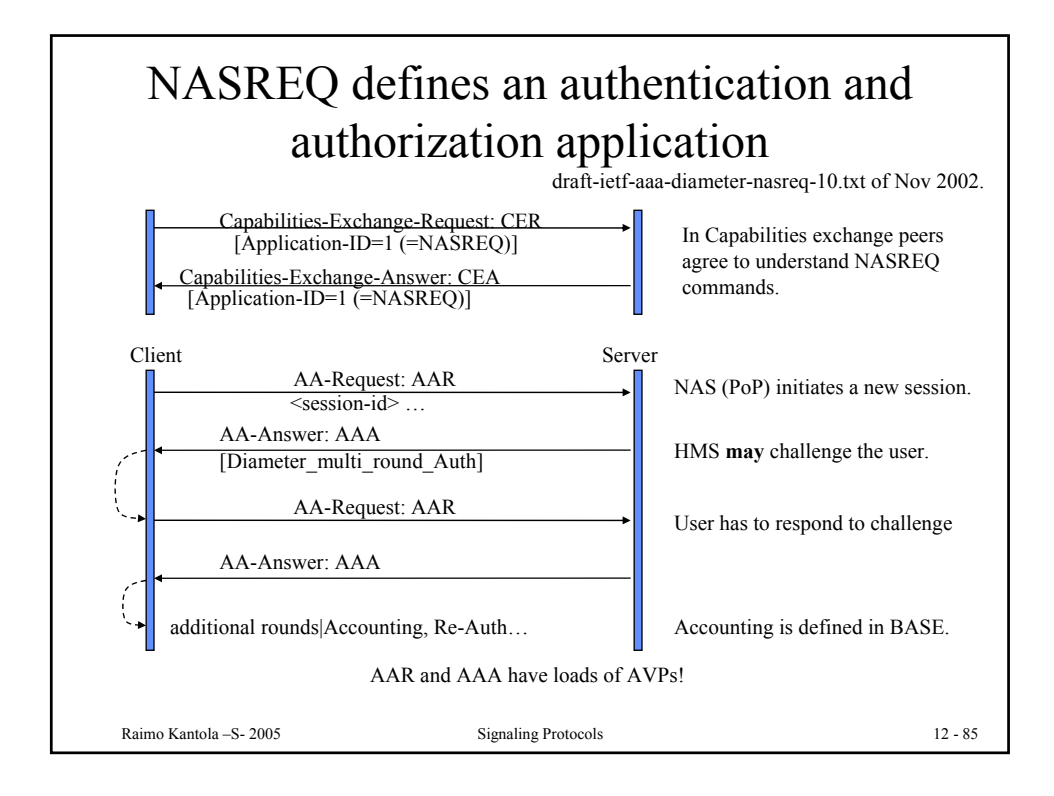

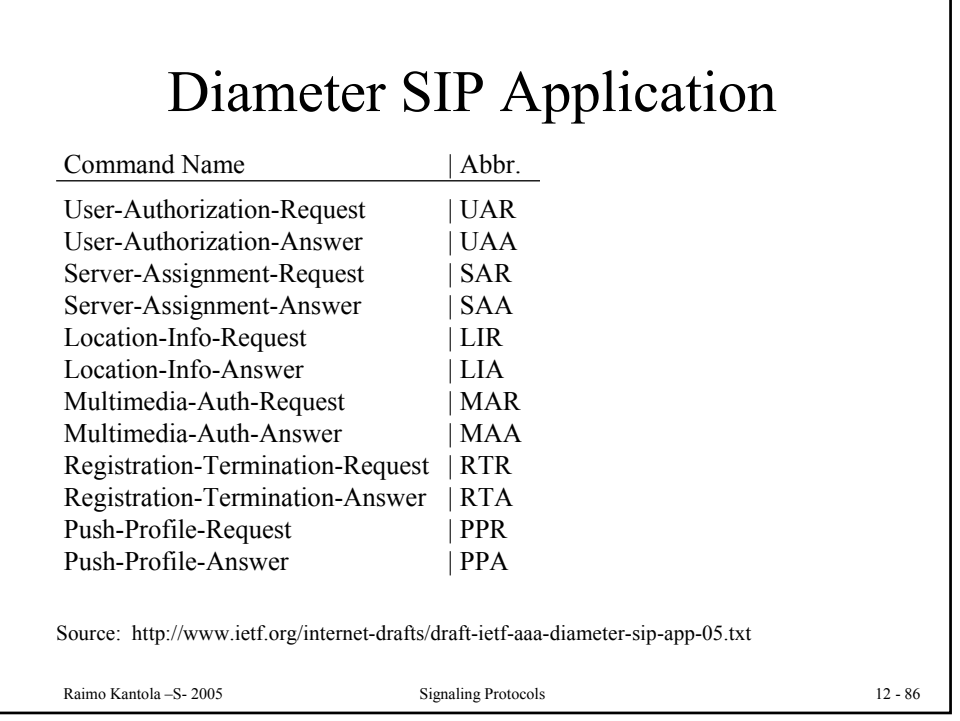

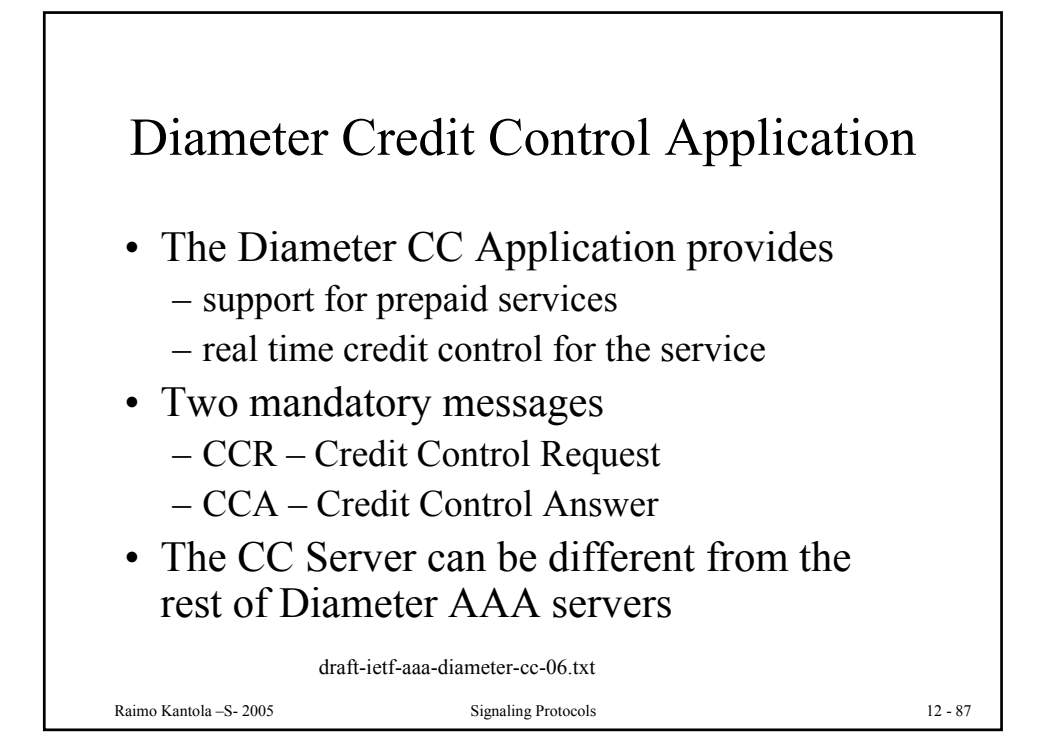

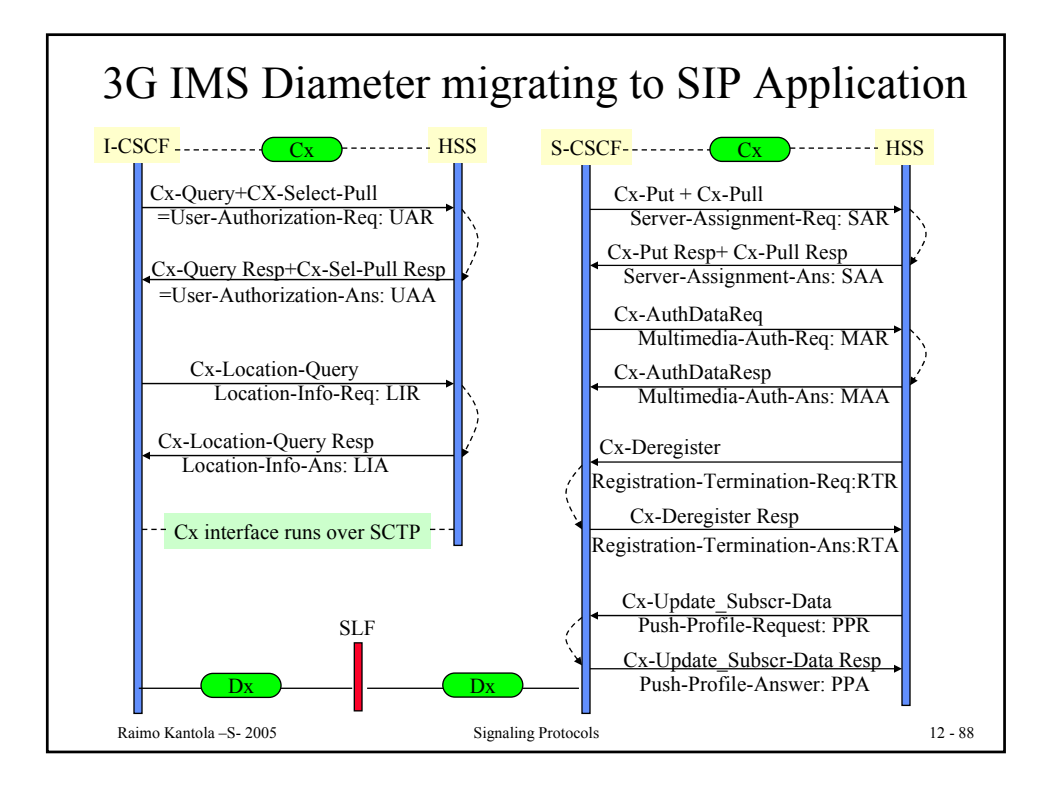

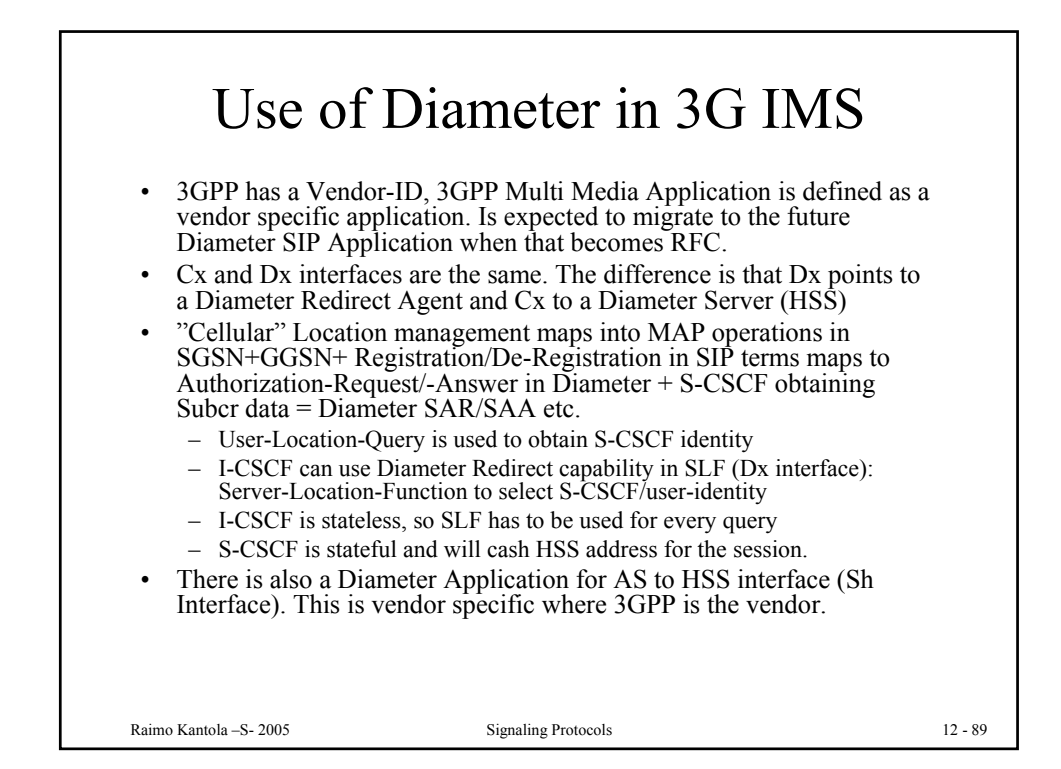

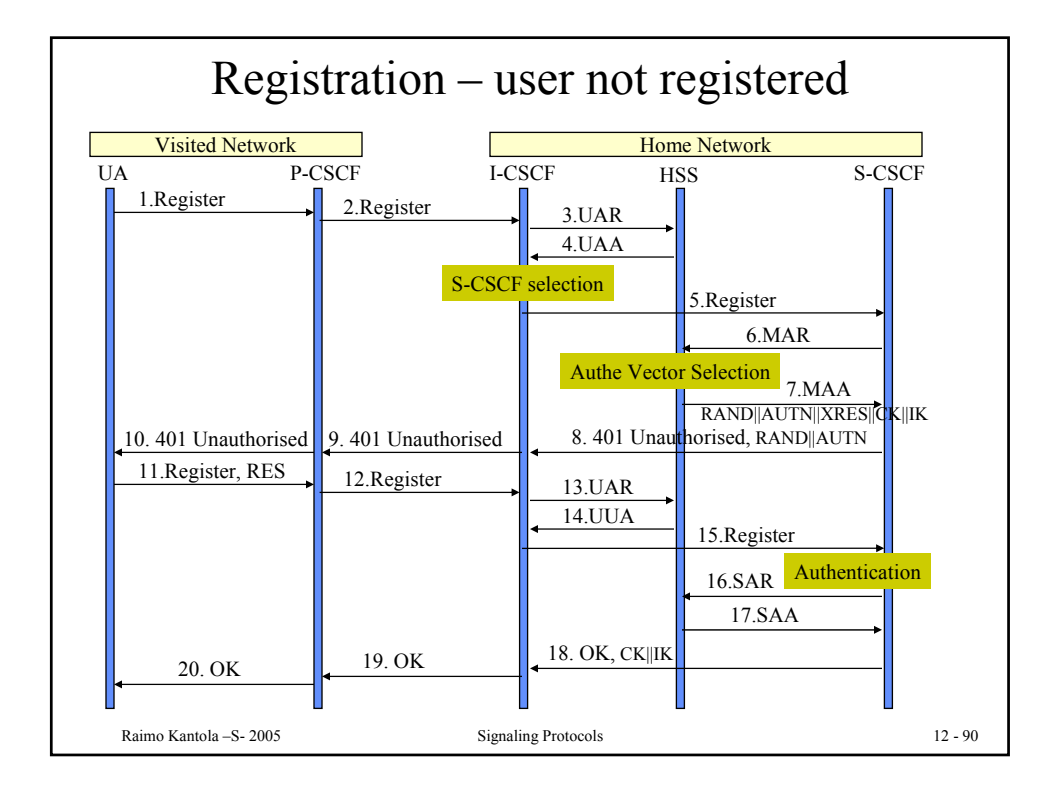

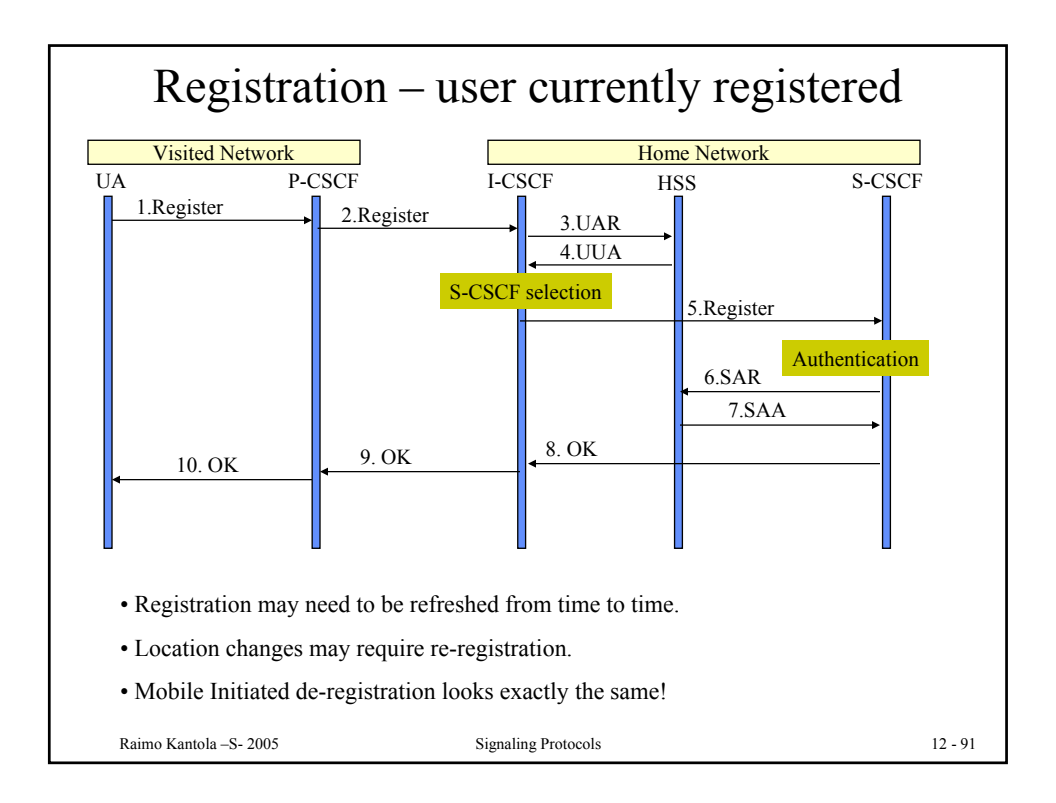

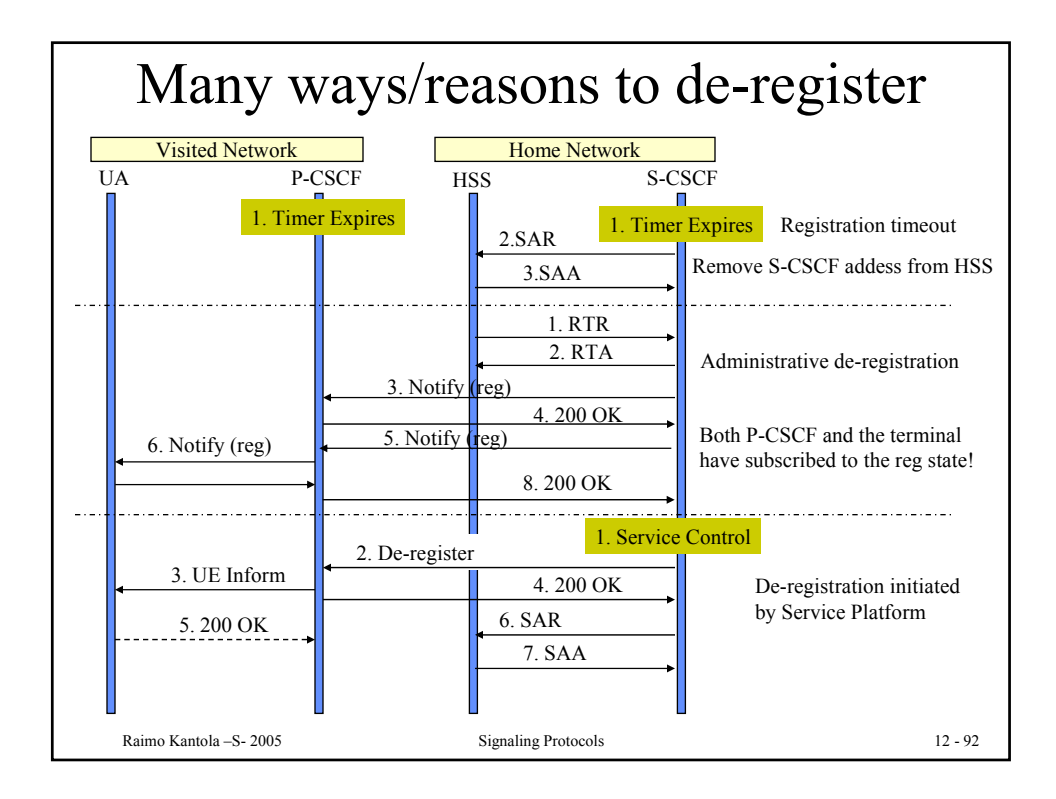

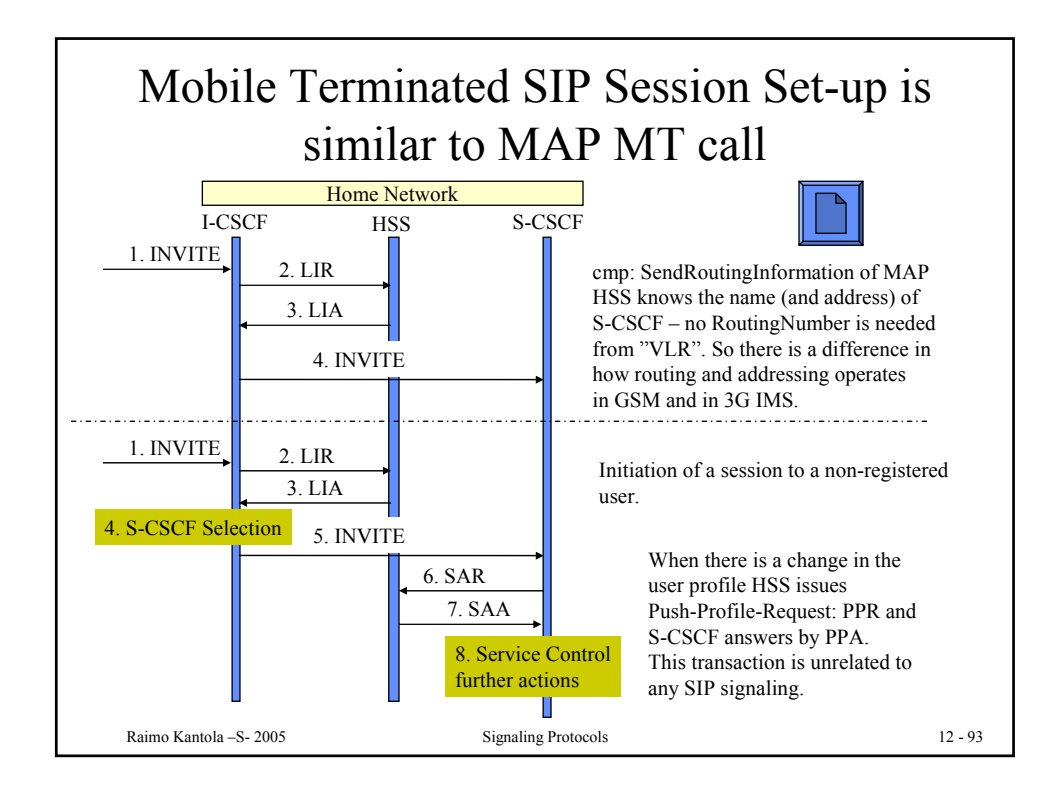

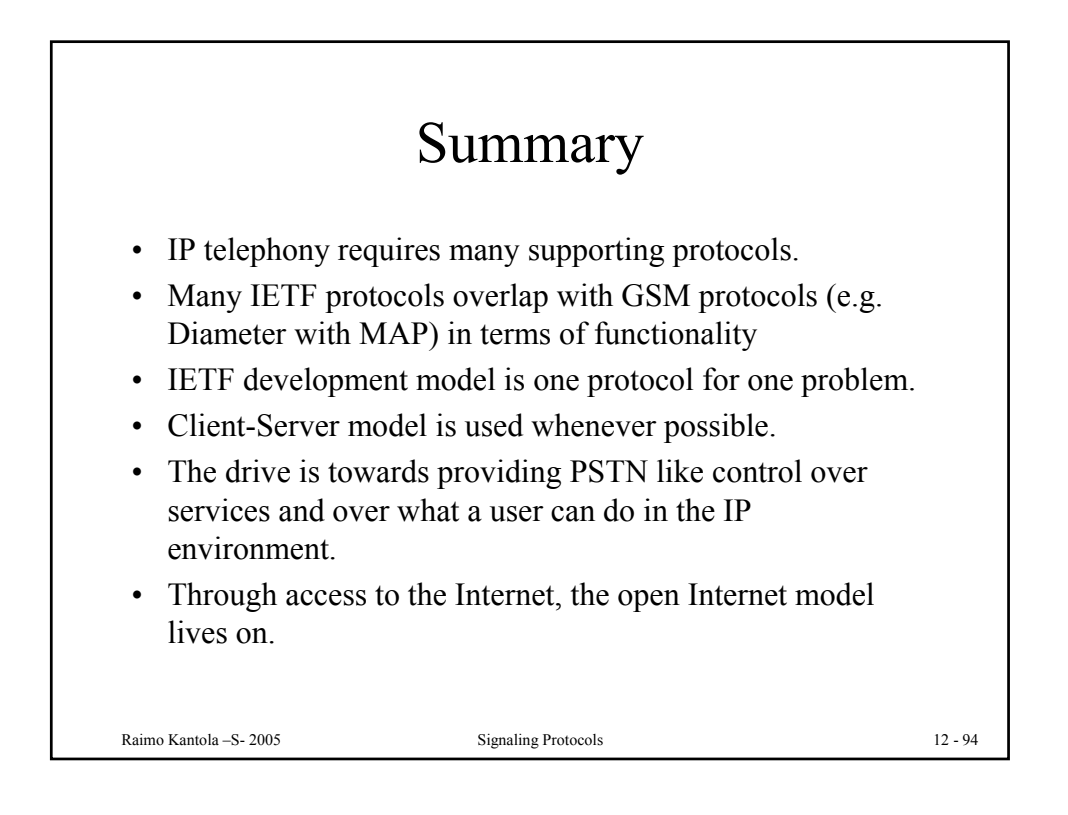